## **Universidad de Sonora Unidad Regional Centro Departamento de Física**

"Búsqueda y propiedades de Grupos Compactos y Aislados de Galaxias en Observatorios Virtuales"

ł.

Tesis que para obtener el título de Licenciado en Física presenta: **Pablo Armando Loera González** 

# **Universidad de Sonora**

Repositorio Institucional UNISON

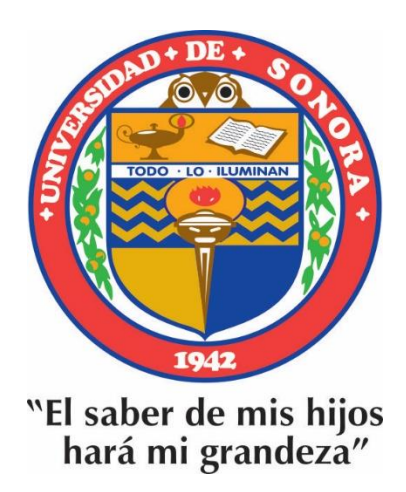

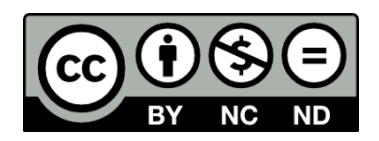

Excepto si se señala otra cosa, la licencia del ítem se describe como openAccess

 $y\omega$ 807  $663$ QB **DONADO** Journal Loeva Bossales Pablo Almando<br>Pablo Almando<br>rocedencia Depto de Fisico.  $tcbh$ 'echa· *Die oJ <sup>1</sup> 0?+\_* a <u>Dic</u> O4 <sup>2</sup>

 $T.1224$ 

 $\mathcal{L}_{\mathcal{A}}$ 

 $\overline{\omega}$ 

Agradecimientos:

#### **Por su apoyo constante, a mi familia, mis padres y hermanos: Armando Loera Varela, Ma. Del Socorro González de Loera, Juan Jaime Federico Loera González y Ornar Alejandro Loera González.**

A aquellas personas de las cuales, sin ser maestros, he aprendido tanto (en orden según les fui conociendo): Nápoles D. Rafael Pacheco Contreras Mi entrañable amiga y maestra: Patricia Oliver Ocaño Teresita Concepción Medrano Pesqueira Denniz Márquez Brenda S. Miranda Ocejo Roberto Villanueva Selene Vázques (incluye Dilan y Facundo) Yecenia Vargas Ochoa Giovana Rocío Díaz Álvaro Arteaga Sandra Abigail Salazar Torres (ПАДРҮГИТА) Artemis Ordoñez Carlos Rodríguez Héctor Ruiz Elia Guadalupe Villegas Lomelí Carmen Julia Canizales Cinco

> A mis maestros, sinodales (y amigos), especialmente a: Julio C. Saucedo Morales (mi director de Tesis) Antonio Sánchez-Ibarra Anton Lipovka Carlos Calcáneo Roldan Brenda Olivia Pérez Rendón Laura Yeomans Reina Heriberto Acuña Alfredo Santillán Guillermo Arreaga

A quienes me ayudaron a que esta tesis cumpla su propósito (mis "otros sinodales"): Sandra Abigail Salazar Torres (ПАДРҮГИТА) Susana Alejandra Torres Hurtado Carlos Rodríguez Héctor Ruiz Carmen Julia Canizales Cinco Daniela Guadalupe Franco García Ing. Domingo Bustamante Amoldo Arias Marco Antonio Dávila Y.

Dedicado a:

Todas las personas que han sido mis alumnos en el *Curso Básico de Astronomía,* a quienes han asistido al programa *Temas Selectos de Astronomía,* a las observaciones públicas y demás actividades de divulgación del Área de Astronomía del Departamento de Investigación en Física de la Universidad de Sonora, por ustedes nos esforzamos.

# **Indice**

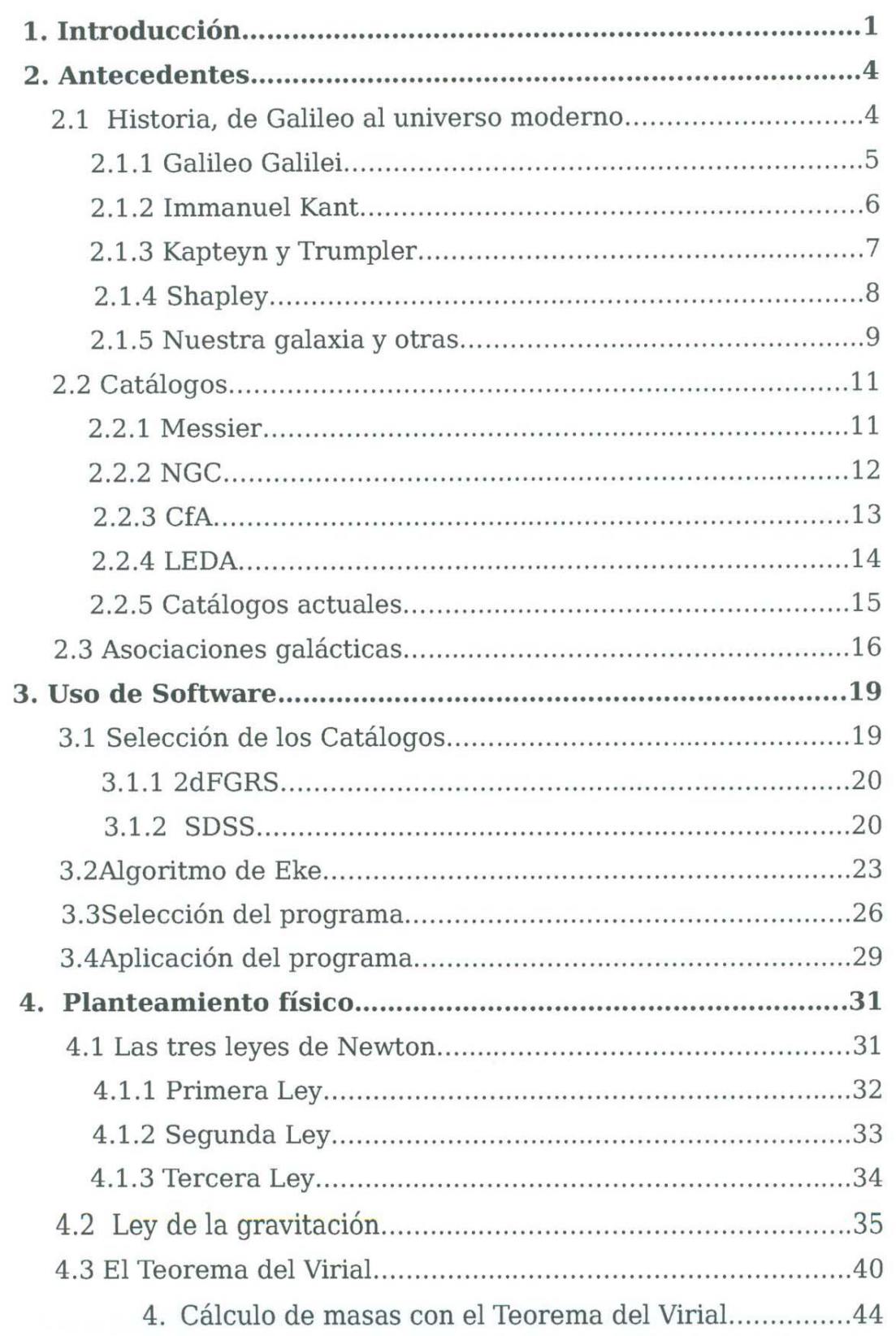

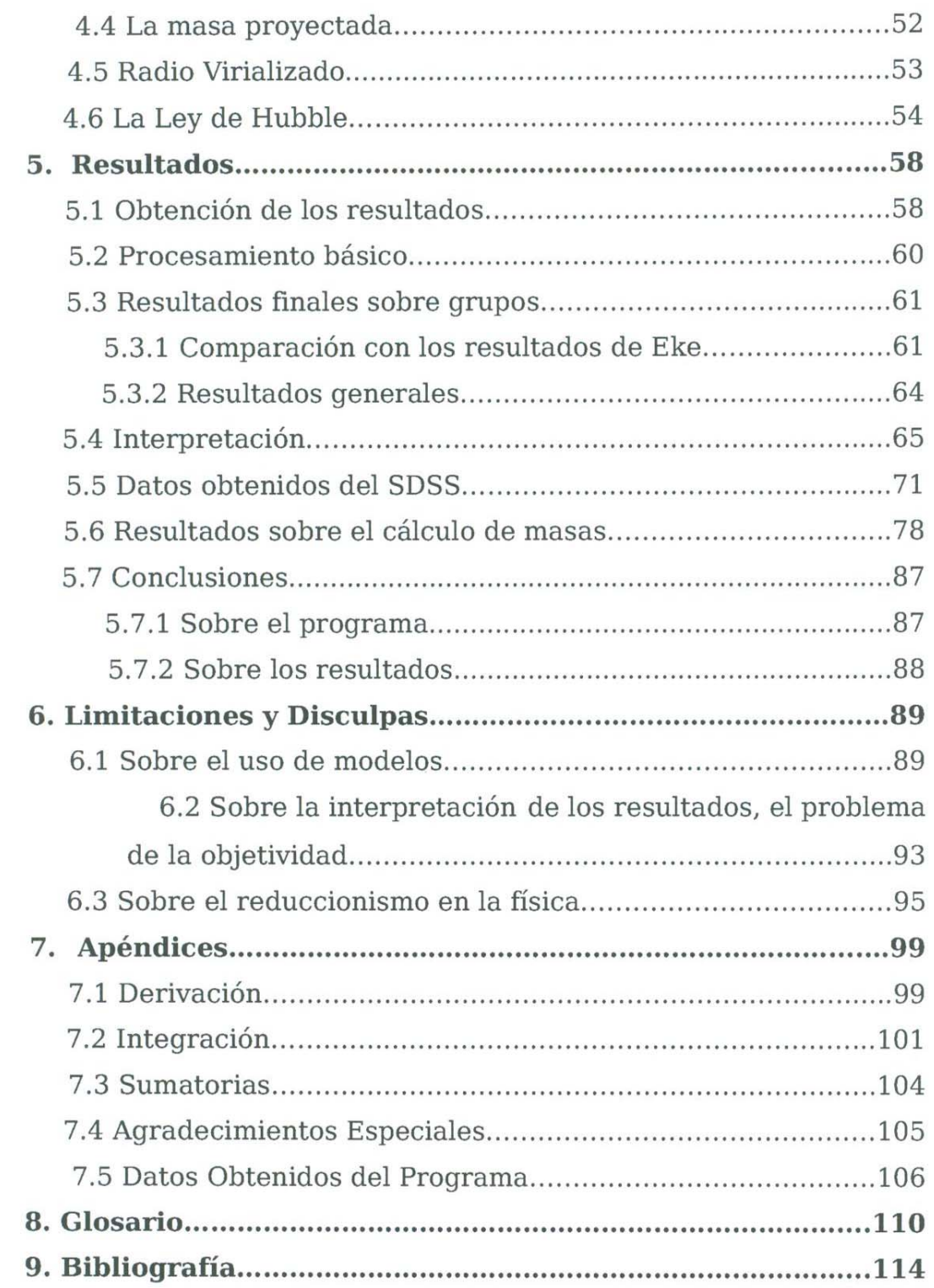

ŧ

## **1 INTRODUCCIÓN**

Al cursar la Licenciatura en Física uno se encuentra a si mismo estudiando las bases del funcionamiento de la naturaleza. Pasamos mucho tiempo analizando las leyes que nos dictan el cómo, el cuándo y el dónde suceden los cambios que vemos en el mundo natural (sin resistir, muchas veces, la tentación de asignar un *porqué,* dando carta blanca a la manía humana de determinar las relaciones de causalidad en el universo y antropomorfizar desde partículas hasta galaxias). De la misma manera estudia uno las herramientas que nos permiten tanto describir la naturaleza como analizar a mayor profundidad las relaciones entre sus leyes. Estas herramientas son las múltiples ramas de las matemáticas que se nos presentan.

Pero, aun con el amplio espectro de temas que se ven en la licenciatura, no es ni por mucho la totalidad de lo que se conoce sobre el funcionamiento del mundo natural, y la forma en que se estudian los temas es apenas para darle a uno las nociones básicas que nos permitirían en algún momento adentramos mas en el mismo. De aquí, que uno como científico se ha de enfocar en algún aspecto limitado y concreto del funcionamiento del universo. Sea en mi caso, el estudio de la naturaleza exterior a la Tierra, la astrononúa.

Uno de los aspectos que más me han llamado la atención de esta división de la fisica es el estudio de las galaxias y los grupos formados por las mismas. Esto, al ver la gran utilidad que dichos estudios tienen para entender la evolución de grandes estructuras a través del tiempo. El estudio de los grupos galácticos podría llevar a una mayor comprensión de la forma en que cambian las galaxias con el tiempo y en consecuencia a mejorar nuestra comprensión de la historia del universo. **Y** una de las más fuertes herramientas para hacerlo, es el estudio de los grupos *compactos y aislados* que pueden encontrarse en los catálogos de galaxias que son cada día más grandes y contienen una variedad mas completa de datos. De aquí que tanto la creación y el estudio adecuado de dichos catálogos es fundamental para el conocimiento de la historia del universo y su estructura a gran escala.

Una vez ya mencionado lo útil del estudio de los grupos galácticos y dejando claro que los grupos mas relevantes en lo referente a entender el efecto del medio ambiente en la dinámica interna de los grupos galácticos son los llamados Grupos Compactos y aislados de

galaxias puedo esperar que el lector entienda la decisión de hacer mi tesis de licenciatura sobre este tema.

En esta Tesis, me limitaré a tratar sobre un estudio hecho de las galaxias del universo cercano, en específico, de los grupos que forman y los perfiles de población de los mismos. Aplicando un programa computacional que utiliza un nuevo algoritmo de búsqueda a los catálogos 2dFGRS y SDSS-DR5 se obtuvieron resultados que se pueden comparar con progr<sup>a</sup>mas anteriores con algoritmos diferentes. Se estudiará una comp<sup>a</sup>ración con el algoritmo Amigos de Amigos, que ha sido la base de una gran cantidad de estudios en este campo. Se tratará también sobre los fundamentos físicos del estudio de grupos galácticos, así <sup>c</sup>omo de la forma de funcionar del programa.

Alejándome un poco de hablar de la naturaleza temática de la tesis me gustaría comentar que una de las cosas mas importantes que aprendí en la licenciatura (tal vez la mas importante), n<sup>o</sup>fu<sup>e</sup>*com<sup>o</sup>*h<sup>a</sup>cer ci<sup>e</sup>nci<sup>a</sup>, <sup>s</sup>in<sup>o</sup>*p<sup>o</sup><sup>r</sup>q<sup>u</sup>ién* y *po<sup>r</sup>qué* h<sup>a</sup>cer <sup>c</sup>ienci<sup>a</sup>. Este tema, qu<sup>e</sup> muy poco tiempo abarca en el atareado día-a-día del estudiante de Física (si es que llega a pensar en ello) es de esas pocas cosas que requieren un análisis más profundo del que hacemos habitualmente de nuestras inseparables amigas, las ecuaciones.

*Por quién y por qué* hacer ciencia es un tema que puede y suele tomarse como una cuestión personal. En parte lo hacemos por gusto, por que es algo que simple y sencillamente nos apasiona, nos da un placer especial el entender la naturaleza. En parte también lo hacemos por que la consideramos una ocupación a la cuál nos podríamos dedicar de por vida con el mayor de los gustos. Entonces podríamos decir que hacemos ciencia por nosotros, aquellos con familias, por sus familias, o por la o las personas que nos importan. Pero ya que he tenido la oportunidad, de participar en diversas actividades de divulgación y viendo la respuesta de las muchas personas a las que he tenido el placer de hablarles de tantos temas científicos, viendo como hacen a un lado sus ocupaciones para satisfacer su curiosidad por temas científicos uno entiende algo muy importante; uno como científico, tiene una responsabilidad <sup>c</sup>on la sociedad. Una responsabilidad que se basa no solo en el hecho de que a fin de cuentas, son los impuestos que paga la sociedad la fuente del financiamiento de las universidades públicas ( estrictamente habl<sup>a</sup>nd<sup>o</sup>, para un ci<sup>e</sup>ntífico, <sup>e</sup>l pu<sup>e</sup>blo es "el patrón"), va mas allá d<sup>e</sup> la responsabilidad de publicar resultados como pago por nuestras becas. Es una responsabilidad que tenemos por el hecho de que ese es nuestro papel en la sociedad. El más ligero estudio de la historia de nuestra especie nos enseña que somos criaturas que no solo

requieren de su tecnología para sobrevivir, sino también de tener la habilidad de juicio crítico, de ver el mundo tal como es. ¿Y que forma más adecuada de promover el pensar de manera crítica que mostrando a la gente no solo los resultados, sino también los métodos de la ciencia?¿ Y quién mejor para hacerlo que un científico?

Inclusive, si tanto nos importa la ciencia y si tan fundamental la consideramos como para decidir dedicar nuestras vidas a ella. ¿No deberíamos hacer todo lo posible por que las actividades de investigación cuenten con el apoyo que tanto merecen? Pero ¿Cómo pedir apoyo para una actividad, a una sociedad que no tiene nociones de su importancia? Si alguien en la calle me detiene al caminar y me pregunta ¿Qué has hecho con los impuestos que he pagado para que tú estudies tu carrera ( ciertamente yo no pague por todo el equipo de laboratorio y sueldos que esto implicó)? ¿No debería yo ser capaz de darle una respuesta y su justificación? Poder decirle: Con lo que tú pagaste estudie estas cosas, con diversos métodos y que son importantes por determinadas razones, así, mi conocimiento es también tuyo.

Por lo tanto he de aclarar que el propósito de este trabajo no es solo el de ser válido como tesis de licenciatura, si no también como un texto de divulgación. En la medida de lo posible me he esforzado por hacer este trabajo entendible sin que pierda la formalidad matemática que debe tener. Teniendo en cuenta que no siempre es posible evitar los tecnicismos y las ecuaciones, he incluido un glosario y apéndices matemáticos que espero sean suficientes para hacer este texto comprensible.

Como tesis de licenciatura, intento demostrar que aquí está contenido un estudio científico de la naturaleza. Como texto de divulgación, intento demostrar que tal estudio es comprensible por todos, tal como debe de ser. Para cumplir ambos propósitos, expongo este trabajo sobre el uso de un programa computacional para buscar y estudiar grupos compactos y aislados de galaxias.

### **2 ANTECEDENTES**

En un trabajo que trate sobre *Grupos Compactos y aislados de Galaxias* será indudablemente el punto de partida el comenzar aclarando lo que es una galaxia para entender de lo que estaremos hablando.

Es importante, en este punto, recordar al lector que durante mucho tiempo se pensó que el universo era mucho mas chico de lo que ahora pensamos, así que en este capitulo veremos, al menos en parte, la evolución del concepto que tenemos de nuestro lugar en el universo. Y algunas de las formas que tenemos de estudiarlo.

#### **2.1 Historia: De Galileo al universo moderno.**

Durante el siglo XYll, cuando Johannes Kepler anunció sus famosas tres leyes del movimiento planetario, se dio consecuentemente el nacimiento de la astrononúa moderna. Estas tres leyes, que están entre las primeras leyes matemáticas de la física (junto con la ley de la inercia de Galileo), permitieron entender lo que se conocía hasta ese entonces como "universo", que es una reducida porción del sistema solar.

La manera en la que se logró describir el movimiento de los planetas y los satélites (por Kepler), junto con el entendimiento de la real naturaleza de estos cuerpos (por Galileo) y la identificación de la fuerza de la gravedad como fuerza impulsora del sistema solar (por Newton) dio lugar al mas grande logro astronómico del renacimiento, que fue el lograr, por primera vez en la historia, entender el universo de manera tanto descriptiva como fenomenológica. Y como triunfo adicional para las ciencias, permitió que ante la combinación de observaciones detalladas, innovación de la forma de pensar, y un apego estricto a la objetividad, madurára lo que conocemos hoy como *método científico.* 

Durante el curso de los siglos siguientes, ante la construcción de telescopios más grandes y potentes, se fueron expandiendo las dimensiones del universo. Esta tendencia llegó al punto en que se lograron estudiar de manera confiable estrellas situadas a distancias que co-

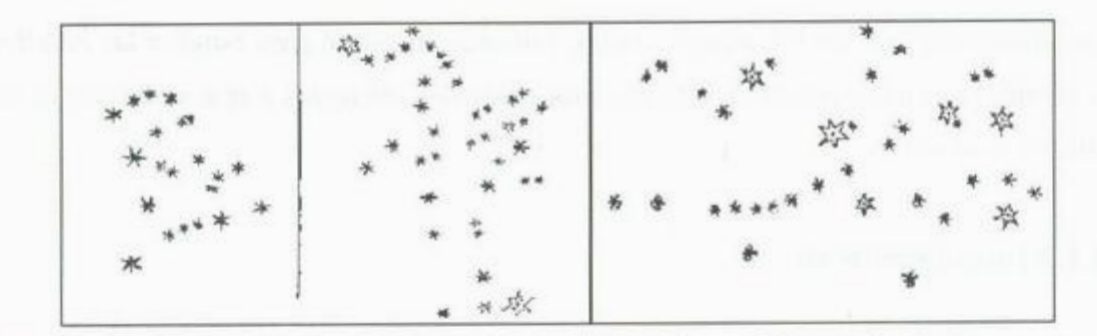

**Fig. 2.1 .** Algunos de los dibujos de Galileo sobre sus observa<sup>c</sup>iones referentes a la Vía Láctea. So<sup>n</sup>l<sup>a</sup><sup>s</sup> <sup>n</sup>ebulos<sup>a</sup>de Orió<sup>n</sup>, nebul<sup>o</sup>sa de Praesepe y el cú<sup>m</sup>ulo de l<sup>a</sup>s Pléyades (de izquierda <sup>a</sup>derecha). Del libro *Sidereu<sup>s</sup> Nun<sup>c</sup>ios,* páginas 60, 61 y 63

menzaban a aproximarse a la magnitud de las dimensiones de millares de años luz. Junto con l<sup>o</sup>s estudi<sup>o</sup>s de la distribu<sup>c</sup>ión de las estrellas <sup>o</sup>bservadas en <sup>e</sup>l ciel<sup>o</sup>, estos estudios s<sup>o</sup>br<sup>e</sup> distancias y distribución dieron lugar a una descripción de lo que se conoció como *galaxia*, es decir el conjunto de estrellas que en ese entonces se consideraba la totalidad de las mismas en <sup>e</sup>l u<sup>n</sup>iverso.

#### 2. **1.1 Galileo Galilei.**

El primer gran paso en la formación del moderno concepto de galaxia fue dado por Galileo en 1610 y anunciado en l<sup>a</sup>publicación "La Gaceta Sid<sup>e</sup>ral" el mi<sup>s</sup>mo año, consistió <sup>e</sup><sup>n</sup> la observación tomada, al usar el telescopio, de que la estructura llamada Vía Láctea, hasta entonces considerada una mancha continua en el cielo de un tono mas claro que el fondo de la noche, era en realidad un conjunto muy grande de estrellas que se encontraban demasiado lejos o eran demasiado tenues como par<sup>a</sup>poder v<sup>e</sup>rl<sup>a</sup>s de manera individu<sup>a</sup>l.

A pesar de no haber viajado distancias suficientemente grandes como para poder confirmar esta observación por la extensión total de la Vía Láctea, la cual abarca toda la esfera celeste. Galileo pensó entonces que esta estructura se debía de considerar como un sistema de estrellas, o más bien, "él" sistema de estrellas. Ya que si bien no se menciona de manera <sup>e</sup><sup>s</sup>pecífica en sus escritos, durante el siglo XVII se vi<sup>s</sup>u<sup>a</sup>liz<sup>a</sup>ba a las estrellas como distribuida<sup>s</sup> uniformemente en la última de las esferas de las cu<sup>a</sup>les se co<sup>m</sup>po<sup>n</sup>ía <sup>e</sup>l u<sup>n</sup>iverso. Esta fue l<sup>a</sup> primer sugerencia conocida de que existen regiones con mayor densidad de estrellas que otras. Y a la r<sup>e</sup>gión más densa s<sup>e</sup>le reconoció com<sup>o</sup>lo qu<sup>e</sup>l<sup>o</sup><sup>s</sup>gri<sup>e</sup>go<sup>s</sup>habí<sup>a</sup>n llamado *Cami<sup>n</sup>o d<sup>e</sup> <sup>L</sup>e<sup>c</sup>h<sup>e</sup>,* y p<sup>a</sup>só al <sup>e</sup>spañol como la frase latina *Vía Láctea.* 

Las limitaciones de los telescopios usados, primeros en usarse para estudiar las estrellas, no le permitió a Galileo pensar en estudios mas profundos referentes a la distribución de las estrellas en el universo.

#### **2.1.2 lmmanuel Kant.**

El siguiente gran paso fue dado por el filósofo lmmanuel Kant al publicar su tratado titulado "Historia Natural General y Teoría de los Cielos". En dicho tratado, Kant demuestra como la estructura del sistema solar, donde predomina el movimiento en un plano (refiriéndose al reducido ángulo que separa los planos orbitales de planetas y satélites por igual), puede surgir de manera natural como efecto de la fuerza atractiva que es la gravedad del sol. Kant propuso que el mismo mecanismo podría explicar la estructura en forma de disco de la Vía Láctea.

Kant razonó que el Sol, junto con los planetas y demás cuerpos del sistema solar, debía de estar en el interior de una distribución de estrellas en forma de un disco grueso. Que tenía como centro un plano análogo al plano del sistema solar, esta fue la primer mención al *plano galáctico.* Indicó también que según las leyes de Kepler y las distancias enormes de las que se trata al hablar de estrellas, el movimiento orbital de las mismas sería demasiado lento como para observarlo. Además, indicó que las pocas estrellas que se encontraban en regiones del espacio alejadas del plano galáctico se comportaban a similitud de los cometas en el sistema solar y tenían en consecuencia órbitas más elongadas y de distribución aleatoria en tomo al centro de masa de la galaxia. Todo esto explicaría muy bien las observaciones hechas desde cualquier parte del mundo de las estrellas en cualquier zona del firmamento.

En el tiempo de Kant, se tenía un problema con unos objetos celestes conocidos como *nebulosas.* Eran manchones difusos de luz, algunos muy brillantes y otros apenas visibles, tenían una gran variedad en sus formas ya que no había dos que fueran iguales, aunque sí se les podía clasificar por una aproximación burda de su forma, por ejemplo las nebulosas espirales (vistas en ese tiempo como "discos"), las elípticas, las planetarias, etc. Se conocía la forma y localización de las nebulosas, pero no su composición, origen, dimensiones o cualquier cosa que pudiera arrogar luz sobre su naturaleza.

La última gran contribución de Kant fue sobre estos misteriosos objetos y agrandó en gran medida las dimensiones del universo conocido. Propuso que algunas de estas nebulosas

eran en realidad sistemas estelares parecidos a la Vía Láctea que se encontraban a distancias enormes y en consecuencia resultaba imposible ver sus estrellas individuales con los telescopios de la época. A estos se les llamo *Universos Isla* y es lo que hoy conocemos como *galaxias.* El lector notará que se dio el caso de que la palabra *galaxia,* antes usada para describir *el* conjunto de estrellas (sin pensar jamás en la posibilidad de que existieran otros conjuntos) se generalizó para designar a cualquier conjunto de estrellas aislado. En sí la palabra *galaxia* nada tiene en relación con las estrellas, *"galaxia"* viene de la palabra griega para *leche.* Recordemos que en latín Vía Láctea significa: *camino de leche.* 

#### **2.1.3. Kapteyn, Shapley y Trumpler**

Kapteyn estudió la distribución de las estrellas en el cielo para determinar la forma de la galaxia. Sus resultados, los cuales se basaban en la suposición de que todas las estrellas tienen aproximadamente el mismo brillo intrínseco, mostraban una galaxia de alrededor de un décimo del diámetro aceptado ahora y con el sol muy cerca del centro. El mismo Kapteyn se mostró dudoso con respecto al claro tono Aristotélico de este nuevo modelo para la galaxia. Pero en lugar de abandonar la suposición de un brillo intrínseco fijo para las estrellas, postuló la existencia de un *"medio interestelar"* que tenía la capacidad de absorber o dispersar la luz de las estrellas más lejanas. La existencia de este medio, distribuido por toda la galaxia, explicaría las observaciones, sin tener que asumirnos en el centro de la galaxia, ya que cualquier observador se vería a si mismo en el centro por efecto del obscurecimiento del medio. Fijándose en las regiones obscuras que recorren el centro de la banda de toda la Vía Láctea por el cielo, Kapteyn propuso que el medio interestelar que se buscaba era gaseoso y que la forma de dispersar la luz era por medio del fenómeno llamado "dispersión de Rayleigh".

La dispersión de Rayleigh es más eficiente con las regiones más azules del espectro que con las rojas, por lo tanto si existía suficiente gas entre las estrellas como para obscurecer las estrellas, se debería de observar también un claro efecto de "enrojecimiento" ya que se perdería mas rápidamente el componente azul quedando solo el rojo en la luz de las estrellas. Pensando que la observación y medición de este efecto podría dar mas información que pueda ayudar a determinar la forma de la galaxia Kapteyn emprendió un exhaustivo proyecto de

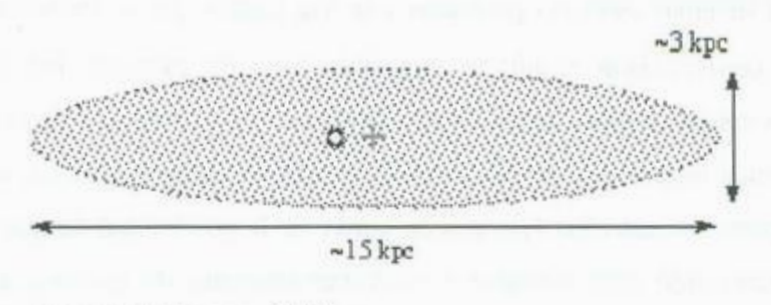

 $kpc =$ kiloparsec = 1000 pc

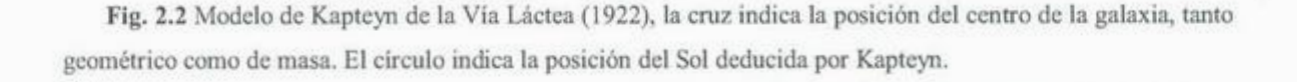

estudio que abarcó observaciones de casi toda la Vía Láctea con el propósito de determinar que tan *"enrojecida"* estaba la luz de las estrellas en la parte obscura de la galaxia.

Sin embargo, el obscurecimiento por el medio interestelar es debido al polvo y no al gas. Y este efecto de bloqueo (en lugar de simple dispersión) es tan eficiente tanto en el rojo como en el azul. Por lo tanto el resultado del estudio de Kapteyn fue que existía muy poco efecto de enrojecimiento, lo que lo llevo a la conclusión de que tal efecto no era relevante, y por lo tanto no era necesaria ninguna corrección. De esta manera el modelo de Kapteyn quedo sin modificarse.

La primer indicación de corrección se dio en 1930 cuando Trumpler, usando el obscurecimiento de cúmulos abiertos estimó correctamente que tal efecto era en realidad importante y por lo tanto las estrellas en los mapas de Kapteyn debían estar mucho mas dispersas, haciendo a nuestra galaxia mucho mas grande y alejándonos del centro de la galaxia, eliminando el molesto tono Aristotélico.

#### **2.1.4 Shapley y los cúmulos**

En los años de 1918 y 1919 (mientras Kapteyn realizaba sus investigaciones) Shapley publicó una serie de trabajos sobre la estimación de las distancias de diversos cúmulos globulares. Estos trabajos ya indicaban que el modelo de Kapteyn era erróneo.

En tiempos de Shapley, se tenía finalmente la tecnología en telescopios para resolver los cúmulos globulares en sus estrellas individuales. Antes simplemente se les tomaba corno otro tipo más de nebulosas (hasta principios del siglo XX cualquier tipo de cúmulo, galaxia, nube

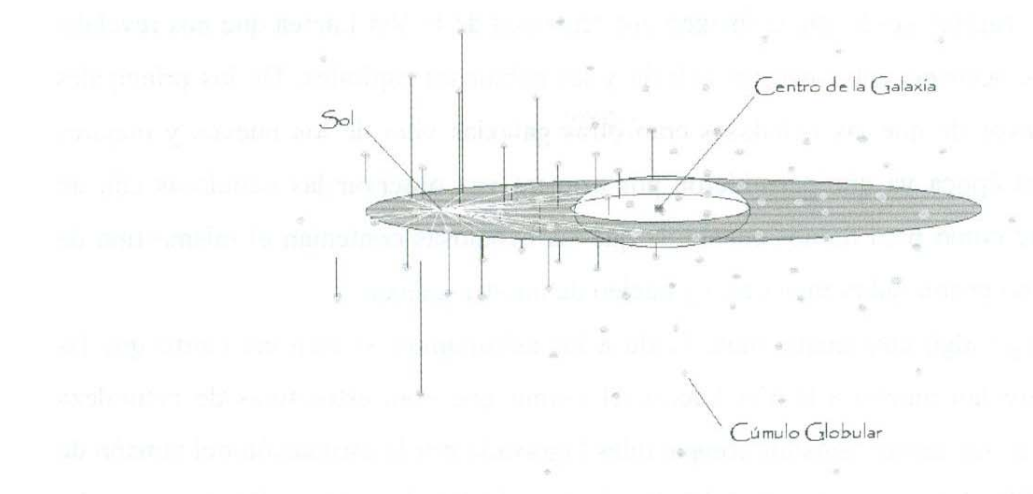

**Fig. 2.3.** Esquema de Shapley sobre la posición tridimensional de los cúmulos globulares. Las lineas verticales indican la distancia del cúmulo sobre el disco de la galaxia, se puede observar como están distribuidos esféricamente en torno al centro de la galaxia.

molecular o residuo de supemova era llamado *nebulosa* debido a la mala calidad de los sistemas ópticos) y se observaba que tenían una enorme cantidad de estrellas de diversos tipos muchas de las cuales son estrellas variables útiles para calcular la distancia de dichos cúmulos.

Algo que ya se suponía era que estos cúmulos debían de orbitar al centro de masa de la Vía Láctea de lo contrario se hubieran precipitado hacia el mismo centro o estarían en proceso de hacerlo, lo que no se observaba. Y precisamente los resultados de Shapley le permitieron calcular la posición tridimensional de los cúmulos, y por lo tanto, pudo calcular donde estaba el centro de masa que debían orbitar.

El impresionante resultado fue que el centro de masa de la galaxia estaba tan lejano, que la Vía Láctea tenía que medir aproximadamente 100,000 pársecs de ancho. Con el centro en la dirección de la constelación de Sagitario. Esta fue la primer estimación de las verdaderas dimensiones de nuestra galaxia.

#### **2.1.5. Nuestra galaxia y otras.**

Mientras las investigaciones de Kapteyn, Shapley y otros que no he mencionado, nos acercaban rápidamente a tener una noción mas completa de cómo es nuestra galaxia seguía la discusión sobre la naturaleza de las "nebulosas espirales". Las propuestas de Kant acerca de que estas nebulosas sean estructuras de naturaleza similar a nuestra galaxia no gozaba de mucho apoyo, en parte por que Kant no aportó ninguna clase de evidencia observacional.

Todo esto cambió conforme la imagen que teníamos de la Vía Láctea que nos revelaba cada vez más semejanzas entre nuestra galaxia y las nebulosas espirales. De los principales argumentos a favor de que las nebulosas eran otras galaxias vino de los nuevos y mejores telescopios de la época ya que permitieron por primera vez observar las nebulosas con un detalle suficiente como para darnos cuenta de que las nebulosas contenían el mismo tipo de estructuras que las encontradas en el disco y núcleo de nuestra galaxia.

Sin embargo algo continu<sup>a</sup>ba molestando a l<sup>o</sup>s astrónomos, <sup>s</sup>i bien era <sup>c</sup>i<sup>e</sup>rt<sup>o</sup>qu<sup>e</sup>las nebulosas se parecían mucho a la Vía Láctea, el asumir que eran estructuras de naturaleza similar implicaría que tenían tamaños comparables (agravado por la estimación del tamaño de la galaxia por Shapley) y por lo tanto implicaría que debían de estar a distancias mucho mayores de lo que se consideraba una distancia "razonable" en el universo. Es decir, si las nebulosas eran otras galaxias, el universo tendría que ser mucho más grande de lo que se p<sup>e</sup>nsab<sup>a</sup>. C<sup>o</sup>mo ya <sup>e</sup>l lector se habrá dado cuenta, los científicos (<sup>c</sup>omo todos los humanos) <sup>s</sup><sup>e</sup> resisten a cambiar de forma de pensar una vez tienen un conjunto de ideas que les parecen razonables. Por lo tanto, el expander el universo como para considerar las nebulosas como galaxias era un salto intelectual demasiado atrevido como para hacerlo sin evidencia fuerte que lo respalde.

Los resultados que finalmente convencieron a los astrónomos llegaron en un evento que fue llamado el Gran Debate en Abril del año 1920 (en realidad no fue un debate, simplemente se expusieron los argumentos de ambos lados sin ninguna clase de conversación entre los expositores). En este encuentro Shapley presentó a detalle la explicación sobre la forma en la que llegó a su modelo para la Vía Láctea, hablando muy poco sobre las posibles implicaciones para las nebulosas mientras Heber Curtis exponía argumentos a favor de que las nebulosas sean otras galaxias, lo que en aquel entonces se llamaba el modelo de "universos isla". Para <sup>m</sup>u<sup>c</sup>hos astrónomos, lo mas r<sup>e</sup>l<sup>e</sup>vante de este encuentro no fue lo dicho durante la<sup>s</sup> presentaciones de los dos investigadores sino los artículos que publicaron ambos el año <sup>s</sup>iguiente, en 1921, en los cu<sup>a</sup>les se trataba este tema de manera mu<sup>c</sup>ho más detallad<sup>a</sup>.

Entre los argumentos presentados por Curtis se mencionaba el hecho de que si reconocemos que las nebulosas son de la misma naturaleza que nuestra galaxia, con estructuras similares (lo que resultaba muy aparente al ver por un telescopio) y que han, por lo tanto, de tener tamaños comparables, se concluye de la gran variedad en tamaños angulares que las nebulosas presentan, que el rango de distancias a las que se encuentran implica que no

es posible que todas estén suficientemente cerca de la Tierra como para considerarlas parle de nuestra galaxia.

Con los textos publicados después del gran "debate", se estableció una noción del universo casi parecida a la moderna. Un universo que creció desde los tiempos de Galileo, cuando se llamaba universo a una fracción de lo que hoy llamamos "sistema solar", a un universo trillones de veces más amplio, con una cantidad increíble de galaxias, cada una con un sistema de estrellas con millones de miembros.

La intención de esta sección a sido dar a conocer al lector el escenario en el cuál estaremos trabajando. La escala en la cual se encuentran las galaxias y consecuentemente los grupos que en los capítulos siguientes trataremos.

La historia sobre como llegamos al conocimiento actual sobre la estructura interna de la Vía Láctea no será tratado por estar fuera del enfoque de este trabajo.

#### **2.2 Catálogos**

Una vez que hemos visto el escenario, el universo a una escala galáctica, podemos ver un resumen de la historia de los catálogos astronómicos para entender la gran ayuda que siempre nos han prestado y como podemos usarlos hoy.

Los catálogos astronómicos han sido desde sus primeros ejemplares, una herramienta que nos ha permitido buscar objetos de interés o ayudarnos a entenderlos mejor (si es que los catalogamos adecuadamente).

En realidad el primer catálogo astronómico se lo debemos a Hiparco de Nicea nacido alrededor del 190 a.c. Este primer catálogo contenía información sobre las magnitudes aparentes y posiciones de diversas estrellas con el propósito de que fuera revisado en siglos venideros para averiguar si las posiciones y/o el brillo de las estrellas cambiaban con el tiempo. Pero este catálogo era únicamente de estrellas.

A continuación veremos algunos de los más relevantes antecesores del 2dFGRS y SDSS que son los catálogos que usaremos.

#### **2.2.1 Messier**

Charles Messier nació en Badonviller, Meurthe-et-Moselle, Lorraine, Francia el 26 de Junio de 1730 (en realidad en aquel entonces Badonviller no era parte del reino de Francia sino parte del principado de Salm que era un pequeño estado independiente). Dar un recuento de la interesante vida de Messier tomaría demasiado tiempo y espacio por lo que me limitaré a mencionar los hechos que son referentes a la creación de su catálogo.

El motivo de la creación del catálogo parece ser que fue la de distinguir las múltiples "n<sup>e</sup>bulosas" <sup>c</sup>ono<sup>c</sup>idas y así no confundirlas con cometas. El principal interés de Messier era la bú<sup>s</sup>qu<sup>e</sup>da y recup<sup>e</sup>ración de cometas y en aqu<sup>e</sup>ll<sup>o</sup>s tie<sup>m</sup>pos un<sup>a</sup>g<sup>a</sup>l<sup>a</sup>xi<sup>a</sup>, un remanente d<sup>e</sup> supernova, una nube molecular y un cometa se veían todos como "borroncitos" por un telescopio, con única diferencia de que estos últimos se mueven por el cielo. Por lo tanto para evitar la pérdida de tiempo que implica el estar tomando observaciones varios días seguidos para ver si el objeto en cuestión se mueve o no, uno simplemente ve si el "b<sup>o</sup>rroncito" en cuestión no es un miembro del catálogo Messier.

La versión final de catálogo se público en 1781 conteniendo 109 objetos y ya en el siglo XX se agregó el objeto número 110 que es una de las galaxias satélites de la galaxia de Andrómeda (M32), la cual Messier descubrió e inclusive dibujó en sus cuadernos de observaciones pero no se sabe por que nunca la registró en su catálogo. Este catálogo contenía, tanto galaxias como nubes moleculares y nebulosas planetarias, y fue el más completo de su época. Considerando los instrumentos usados en aquellos tiempos vemos que los 109 objetos estaban realmente en los límites de la observación por lo que catalogar <sup>e</sup>sos objetos fue re<sup>a</sup>lmente una proeza <sup>c</sup>ientífica.

Todos los objetos de este catálogo se designaron con la letra M seguida de un número, <sup>e</sup>je<sup>m</sup>pl<sup>o</sup>: M45, Ml09, M2, etc.

#### **2.2.2 NGC**

Puesto que en astronomía uno detecta más fácilmente los objetos más brillantes la cantidad de objetos que uno observa depende mucho de los instrumentos de los que se disponen. Mientras mayor sea el telescopio, más tenues serán los objetos que podremos ver y por lo tanto podremos ver una mayor cantidad de los mismos. Por lo tanto, para finales del siglo XIX, con mejores técnicas de pulido y fabricación de vidrio, los telescopios que existían eran más grandes y potentes de los que pudo llegar a soñar Messier.

<sup>E</sup>l p<sup>r</sup>imero de lo<sup>s</sup>grandes catálog<sup>o</sup>s mod<sup>e</sup>rnos fu<sup>e</sup>creado graci<sup>a</sup>s <sup>a</sup>J. L. E. Dreye<sup>r</sup> trabajando en Irlanda (aunque era de origen Danés emigró a Irlanda en 1874) a donde había

llegado para trabajar en el observatorio de Lord Rosse en Parsonstown. Durante las décadas de 1830 y 1840 el Lord se había dedicado a la construcción de telescopios cada vez más grandes. El mayor de estos fue el gigante de l .82 m de ancho, llamado el "Leviathan de Parsonstown" que fue el mas grande del mundo hasta que fue desmontado poco antes de la Primera Guerra Mundial, hecho notable tomando en cuanta que el Lord era astrónomo aficionado sin entrenamiento profesional, razón por la cuál contrataba a astrónomos (entre ellos Dreyer) para encargarse de la observación detallada.

En la época de Dreyer, el catálogo más completo era el Catalogo General (CG) de Sir John Herschel publicado en 1864. Pero debido al gran poder del telescopio que utilizaba se descubrieron una enorme cantidad de nebulosas nuevas. Por lo tanto Dreyer público en 1878 un suplemento al CG que contenía cerca de 1000 objetos nuevos. En vista de que el mismo Dreyer propuso publicar en 1886 un segundo suplemento (de cerca de 1500 objetos), le fue en cargado, por la Real Sociedad Astronómica de Inglaterra la creación de un "Nuevo Catalogo General de objetos no estelares".

Para realizar este trabajo Dreyer contó con la ayuda de otros astrónomos, lo cual le dio la ventaja de estudiar un área mayor del cielo, pero generó el problema que implicó el verse gastando mucho tiempo tratando de resolver los múltiples problemas que se originaron de reportes contradictorios de posiciones de objetos según diferentes observadores.

Después de resolver incontables problemas ocasionados por tener datos de múltiples observadores con diferentes telescopios, se publicó finalmente la versión revisada del NCG ( o NGC en inglés) en 1888 con 7840 objetos.

Este catálogo es todavía uno de los mas usados, tanto por astrónomos amateurs como por profesionales (aunque sea solo con propósitos de orientación) ya que contiene objetos fáciles de ver con telescopios comercialmente disponibles así como una variedad de objetos que abarca (al igual que el Messier) nubes moleculares, nebulosas planetarias y sobre todo una gran cantidad de galaxias.

#### **2.2.3 CfA**

El siguiente paso en la historia de los catálogos astronómicos que nos interesa nos lleva hasta la segunda mitad del siglo XX. A pesar de que otros catálogos fueron creados y muchos de los ya existentes actualizados y expandidos, no todos incluían datos referentes a las

posiciones tridimensionales y/o las velocidades con las que estas galaxias se mueven debido a la expansión del universo.

Iniciado en 1977 por Marc Davis, John Huchra, Dave Latham y John Tonry en el Harvard-Smithsonian Centrer for Astrophysics el proyecto CfA fue concluido en 1982. El propósito del proyecto fue medir las velocidades radiales de todas las galaxias del catálogo UGC (siglas es ingles del Catálogo General Uppsala) el cuál a su vez es una catálogo creado para contener todas las galaxias con magnitudes mayores de 14.5 en las placas fotográficas azules del POSS (Palomar Observatory Sky Survey, en español; Investigación del cielo del Observatorio Palomar).

El proyecto para crear el POSS en sí se realizó en la década de 1950 usando el telescopio de 1.21 m del observatorio Palomar, en el sur de California. Por la localidad donde se encuentra este observatorio la mayor parte de las galaxias están en el hemisferio norte. El catalogo contiene un total de 12,921 galaxias.

CfA fue el primero de los grandes catálogos que incluían datos referentes al corrimiento al rojo de los objetos. Por lo que fue de los primeros en posibilitar el estudio de la distribución tridimensional de las galaxias en el universo y por lo tanto el localizar grupos, cúmulos y otras estructuras que forman las galaxias (Huchra et al 1982). En el año de 1990 el CfA fue actualizado para incluir otros catálogos e incrementar la cantidad de galaxias.

En la última sección del capítulo 4 se explica como relacionar la distancia y velocidad de una galaxia usando el corrimiento al rojo.

#### **2.2.4 LEDA**

Creado en 1983 en el Observatorio de Lyon en Francia, LEDA (Lyon-Meudon Extragalactic DAtabase, Base de datos extragalácticos de Lyon-Meudon), fue la mayor referencia de datos extragalácticos hasta hace muy poco. Contiene información para hasta 60 parámetros de más de 100,000 galaxias.

La realización del proyecto LEDA marcó un cambio en la forma de hacer catálogos. Mientras los primeros, por ejemplo el Messier, fueron hechos por medio de observación directa y dibujos manuales de los objetos, algunos posteriores, como el CfA y en menor medida el NGC, se basaban mas en Iotografías en placas, el LEDA fue de los primeros que se construyó por medio de instrumentación electrónica. Y no solo se distinguió por la tecnología usada, sino por la naturaleza de los datos y la amplia gama de tipos de informaron que contenía. El propósito de LEDA es el de contener los datos para cada una de sus 100,000 galaxias de la manera mas directa posible, es decir los resultados obtenidos directamente de las observaciones, permitiendo a los investigadores tener un mayor manejo de los datos y trabajarlos de manera individual y directa.

Un aspecto importante de este catálogo es el hecho de que fue creado específicamente para ser accesado por computadora. Mientras otros catálogos fueron digitalizados y luego puestos en Internet en años recientes, LEDA fue creado desde el principio para ser manejado por computadora, la desición de hacerlo así se debió a la tendencia creciente de utilizar programas para realizar estos estudios.

#### **2.2.5 Catálogos actuales**

Uno de los principales avances que se ha dado en años recientes ha sido el método de tomar imágenes del cielo por medio de placas opacas perforadas y fibra óptica en telescopios cornutarizados. Estas técnicas fueron las que se usaron en los dos catálogos utilizados en este trabajo.

Estos telescopios, aunque no de los mas grandes disponibles en la actualidad, tienen apertura suficiente como para poder detectar cientos de miles de galaxias en relativamente poco tiempo (exposiciones cortas). El limitante para el número de galaxias que uno pueda estudiar deja de ser el telescopio y pasa a ser el observador ya que sería demasiado tardado localizar cada galaxia individualmente. Por esta razón, los telescopios se automatizan, es decir se les equipa con motores controlados por computadora y se les programa para moverse por sí solos para cubrir grandes áreas del cielo en poco tiempo, deteniéndose únicamente el tiempo necesario para que las cámaras CCD o los espectroscopios recopilen los datos requeridos.

El uso de placas opacas y fibras ópticas consiste en situar en el camino de la luz dentro del telescopio una placa especialmente diseñada para cubrir todo el campo que el telescopio ve del cielo excepto los lugares donde están los objetos que se quieren fotografiar. De esta manera la luz de cada objeto pasa por unos orificios donde es recogida por tiras de fibra óptica que la conduce hasta los instrumentos en cuestión para recopilar la información que sea de interés. De esta manera, con placas diseñadas para diferentes zonas del cielo se pueden reco-

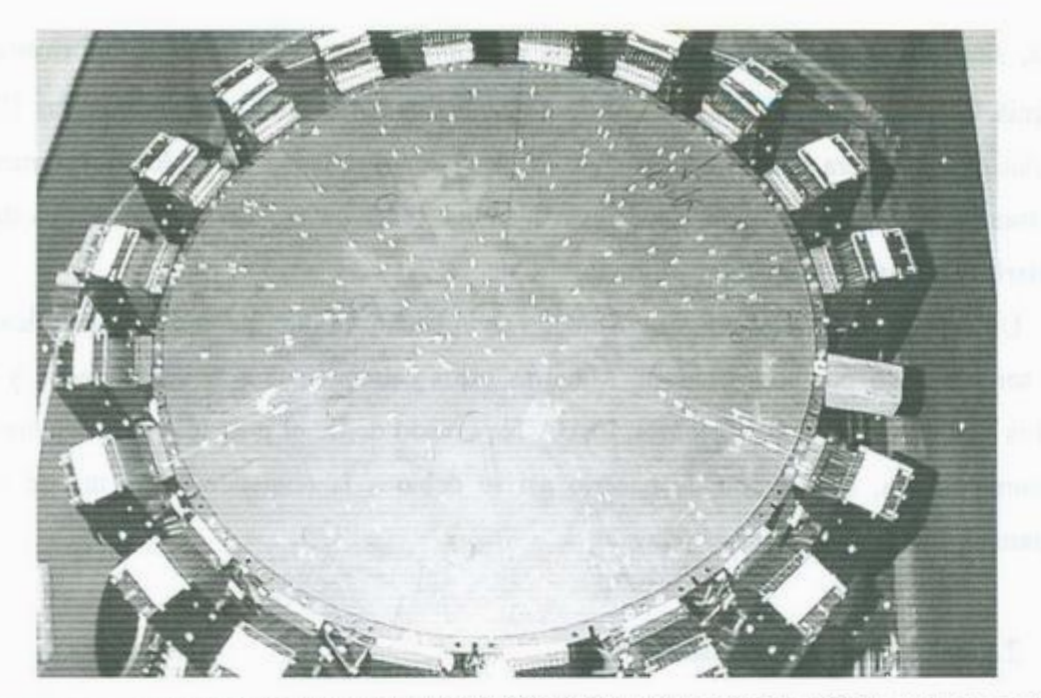

**Fig. 2.4** Placa número 200 usada en el proyecto 2dFGRS. Se pueden notar los orificios en la placa y las tiras de fibra óptica que guía la luz hasta los instrumentos.

pilar una gran cantidad de datos en relativamente poco tiempo sin molestarse por los demás objetos en el campo visual y reduciendo mucho la interferencia de las estrellas y demás objetos de nuestra galaxia.

Por supuesto que este método permite la creación de catálogos de objetos ya conocidos, puesto que se requiere de las coordenadas para diseñar las placas y la programación del telescopio. La búsqueda de nuevos objetos se sigue haciendo de la manera mas tradicional.

#### **2.3 Asociaciones galácticas**

Al estudiar la distribución de las galaxias en el universo, ayudados por sus catálogos, los astrónomos se dieron cuenta de que estas se suelen agrupar en diversos tipos de asociaciones. **Y** no solo están en regiones cercanas del espacio sino que suelen interactuar gravitacionalmente. Esta imagen de estructuras formadas por galaxias es la base de lo que hoy se conoce como la Estructura a Gran Escala del Universo (EGEU) que es la distribución de masa en escalas del orden de los miles de millones de años luz. En astronomía, la EGEU es de suma importancia en una variedad de ramas de investigación. Esta estructura, comparada por

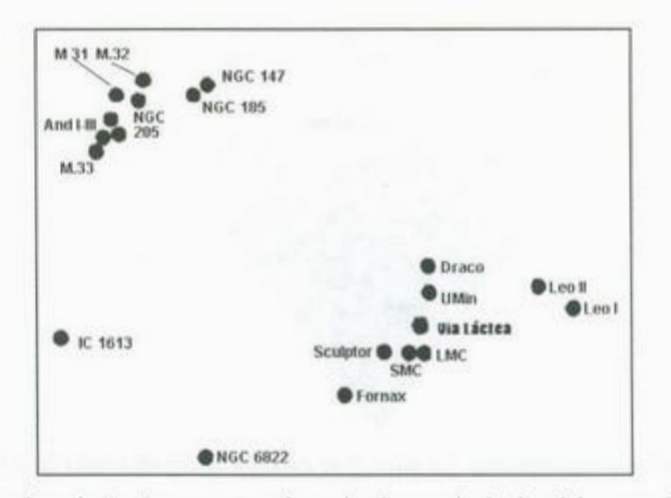

**<sup>F</sup>ig 2.5** El *Grupo l<sup>o</sup>c<sup>a</sup>l.* Aqui <sup>s</sup>e muestran los mie<sup>m</sup>bros principale<sup>s</sup>del grupo d<sup>e</sup>gal<sup>a</sup>xias <sup>a</sup>l <sup>c</sup>u<sup>a</sup>l p<sup>e</sup>rtenece la Vía Láctea. Los miembros dominantes debido a su gr<sup>a</sup>n masa son las g<sup>a</sup>l<sup>a</sup>xi<sup>a</sup>s: Ví<sup>a</sup> Láctea, M32 y M33.

muchos investigadores con una especie de espuma en el sentido de que tiene masa en filamentos que rodean y encierran por completo a grandes regiones prácticamente vacías de espacio esta compuesta por diversos tipos de asociaciones galácticas, tales como los grupos, <sup>c</sup>ú<sup>m</sup>ulos y <sup>s</sup>úper-<sup>c</sup>ú<sup>m</sup>ul<sup>o</sup>s.

En primer lugar veamos los grupos galácticos, los cuales son las estructuras más pequeñas formadas por galaxias. Suelen contener unas cuantas docenas de pequeños miembros (podrían ser irregulares o elípticas enanas) dominados por pocas galaxias grandes (espirales o elípticas). Un ejemplo de estos grupos es el llamado *Grupo Local*, que es el conjunto de galaxias al cual pertenece la Vía Láctea, este grupo contiene mas de 40 miembros dominados gravitatoria mente por tres galaxias grandes; Vía Láctea, Andrómeda (M31), y la Galaxia del Triangulo (M33) y tiene un diámetro aproximado de 10 millones de años luz. En la figura 2.5 se puede ver la distribución de las principales galaxias que conforman este ejemplo de grupo,

Los cúmulos galácticos son estructuras mucho más grandes que los grupos, aunque muchos astrónomos los consideran ejemplos gigantes de los primeros mientras que algunos cúmulos aparentan estar constituidos como "grupos de grupos". Los cúmulos pueden llegar a contener varios cientos de galaxias grandes y un número mucho mayor de satélites. Al igual que los grupos de galaxias, los cúmulos suelen tener su masa en una distribución esférica. Un hecho interesante es que en los cúmulos galácticos una importante fracción de su masa está en forma de g<sup>a</sup>s interg<sup>a</sup>láctico, el <sup>c</sup>uál <sup>s</sup>u<sup>e</sup>le encontrarse a temperaturas del orden de los 10,000 <sup>a</sup>

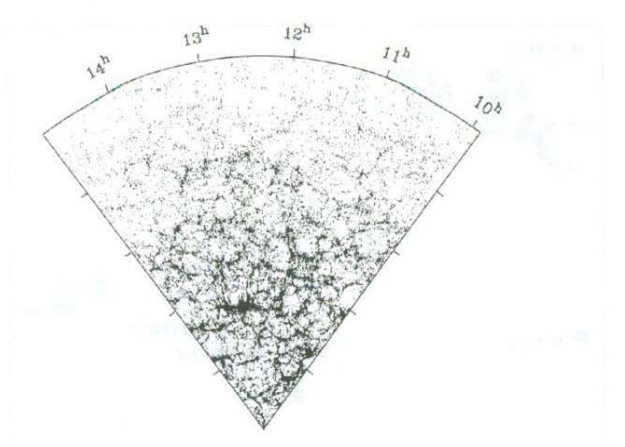

Fig 2.6 Mapa de un sector del universo cercano. La imagen se extiende a una distancia de 2,000 millones de años luz. Las cantidades en horas (10h a 15h) son coordenadas celestes. Cada punto en la imagen es una galaxia de un tamaño aproximado a la nuestra .. Se puede observar la estructura de filamentos densos y espacios vacíos característicos de la Estructura a Gran Escala del Universo. Imagen del proyecto 2dFGRS

100,000 grados Kelvin. Apesar de tener toda esta masa adicional (la cual solo se puede observar en la región de rayos X del espectro) las galaxias en los cúmulos suelen moverse a velocidades demasiado altas como para que se encuentren en equilibrio dinámico. Este fue uno de los indicios que tuvieron los astrónomos de que debía de existir algún tipo de materia no observable, la llamada *"materia obscura".* El cúmulo en el cual se encuentra nuestra galaxia es el llamado (de manera acertada aunque poco original) *Cúmulo Local* que está conformado por los grupos: Local, Sculptor, NGC 5128, Canes I, M81 y Maffei.

Los cúmulos a su vez forman súper-cúmulos, considerados "cúmulos de cúmulos", las cuales son las estructuras individuales mas grandes en el universo, que son los componentes finales de la Estructura a Gran Escala del Universo. En la figura 2.6 se puede ver la densidad de materia en un sector del universo cercano y nota que dicha estructura está formada por filamentos.

Retomando lo dicho en la introducción sobre la justificación de este trabajo, aclaramos que la forma en la que esta estructura evoluciona en el tiempo depende en gran medida de las propiedades físicas de los elementos constituyentes, es decir, de los grupos galácticos y de la forma en la que estos cambian con el tiempo. Y por supuesto, antes de poder estudiarlos se requiere tenerlos bien identificados.

### **3 U so de Softwar<sup>e</sup>**

En vista de la gran cantidad de datos que se incluyen en los catálogos modernos, resultaría imposible realizar los cálculos necesarios de manera directa, de aquí que se estudian estos catálogos por medio de programas de computadora. Esto permite no solo manejar una gran cantidad de datos en catálogos cada vez más grandes, sino emplear métodos de análisis estadísticos que nos revelan una gran cantidad de información adicional según lo que se quiera <sup>e</sup>studi<sup>a</sup>r.

Por regla general el procedimiento a seguir es el de escribir un programa que es especialmente diseñado para realizar una serie de cálculos en especifico. Este programa, comúnmente lo escribe la misma persona que desea investigar algo en particular de estos catálogos. O en algunos casos uno usa un programa de alguien mas con algunas modificaciones. Tradicionalmente un investigador una vez que concluye el uso de un programa y publica sus resultados lo pone a disposición de la comunidad científica. A pesar de no estar obligados a ellos, muchos siguen esta tradición. En la mayoría de los casos se utilizan lenguajes de programación como el "Fortran" o "C" por su versatilidad y habilidad para manejar matemáticas avanzadas y facilidad de integrar en plataformas con sistemas operativos basados en Unix o sus derivados como los múltiples Linux, BSD o Solaris.

A continuación explicaremos que catálogos fueron usados y por qué, así como la forma de trabajar del programa que se utilizó.

#### **3.1 Selección de los Catálogo<sup>s</sup>**

Los catálogos usados fueron el 2dFGRS (2 degree field Galactic Redshift Survey, <sup>E</sup>studio de Corrimiento al rojo Galáctico de Á<sup>r</sup>e<sup>a</sup>de 2 gr<sup>a</sup>dos) y <sup>e</sup>l SDSS DR5 *(Sloa<sup>n</sup>Digita<sup>l</sup>* Sky Survey Data Release 5, Estudio digital del Cielo de Sloan, liberación de datos 5). Los cuales fueron seleccionados por ser los más actuales y completos. Ambos son parecidos en el sentido de que contienen los datos necesarios para la investigación que se propone realizar en <sup>e</sup>ste trabajo, es decir, las coordenad<sup>a</sup>s tridimensionales. Por supuesto, conti<sup>e</sup>nen una variedad

de datos de manera adicional, pero estos fueron ignorados por no ser relevantes para nuestros propósitos. A continuación daremos una breve introducción a cada catálogo.

#### **3.1.1 2dFGRS**

Este catálogo fue terminado el día 30 de Junio del 2003. En su totalidad, se obtuvieron espectros para 245,591 objetos, de los cuales la mayoría eran galaxias, aunque se incluyeron algunos cuásares. El total de galaxias fue de 221,414 distribuidas entre el hemisferio norte y sur. En la figura 3.1 se puede apreciar la distribución de las zonas de adquisición de datos. Estas zonas cubren aproximadamente 1,500 grados cuadrados del cielo. El proyecto se realizó con las cámaras y espectrógrafos del telescopio de 3.9 metros del Observatorio Algo-Australiano Localizado en Coonabarabran, Nueva Gales del Sur, Australia. El equipo responsable de su realización, constituido por 33 investigadores fue liderado por: Matthew Colless (Universidad Nacional de Australia), Steve Maddox (Universidad de Nottingham) y John Peacock (Universidad de Edinburgh) . Y puede ser encontrado en la dirección de internet: http://magnum.anu.edu.au/~TDFgg/ Ver figuras 3.1 y 3.2 que fueron adquiridas en la dirección: http://www.mso.anu.edu.au/2dFGRS/

#### **3.1.2 SDSS**

SDSS, iniciales de Sloan Digital Sky Survey (Investigación Digital del Cielo de Sloan) es el proyecto de esta índole mas ambicioso jamás emprendido. Se basa en el telescopio de 2.5 metros localizado en Punto Apache, Nuevo Mexico. Puede observar 1.5 grados cuadrados (aproximadamente 8 veces el área de la Luna) y tomar imágenes o espectros de 600 galaxias simultáneamente. Los datos se han liberado de manera anual, en sucesivos eventos ("Liberaciones"), la utilizada en este trabajo fue la mas reciente ala fecha de realización del mismo, la 5a, publicada en Junio del 2006.

Esta Liberación cubre una cuarta parte del cielo, unos 8,000 grados cuadrados, produciendo 215 millones de imágenes (ocupando un total de 9 Tera Bytes) 1,048,960 espectros. El análisis espectroscópico se llevo a acabo en 5,740 grados cuadrados. El proyecto de estudio de SDSS incluye mas que galaxias, de los 1,048,960 espectros, discriminamos los pertenecientes a cuásares y otros objetos. Únicamente obtuvimos los pertenecientes a galaxias directamente del sitio de SDSS.

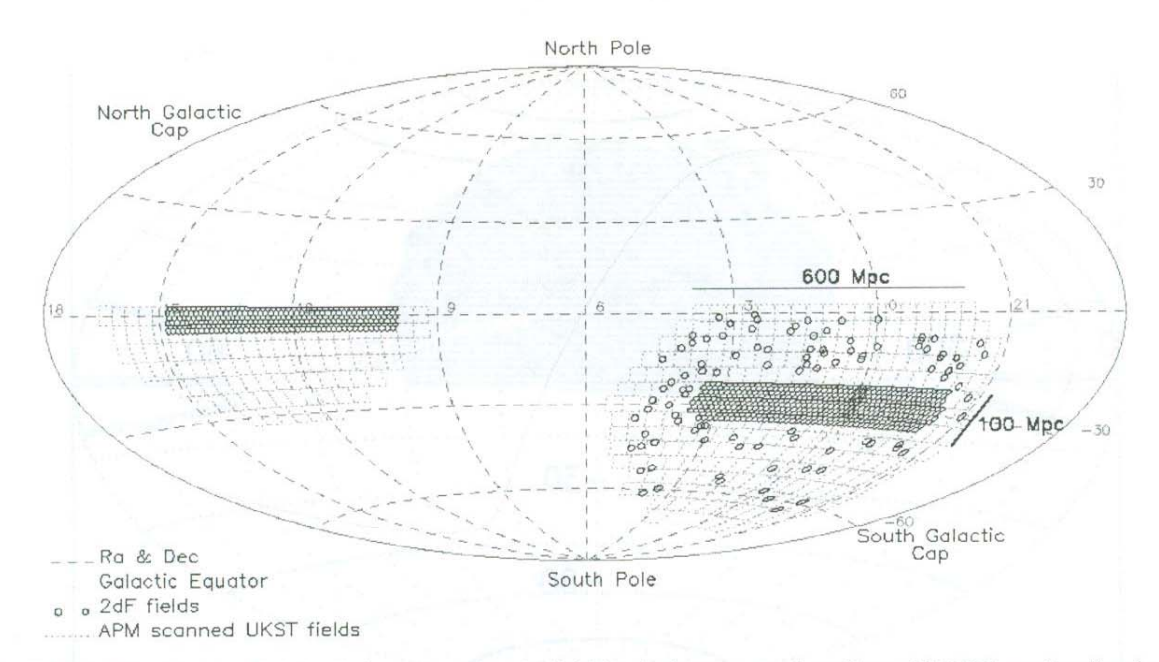

**Fig. 3.1** Distribución en el cielo de las zonas de adquisición de datos para el catálogo 2dFGRS en función de Ascensión Recta y Declinación. Los círculos indican las regiones en el donde se han tomado datos espectroscópicos, y por lo tanto, donde se tienen datos sobre las distancias de las galaxias. (Imagen cortesia de 2dFGRS)

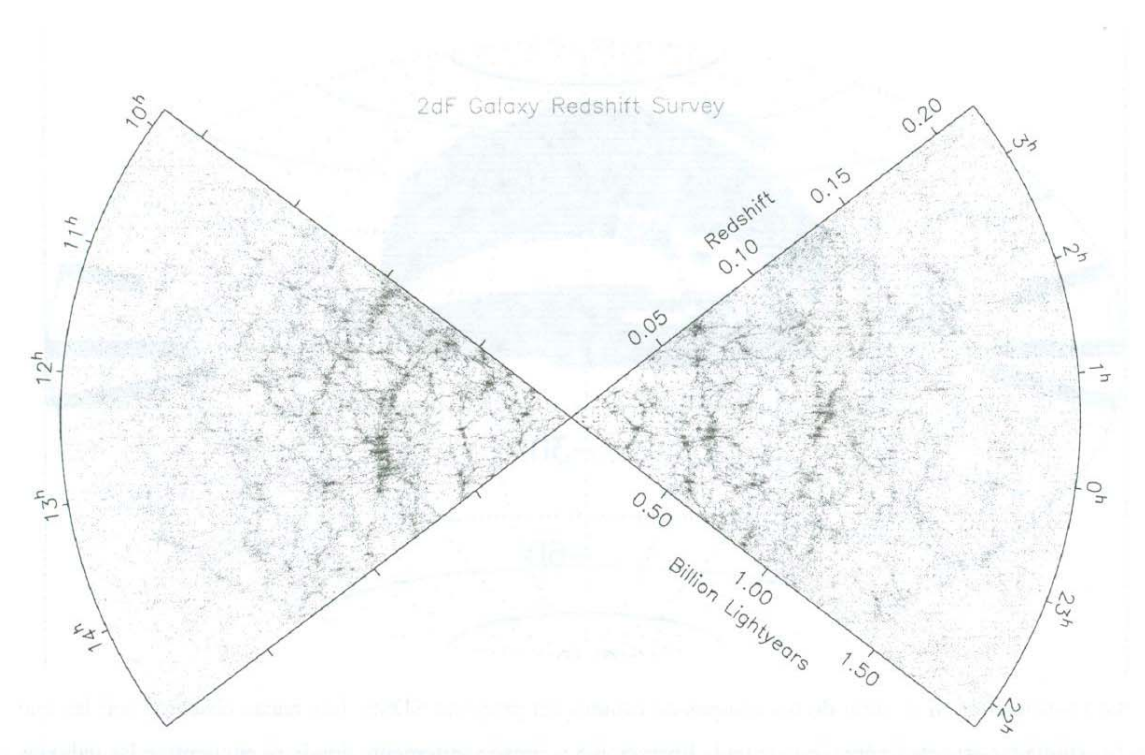

**Fig. 3.2** Distribución espacial de las posiciones de las galaxias incluidas en el catálogo 2dFGRS en función de Ascensión Recta y Z. Los puntos individuales son galaxias. Los dos segmentos de este mapa corresponden a las dos zonas de alta densidad de círculos en la figura 3.1 (Imagen cortesla de 2dFGRS)

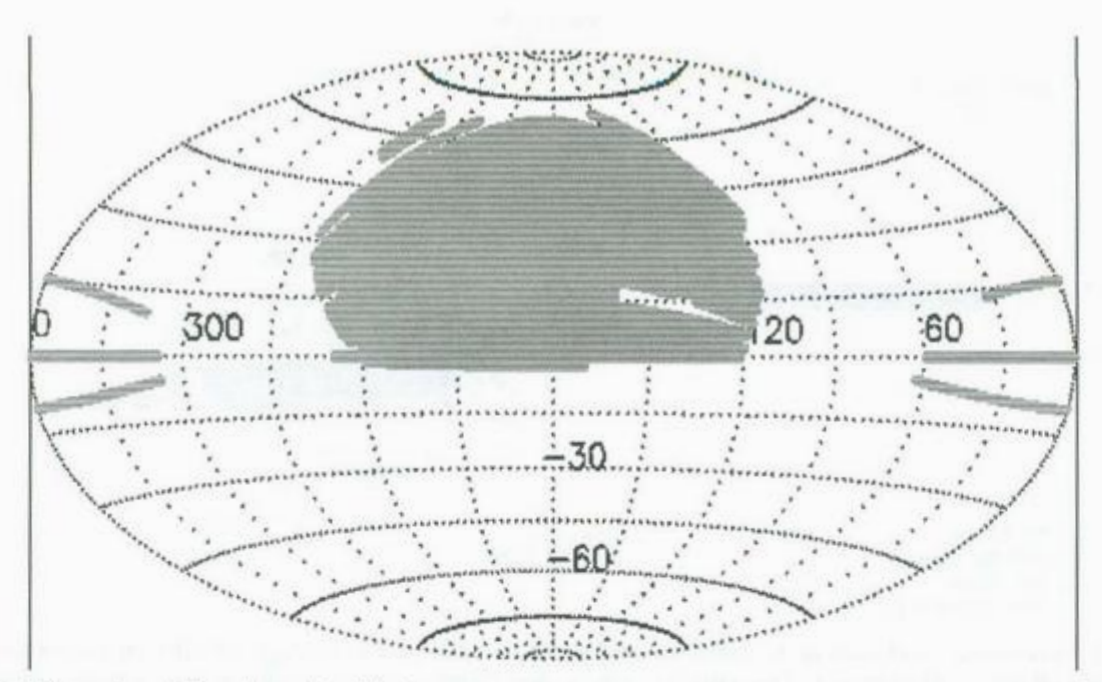

Fig 3.3 Zona de estudio y obtención de imágenes en la Liberación 5 del SDSS, cubriendo 8.000 grados cuadrados del cielo. En estas zonas se localizan los 215 millones de objetos estudiados. En este trabajo se considerarán únicamente las galaxias a las cuales se tomo espectro.

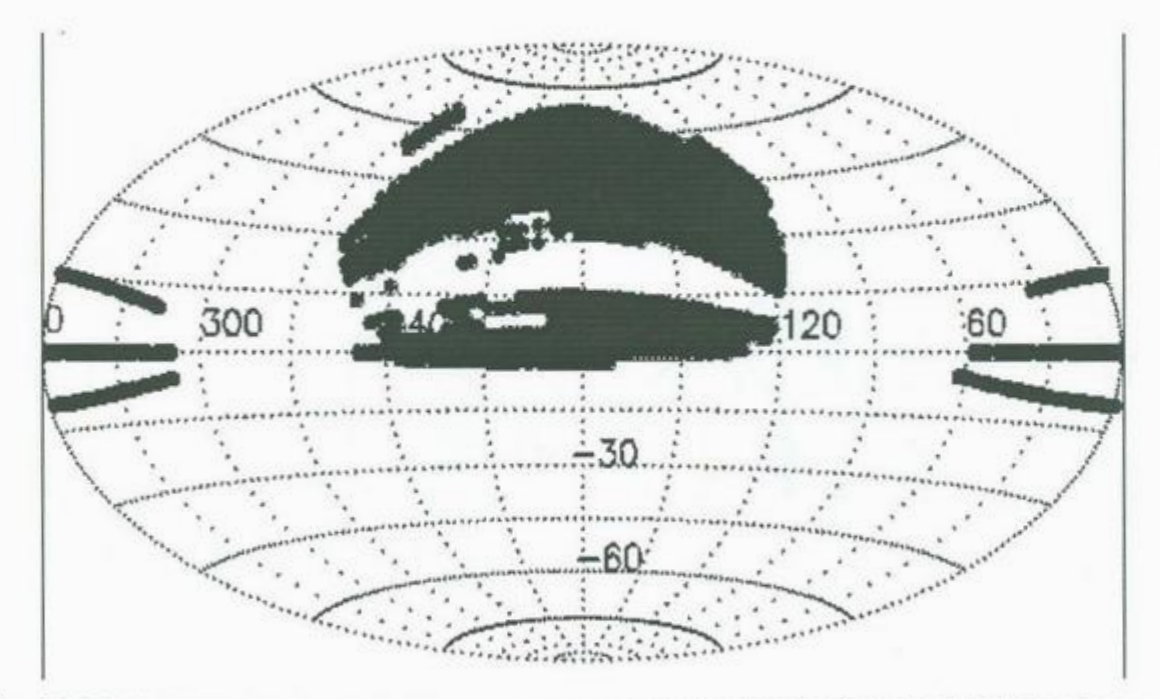

Fig. 3.4 Distribución en el cielo de los campos de estudio del proyecto SDSS. Las zonas obscuras son las que han sido <sup>e</sup>studiadas e<sup>s</sup>p<sup>e</sup>ctroscópi<sup>c</sup>amente en la liberación *5* y consecuentemente dond<sup>e</sup>se encuentran l<sup>a</sup>s gal<sup>a</sup>xi<sup>a</sup><sup>s</sup> que estudiaremos.

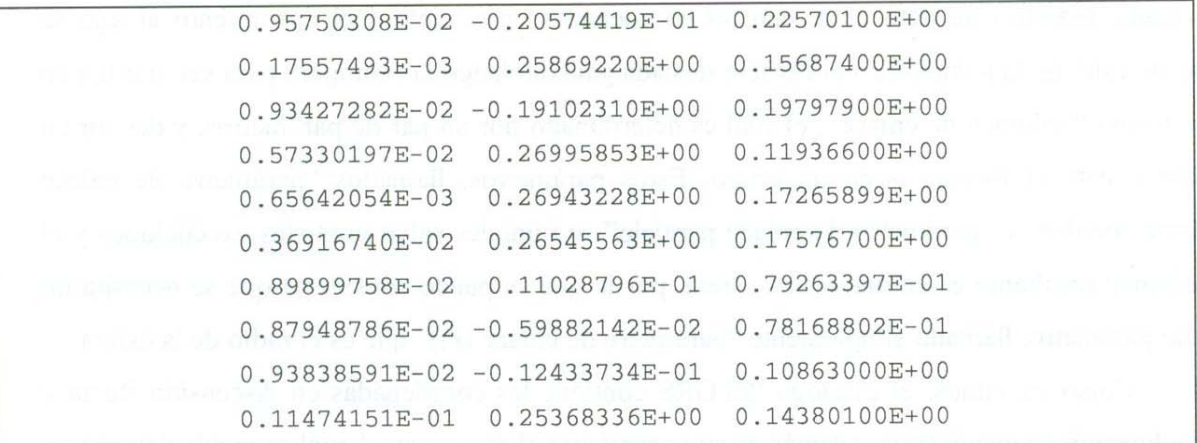

**Fig. 3.5** Ejemplo de unas cuantas líneas de los catálogos usados ea este trabajo, cada línea representa una galaxia. La primer columna es la Ascensión Recta, la segunda es Declinación y la tercera es el corrimiento al rojo. Las primera dos están en radianes.

Esta clase de proyectos son un esfuerzo sumamente grande realizado por un gran número de personas en diversas instituciones. Muchos de estos proyectos son completados por esfuerzos internacionales. Los créditos por la realización de este catálogo así como para el 2dFGRS son reconocidos en el apéndice sobre agradecimientos especiales de acuerdo a la información proporcionada en Internet de los respectivos proyectos.

#### **3.2 Algoritmo "Amigos de Amigos".**

Previamente a este trabajo, y sirviendo en parte como inspiración, El catálogo 2dFGRS fue usado para realizar el mismo tipo de análisis. El 26 de Febrero del año 2004 un equipo liderado por V.R. Eke trabajando en el departamento de Física de la Universidad de Durham (Inglaterra) sometió a publicación un artículo titulado *"Galaxy groups i11 the 2dFGRS: tite group-finding algorithm and the 2PIGG catalogue", "Grupos de galaxias en el 2dFGRS: el algoritmo de búsqueda y el catálogo 2PIGG ".* El artículo fue finalmente publicado el 3 de Junio del año 2005 con referencia electrónica **"arXiv:astro-ph/0402567 v2 26 Feb 2004".** 

Este artículo describió un trabajo de investigación realizado con un programa diseñado para buscar grupos de galaxias en el catálogo 2dFGRS ( en otros artículos, Eke describe investigaciones similares con otros catálogos).

El programa utilizado por Eke et al. está basado en un algoritmo llamado "amigos de amigos", el cual consiste en determinar la distancia angular entre una galaxia y su vecina mas cercana, usando este dato junto con las coordenadas en el cielo y el corrimiento al rojo se puede calcular la posición en el espacio de cada galaxia, luego las compara para ver si están en el mismo "volumen de enlace", el cuál es determinado por un par de parámetros, y decidir en base a esto si forman o no un grupo. Estos parámetros, llamados "parámetro de enlace perpendicular" y "parámetro de enlace paralelo" son iguales salvo contadas excepciones y el volumen resultante es entonces una esfera, por lo que se puede considerar que se necesita un solo parámetro, llamado simplemente "parámetro de enlace (P<sub>1</sub>)" que es el radio de la esfera.

Como ya vimos, el catálogo 2dFGRS contiene las coordenadas en Ascensión Recta y Declinación de una galaxia, además de su corrimiento al rojo *z* con el cuál se puede determinar su distancia (ver sección 4.4). Con estos datos y por medio de la ley de Hubble se puede determinar la posición tridimensional a escala cosmológica de cualquier cuerpo en el espacio, por lo que el programa queda libre para comparar distancias.

Veamos un ejemplo para entender como el algoritmo "amigos de amigos" (en adelante A de A) determina si un conjunto d<sup>e</sup>gal<sup>a</sup>xias es o no u<sup>n</sup>grup<sup>o</sup>. Supongamos que en un<sup>a</sup> región dada del espacio tenemos un total de 5 galaxias (o cualquier otra cantidad) como se muestra en la figura 3.5, el programa A de A (desarrollado por Huchra et al 1982) toma una galaxia, digamos, la "l" y determina la extensión del "parámetro de enlace" (Figura 3.6). Se <sup>v</sup><sup>e</sup>qu<sup>e</sup>l<sup>a</sup>gal<sup>a</sup>xia "2" <sup>e</sup>stá dentro del *<sup>v</sup>olume<sup>n</sup>de enl<sup>a</sup>ce,* pero l<sup>a</sup>g<sup>a</sup>l<sup>a</sup>xia "3" esta demasiad<sup>o</sup> lejos por lo que determinamos que la galaxia "l" y "2" están dentro de un grupo mientras que la "3" no. Por esto el análisis continúa determinando el parámetro de enlace ahora *desde* la g<sup>a</sup>l<sup>a</sup>xia "2". V<sup>e</sup>mos (Figura 3.7) que <sup>a</sup>hora l<sup>a</sup>gal<sup>a</sup>xia "l", que ya tomamos en cuenta, y l<sup>a</sup> galaxia "4" están dentro del parámetro de enlace, pero la "5" se encuentra muy retirada (ver figura 3.7).

Por esto el programa identifica, en este conjunto de galaxias, un grupo galáctico de tres miembros, las galaxias "1", "2" y "4".

Hemos visto el funcionamiento del algo<sup>r</sup>itmo "amig<sup>o</sup>s d<sup>e</sup>amigos" e<sup>m</sup>pl<sup>e</sup>ado por Eke e<sup>t</sup> al para encontrar grupos de galaxias en el catálogo 2dFGRS. Se ve que los resultados dependerán mucho de la magnitud de los parámetros de enlace.

El trabajo de Zandivarez et al. (2003), Eke et al. (2004) y Crook et al (2007), que han sido los mas recientes en este campo y en los cuáles muchos otros se han basado, nos inspiraron a repetir los análisis realizados, pero con un algoritmo diferente. En el capítulo 5 se

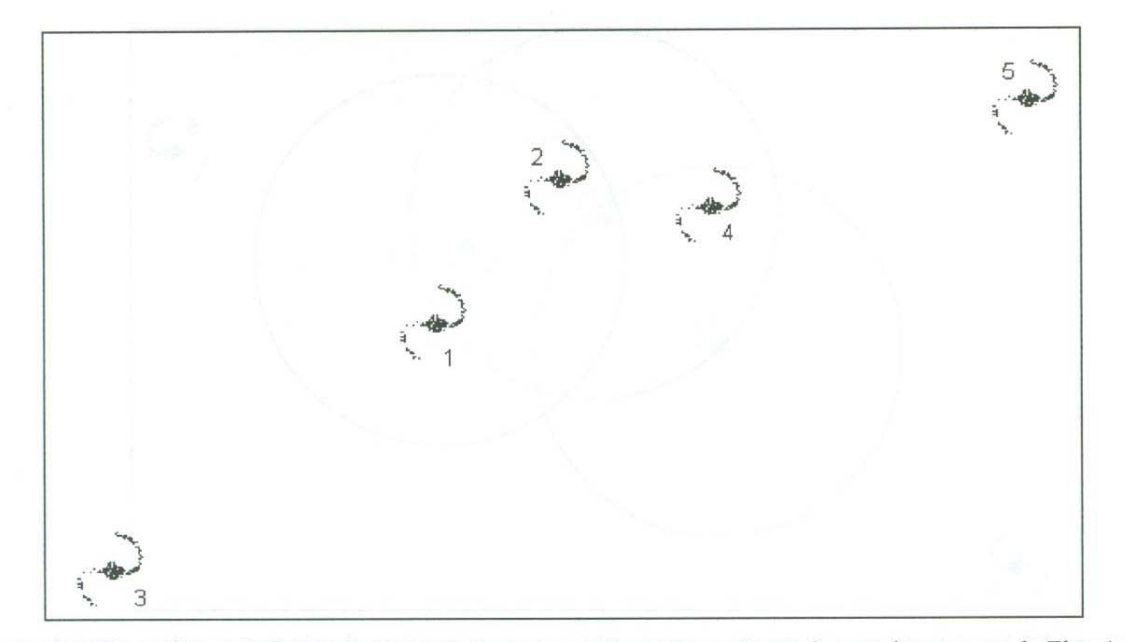

**Figura 3.5** Un conjunto de 5 galaxias encontrado en un catálogo que será tratado por el programa de Eke. Aqui se muestra una distribución en una superficie (bidimensional) pero en realidad se considera que estas galaxias pueden estar a diferentes distancias de la Tierra dando una distribución tridimensional.

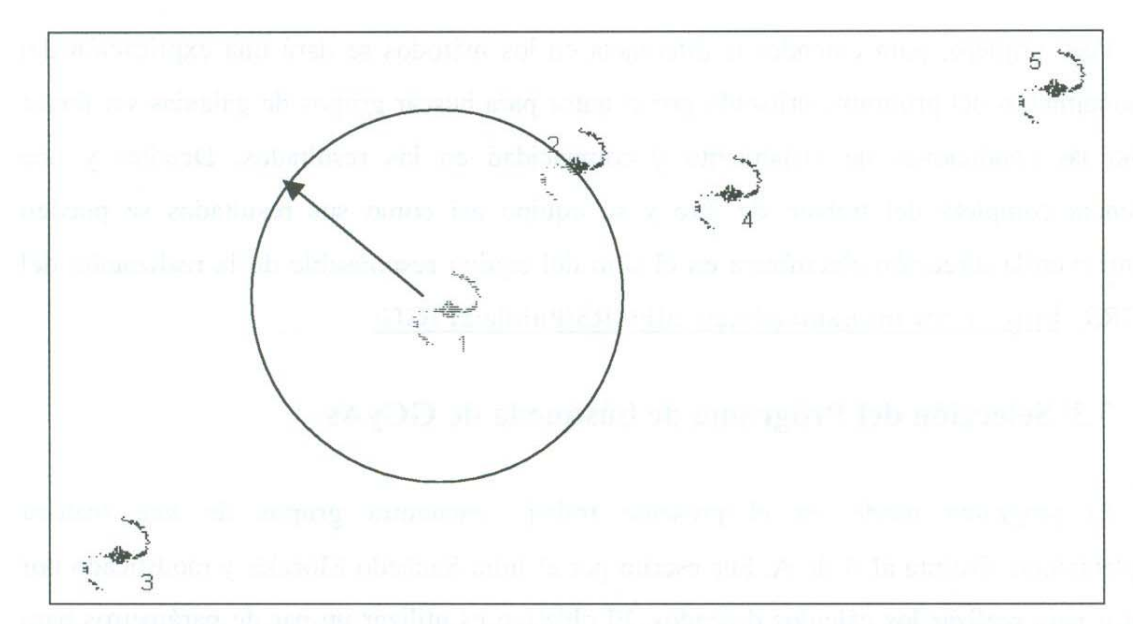

**Figura** 3.6 Se ha tomado el grupo anterior y se ha proyectado el *parámetro de enlace* (la flecha), generando el *volumen de enlace* esférico en tomo a la galaxia"!" y se determina que "2" esta asociada a "I" mientras que **"3" se le considera como no asociada a "l".** 

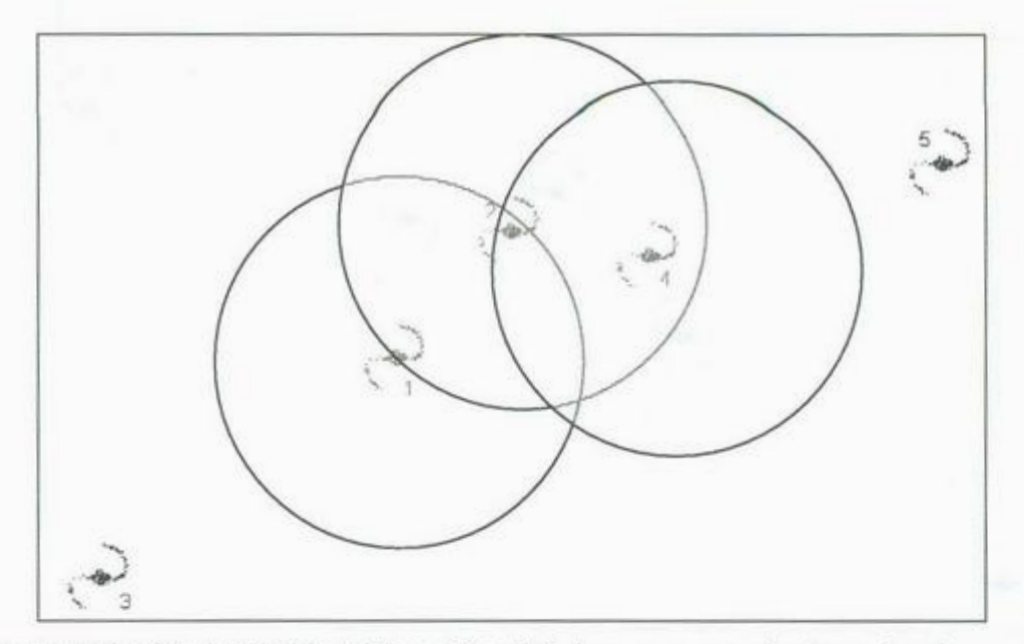

Figura 3.7 En vista de que "2" resultó asociada a "1", ahora se proyecta el volumen de enlace centrado en "2" y se ve que "4" esta dentro de el mismo, pero no "5". Y vemos que la siguiente proyección del volumen de enlace en torno a "4" ya no alberga galaxias nuevas. Por lo que el estudio de este conjunto de galaxias se detiene.

tratarán los resultados que obtuvo el autor y se mostrará una comparación con el trabajo de Ek<sup>e</sup>.

<sup>P</sup>ero p<sup>r</sup>imero, para entender la diferencia en l<sup>o</sup>s métodos se da<sup>r</sup>á una explicación del fun<sup>c</sup>iona<sup>m</sup>i<sup>e</sup>nto del programa utiliz<sup>a</sup>do por el <sup>a</sup>utor para busca<sup>r</sup>grupo<sup>s</sup>d<sup>e</sup>g<sup>a</sup>laxi<sup>a</sup>s <sup>s</sup>in fo<sup>r</sup>zar mucho las condiciones de aislamiento y compacidad en los resultados. Detalles y una referencia completa del trabajo de Eke y su equipo así como sus resultados se pueden <sup>e</sup>ncontrar en la dir<sup>e</sup>cción <sup>e</sup>lectrónica en el sitio del <sup>e</sup>quipo responsable de la realización del 2dFGRS, http://www.mso.anu.edu.au/2dFGRS/Public/2PIGG/

#### 3.3 Selección del Programa de búsqueda de GCyAs

El programa usado en el presente trabajo encuentra grupos de una manera <sup>c</sup>ompletamente distinta al A de A. Fue escrit<sup>o</sup>por <sup>e</sup>l Julio S<sup>a</sup>ucedo Morales y <sup>m</sup>odificado p<sup>o</sup><sup>r</sup> el autor para realizar los cálculos deseados. El objetivo es utilizar un par de parámetros para dete<sup>r</sup>minar, ba<sup>s</sup>ándose en los datos obtenidos del catal<sup>o</sup>g<sup>o</sup>, <sup>s</sup>i d<sup>o</sup>s gal<sup>a</sup>xias forman o nó u<sup>n</sup> Grupo Compacto y Aislado (GCyA). Estos parámetros son el Índice de Compacidad y el Índice de Aisla<sup>m</sup>iento. El Índi<sup>c</sup>e de C<sup>o</sup><sup>m</sup>p<sup>a</sup>cidad (en <sup>a</sup>delante ll<sup>a</sup>mado J.C. o P.C.) <sup>e</sup>s l<sup>a</sup> distan<sup>c</sup>ia máxima en meg<sup>a</sup>p<sup>a</sup>rsecs <sup>a</sup>la cu<sup>a</sup>l debe estar un<sup>a</sup>gal<sup>a</sup>xia para poder considerar a es<sup>e</sup> sistema como un Grupo Compacto. Y el Índice de Aislamiento es la distancia mínima en megaparsecs a la cual debe estar el vecino más cercano para que el sistema se considere Aislado. Como medida de apoyo con el propósito de hacer mas estricta la definición de aislamiento es incluye también una cantidad llamada  $\Delta z$  que representa una diferencia pequeña en el corrimiento al rojo. En este trabajo se definió  $\Delta z = 0.01$ . El modo de operación del algoritmo es el siguiente:

- 1. Se leen del catálogo las coordenadas bidimensionales para una galaxia dada, a la cual se le asigna un marcador, digamos "O".
- 2. Se lee del catálogo el corrimiento al rojo de la misma galaxia, con la cual se determina su distancia (ver capítulo 4).
- 3. Con estos datos se pueden tener sus coordenadas tridimensionales para servir con propósitos de comparación.
- 4. Se repiten los pasos 1,2 y 3 para una segunda galaxia, a la cual se le asigna el marcador "1".
- 5. Con las posiciones de estas dos galaxias se determina la distancia entre ellas, si es menor que el J.C. y la diferencia en el corrimiento al rojo es menor que la cantidad  $\Delta z$  entonces estas dos galaxias se declaran como posibles miembros de un grupo que sería denominado *compacto.*
- 6. Se repiten los pasos 1,2 y 3 para una tercer galaxia, a la cual se le asigna el marcador "2" y se compara de nuevo la distancia a la galaxia "O". Igualmente, si la distancia es menor al Índice de compacidad se considera que el sistema es un grupo no solo compacto sino aislado también.

El programa repite estos pasos hasta que alguna galaxia esté a una distancia mayor que el índice de compacidad, en ese momento se compara esa distancia con el Índice de Aislamiento, si es menor el grupo compacto NO es aislado, pero si es mayor si se le considerara un grupo tanto compacto como aislado y se escriben los datos de este grupo en un archivo, el dato principal es la cantidad de miembros (galaxias) que contiene el grupo.

Por ultimo se descartan las galaxias que ya están integradas al grupo. Lo que hace el programa es continuar con otra galaxia no tomada en cuenta hasta el momento e inicia el proceso de nuevo hasta concluir con el contenido del catálogo. Veamos los siguientes ejemplos ilustrados para tener una idea más clara del funcionamiento del programa y la metodología para encontrar grupos compactos y aislados de galaxias:

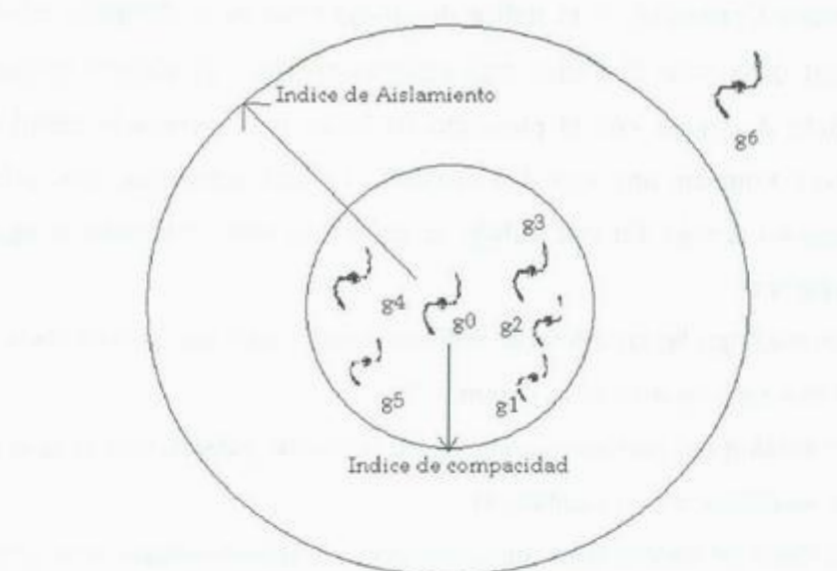

**<sup>F</sup>ig. 3.8** El programa <sup>a</sup>iniciado el estudio de l<sup>a</sup>gal<sup>a</sup>xia gO y sus veci<sup>n</sup>as, encontrand<sup>o</sup>qu<sup>e</sup> g1,g2,g3,g4 y g5 están todas dentro del I.C. con respecto a g0, formando un grupo Compacto. Pero g6 esta ya <sup>a</sup>un<sup>a</sup>distancia mayor que el l. A. Por l<sup>o</sup>que esto es u<sup>n</sup>grupo compacto <sup>a</sup>islad<sup>o</sup>con *5* miemb<sup>r</sup>os.

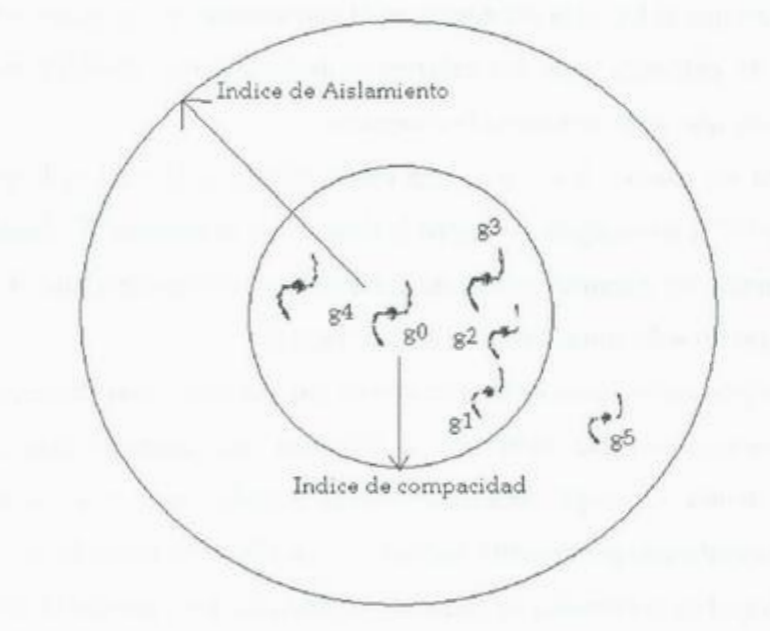

Fig. 3.9 Estudio de otro conjunto de galaxias. Las galaxias g0,g1,g2,g3 y g4 forman un grupo compacto, pero como la distancia de g5 a g0 es menor que el I.A. es te grupo NO es aislado, por lo que no se le toma en cuenta.

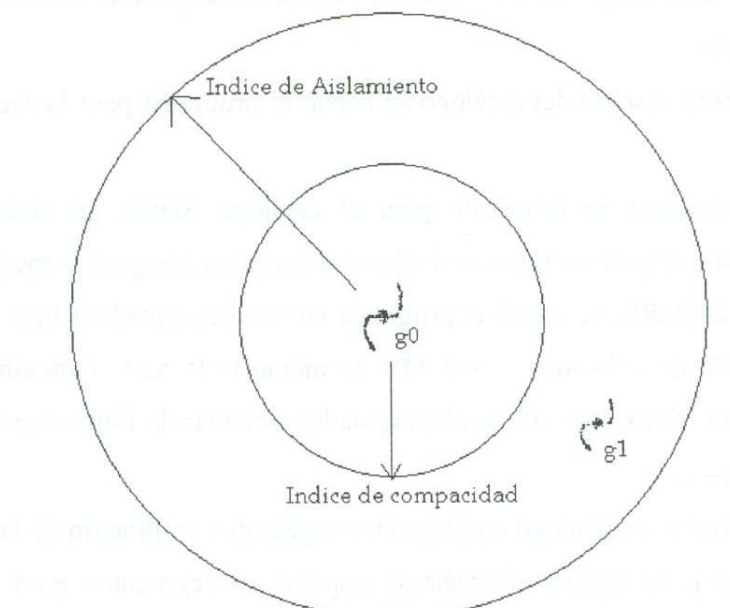

Fig 3.10. Estudio de un tercer conjunto de galaxias. Aquí g0 y g1 no forman un grupo compacto. Puesto que gl es el vecino mas cercano de gO y la distancia entre ellas es mayor al J.C. Este caso también es ignorado por el programa.

Una vez realizados estos cálculos, el programa los escribe en un archivo en formato de Ascii los cuales contienen la información sobre la cantidad de grupos encontrados en función de la cantidad de miembros que contienen. Estos son los archivos que se toman para realizar el análisis de los datos.

## **3.4 Aplicación del programa**

El programa se aplicó a los dos catálogos mencionados en la sección 3.1. En ambos casos se obtuvieron los catálogos vía Internet. El 2dFGRS de la dirección de su sitio en Internet: http://www.mso.anu.edu.au/2dFGRS/ y el SDSS DR5 de la dirección: http://www.sdss.org/.

El primer catálogo en ser tratado fue el 2dFRGS. El primer paso fue preparar el programa para que buscara grupos con un conjunto de parámetros fijos, inicialmente estos parámetros fueron: Índice de Compacidad igual a 1.1 e Índice de Asilamiento igual a 3, ambos medidos en megaparsecs, con el propósito de comparar nuestros resultados con los obtenidos por Eke se recorrió el Índice de Aislamiento a 2 pues se vio que entre los 2 y 1.9
<sup>M</sup>egaparsecs se reprodu<sup>c</sup>ían mej<sup>o</sup>r tales resultad<sup>o</sup>s. Consecuentemente el análisis de dalos s<sup>e</sup> <sup>r</sup>ealizó <sup>e</sup>n dicho interv<sup>a</sup>l<sup>o</sup>.

Por cuestión de presentación del catálogo se corrió el programa para la sección norte y sur por separado.

Los mismos parámetros se utilizaron para el catálogo SDSS, en ambos casos se obtuvieron resultados en forma de archivos con información sobre los grupos encontrados.

Para el catálogo 2dFGRS, se corrió el programa en una computadora tipo Desktop con un procesador de 1 GHz de velocidad y 512 MB de memoria R.A.M. Funcionando con el sistema operativo Fedora Linux y se utilizo el compilador estándar de Fortran en Linux "f77" <sup>e</sup>n un sistema d<sup>e</sup>archivos ext3.

Inicialmente se dividió el catálogo <sup>e</sup>n diferentes s<sup>e</sup>gmentos en fu<sup>n</sup>ción de la distancia (y por lo tanto del tiempo), se separó el catálogo original en segmentos para estudiar los resultados que se obtenían en función de la distancia. Esto nos generó un conjunto de pequeños catálogos separados por el valor de corrimiento al rojo *z* que combinados dan como <sup>r</sup>esultado el original. Estos catálog<sup>o</sup>s fu<sup>e</sup>ron sometidos al programa y se obtu<sup>v</sup>ieron ar<sup>c</sup>hivo<sup>s</sup> que contenían los datos sobre la cantidad de grupos encontrados en función del número de miembros para cada uno de los diferentes catálogos que abarcan diferentes intervalos de z.

Estos datos fueron combinados en un solo archivo, a partir de este archivo se procesaron los datos y se obtuvieron diversas gráficas, resultados que se presentan en el capítulo 5.

Un proceso similar se siguió para el catálogo SDSS, con la diferencia de que este último se proceso en la computadora MEZQUITE (en realidad es un cluster) que es propiedad de <sup>A</sup>CARUS (Á<sup>r</sup>ea de Computo de Alto Re<sup>n</sup>dimiento de la Universidad de Sonora). Est<sup>a</sup> <sup>e</sup>quip<sup>a</sup>da con 70 nodos y fu<sup>n</sup>ci<sup>o</sup>na con <sup>e</sup>l sistema operativo CentOS Linu<sup>x</sup>4.3 . Mas detalle<sup>s</sup> tanto técnicos como del desempeño de este cluster se pueden consultar en la dirección electrónica : http://investigacion.uson.mx/acarus/mezquite.htm

## **4 FUNDAMENTO FISICO**

En el capítulo anterior vimos qué pasos siguió el programa para, partiendo de un catálogo, encontrar grupos compactos y aislados de galaxias. Pero el propósito de este trabajo no es únicamente encontrar grupos sino estudiarlos, por lo tanto no sería adecuado explicar el funcionamiento del programa si me limito a, únicamente, explicar lo que hace desde un punto de vista computacional. Por lo tanto habremos de tratar también las consideraciones que debemos de tener desde un punto de vista físico para entender los sistemas galácticos que estamos estudiando.

En el presente capítulo trataremos primero las leyes de Newton así como algunos resultados de relevancia en la mecánica clásica que son nuestro sustento básico, y después el teorema del Virial que será usado para obtener información sobre los grupos estudiados. Al final del capítulo veremos lo que es y como podemos usar la ley de Hubble para determinar la distancia entre la Tierra y una galaxia dada a partir de datos que se obtengan fácilmente de una observación astronómica.

#### **4.1 Leyes de Newton**

Las Leyes de Newton son las piedras angulares de la división de la física llamada física *clásica,* es decir del estudio de la naturaleza en una escala que es familiar a la nuestra. Esta división de la física trata sistemas demasiado grandes (en dimensiones de espacio, tiempo y energía) para ser cuánticos y demasiado pequeños para tomar consideraciones relativistas. Y aunque el campo de estudio de este trabajo es, ciertamente, de dimensiones muy grandes en comparación con nuestra experiencia cotidiana, es posible efectuar aproximaciones por medio de la física clásica que no se alejarán mucho de la realidad y nos permitirán obtener resultados en menos tiempo.

Veremos una breve introducción a cada ley y explicaremos tanto la forma en que dichas leyes nos son de importancia, así como las consideraciones que estas mismas nos indican que debemos de tener.

### **4.1.1 La pri<sup>m</sup>era Ley**

<sup>L</sup>a pri<sup>m</sup>era l<sup>e</sup>y de Newton se enuncia como sigue:

"Un objeto, en un estado de movimiento uniforme tiende a permanecer en tal estado de movimiento al menos que una fuerza externa sea aplicada sobre él."

Esta l<sup>e</sup>y, heren<sup>c</sup>ia de Galileo, conocida también como la "Ley de la I<sup>n</sup>er<sup>c</sup>ia" no<sup>s</sup> describe la conducta que es aplicable no solo a un objeto sino también a un sistema de objetos. <sup>P</sup>or ejempl<sup>o</sup>, y para nuestro caso, <sup>s</sup>i queremos averiguar que nos dice esta l<sup>e</sup>y <sup>s</sup>ob<sup>r</sup>e l<sup>a</sup> <sup>c</sup>onducta d<sup>e</sup>una g<sup>a</sup>l<sup>a</sup>xia la podemos apli<sup>c</sup>ar para decir que un<sup>a</sup>gal<sup>a</sup>xia (siendo un sistema d<sup>e</sup> estrellas que obedecen ellas mismas las leyes de Newton) preservará su estado de movimiento siempre que ninguna fuerza externa intervenga.

Tomemos, por ejemplo, una galaxia aislada, esto es, tan alejada de sus vecinas que la gravedad (o cualquier otra fuerza imaginable) ejercida por ellas no sea un factor importante. A esta galaxia la llamaremos "A". En esta situación el estado de movimiento de la galaxia se conservará constante. Esto es por que la primera ley de Newton nos dice que solo una fuerza *externa* pu<sup>e</sup>de <sup>a</sup>lterar tal estado de movimiento.

Si sabemos, por decir algo, que la galaxia "A" se mueve en tal dirección y con tal velocidad, y nos interesa averiguar como se verá alterado ese movimiento en un futuro, podemos usar el párrafo anterior para decir que el movimiento no se alterará en el futuro al <sup>m</sup>enos d<sup>e</sup>que cambi<sup>e</sup>n las co<sup>n</sup>dici<sup>o</sup>nes y <sup>a</sup>lguna fuerza externa c<sup>o</sup>mience a actuar, co<sup>m</sup>o po<sup>r</sup> ejemplo, la gravedad de una galaxia vecina "B" que resulta mas cercana después de un tiempo <sup>a</sup>l irse moviendo "A" p<sup>o</sup>r <sup>e</sup>l esp<sup>a</sup>cio.

Si por el contrario, sucede un evento tal que no implica someter la galaxia a una fuerza <sup>e</sup>xterna, <sup>s</sup>ino a una interna, este evento no tendrá el menor efecto sobre el movimiento de l<sup>a</sup> galaxia como un todo. Un ejemplo de esto podría ser, digamos, un periodo de formación estelar muy intenso. Dentro de la galaxia, bajo ciertas condiciones se pueden disparar <sup>e</sup>pi<sup>s</sup>odios de formación estel<sup>a</sup>r en los cu<sup>a</sup>les un<sup>a</sup>gr<sup>a</sup>n cantidad d<sup>e</sup>g<sup>a</sup>s se transfo<sup>r</sup>ma e<sup>n</sup> estrellas. La cantidad de masa es la misma antes y después, lo único que cambia es que en lugar de estar esa masa en forma de gas, se presenta ahora en forma de estrellas (aunque hemos de considerar también la fr<sup>a</sup>c<sup>c</sup>ión de l<sup>a</sup>masa tran<sup>s</sup>form<sup>a</sup>da a energía dentro de l<sup>a</sup><sup>s</sup> estrellas, según la celebre expresión E=mc<sup>2</sup>). La formación de estas puede implicar un cambio

en la dinámica interna de la galaxia, al menos en la forma en que la masa involucrada en ese proceso se mueve alrededor del centro de masa galáctico. Pero por mas complejo que sea tal movimiento o por mas que cambie la forma de moverse de las estrellas en comparación con la forma en que la misma masa se movía al ser únicamente gas, este proceso no afectará para nada el movimiento neto de la galaxia, ya que todas las fuerzas involucradas fueron *internas.* 

Por lo tanto, la primera ley de Newton nos dice que si es nuestro deseo el estudiar la conducta de una galaxia "A" dentro de un grupo, hemos de considerar únicamente las fuerzas que son de origen externo a ella misma. Entonces, tenemos justificación para trabajar con un programa que considera a la galaxias como simples puntos donde lo único que nos importa son sus coordenadas y no su estructura interna, composición química, etc. De esta manera estamos justificados a considerar únicamente la posición de las galaxias con respecto a sus vecinas ya que esto es lo que usaremos para determinar si la galaxia es o no un miembro de un grupo dado e ignoramos por completo las características internas de cada galaxia, por lo tanto obtenemos los resultados deseados mientras nos evitamos trabajo que es inútil para nuestros propósitos.

#### **4.1.2 La segunda Ley**

La segunda ley de Newton se enuncia como:

*La relación entre la fuerza aplicada a un objeto, su masa y la aceleración que resulta de tal fuerza es: F=ma "La fuerza es el producto de la masa por la aceleracián ".* 

En esta expresión, tanto la fuerza como la aceleración son vectores que comparten la misma dirección y sentido. Ya vimos en la sección anterior que consideraremos únicamente las fuerzas de origen externo. La segunda ley de Newton nos describe la forma en que actúan estas fuerzas.

De las cuatro fuerzas de la naturaleza (gravedad, nuclear fuerte, nuclear débil y electromagnética), la gravedad es tanto la mas débil de todas como la que preserva su relevancia a distancias mayores, por lo tanto esta será la fuerza que más nos interesa al estudiar la dinámica de sistemas estelares.

Con el propósito facilitar el desarrollo de la sección 4.3 (Teorema del Virial) aclararemos que la segunda ley de Newton se puede escribir de diversas maneras según lo que nos convenga en cada caso. Iniciemos con su representación tradicional:

$$
\bar{f} = \frac{dp}{dt} = m\,d\tag{4.1.2.1}
$$

Si consideramos que la aceleración de un cuerpo, no es mas que el ritmo de cambio de su velocidad, es decir, la aceleración es la medida de que tan rápido cambia su velocidad en una unidad de tiempo. Y como sabemos que en matemáticas describimos ritmos de cambio por medio de una operación de derivada, podemos escribir entonces la ecuación (4.1.2.1.) de la forma:

$$
\vec{f} = m\vec{a} = m\vec{v} = m\frac{d\vec{v}}{dt}
$$
\n(4.1.2.2)

donde el punto sobre el vector de velocidad  $\vec{v}$  implica derivación con respecto al tiempo. Y tomando la misma consideración al notar que la velocidad es también un ritmo de cambio, esta vez de la posición con respecto al tiempo  $\left(\bar{v} = \frac{d\bar{x}}{d\bar{y}}\right)$ , tenemos:

$$
\vec{f} = m\hat{v} = m\frac{d}{dt}v = m\frac{d}{dt}\left(\frac{d\vec{x}}{dt}\right) = m\frac{d^2}{dt^2}\vec{x} = m\ddot{x}
$$
\n(4.1.2.3)

Entonces hemos visto que la segunda ley de Newton se puede escribir de diversas maneras que son matemáticamente equivalentes.

Físicamente hablando, lo que nos indica esta l<sup>e</sup>y es, como ya enun<sup>c</sup>iamos, una r<sup>e</sup>l<sup>a</sup>ció<sup>n</sup> <sup>e</sup>ntre la fuerza <sup>a</sup>plicada y l<sup>a</sup>acel<sup>e</sup>ración sufrida por un objeto. Para ser mas e<sup>s</sup>p<sup>e</sup>cíficos, un<sup>a</sup> relación lineal que es directamente proporcional, lo que implica que al aumentar la magnitud de la fuerza aplicada también lo hará la aceleración que sufra como consecuencia, y viceversa. Esto implica también que ambos vectores, aceleración y fuerza, apuntan en la misma direcció<sup>n</sup>.

A pesar de que el programa en realidad no explota de manera directa esta ley para determinar la existencia de grupos, si le daremos uso, como se dijo anteriormente, en la sección 4.3 cuando obtengamos el teorema del Virial.

#### **4.1.3 La tercera Ley**

La tercera ley de Newton se enuncia como:

"Toda acción tiene una reacción igual en magnitud y en sentido opuesto."

La implicación de esa sencilla pero importante ley nos ayuda a entender la conducta de cuerpos sometidos a la acción de una fuerza cualquiera. En el caso de galaxias, nos interesa saber que tipo de "reacción" podrían tener al ser afectadas por la fuerza gravitatoria de alguna vecina.

En realidad, decir que la gravedad de la galaxia "B" afecta a la galaxia "A" es una simplificación muy exagerada de lo que pasa en la naturaleza. La fuerza de gravedad se dispersa de manera radial en tres dimensiones, es decir, de manera similar en todas direcciones, además no sufre alteración alguna al pasar por algún cuerpo. En otras palabras, la atracción gravitatoria de un cuerpo puede afectar a un primer cuerpo y a uno o mas cuerpos que se encuentre en el extremo opuesto de este. Por lo tanto, la influencia de la gravedad de la galaxia "A" no solo afecta a "B" sino también a "C", "D" y cualquier otra galaxia sin importar la posición que tengan. Estrictamente hablando, la gravedad de un cuerpo cualquiera afecta a todos los demás cuerpos que existen en el universo.

Pero la forma en la que hemos estado viendo la influencia de la gravedad es muy simple, en realidad no es la galaxia "A" la que afecta a "B" sino que "A" y "B" se afectan mutuamente. En realidad ambas se atraen mutuamente. Así que al decirnos la tercera ley, que a toda acción obedece una reacción hemos de esperar que se perciba el efecto en ambas galaxias aunque el efecto puede ser diferente en cada una.

Pero si un cuerpo afecta a todos los demás en el universo, ¿por qué no se forma un solo súper-cúmulo en lugar de la gran cantidad de cúmulos que existen? La gravedad se debilita con la distancia, por lo tanto se llegará a una distancia en la cual la influencia gravitatoria de un cuerpo distante sea eclipsado por la de cuerpos más cercanos (aunque sean menos masivos) y por lo tanto se le puede ignorar.

En la siguiente sección aclararemos como esto es posible. Y estudiaremos ejemplos de situaciones típicas que encontramos comúnmente en los grupos de galaxias que estudiamos, así como las consideraciones que hemos de tomar (y que el programa toma) para tratarlos.

# **4.2 Ley de la gravitación**

Aunque esta ley fue formulada por Newton también, no forma parte de las "tres leyes de Newton". Esta ley se puede ver como una aplicación muy útil de la segunda ley de Newton, ecuación (4.1 .2.1). La ley de la gravitación nos indica la forma en la que dicha fuerza en

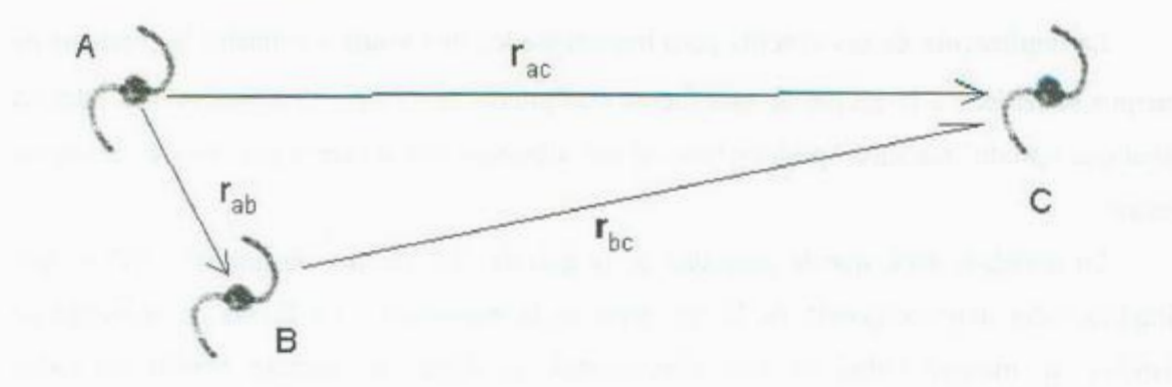

**Fig 4.J** Configuración d<sup>e</sup>un caso especial en u<sup>n</sup>trío d<sup>e</sup>g<sup>a</sup>l<sup>a</sup>xias. La distan<sup>c</sup>i<sup>a</sup>entre la<sup>s</sup>gal<sup>a</sup>xia<sup>s</sup> **A** y **B**  $(r_{ab})$  es mucho menor de la distancia entre **A** y **C**  $(r_{ac})$ . Pero consideramos que las masas de las tres (m<sub>a</sub>, m<sub>b</sub> y m<sub>c</sub>) son muy parecidas. La distancia entre **B** y **C** ( $r_{bc}$ ) es de una magnitud un poco menor <sup>q</sup>u<sup>e</sup>l<sup>a</sup>que separa **A** y C.

particular actúa entre dos cuerpos en función de la masa de los mismos y de la distancia que los separa.

$$
\vec{F}_g = -G \frac{m_1 m_2}{r^2} \tag{4.2.1}
$$

Donde  $F<sub>g</sub>$  es el vector de fuerza de gravedad en unidades de "Newtons",  $m<sub>1</sub> y m<sub>2</sub>$  son las masas de cada cuerpo en kilogramos,  $\vec{r}$  es el vector cuya norma es la distancia que separa los centros de masa de los cuerpos elevada al cuadrado, con unidades en metros y finalmente G es la constante gravitatoria, la cual tiene un valor de  $6.67 \times 10^{-11}$ en unidades de  $newton·m<sup>2</sup>/kg<sup>2</sup>$ .

Veamos los sigui<sup>e</sup>ntes eje<sup>m</sup>plos analíti<sup>c</sup>os:

*Caso 1*. - Supongamos que tenemos tres cuerpos dispersos en el espacio, digamos que sean algunas de nuestras galaxias, dispuestos de manera como se muestra en la figura 4.1, donde las distancias se <sup>m</sup>iden en megaparsecs. Esta<sup>s</sup>g<sup>a</sup>l<sup>a</sup>xias están sujetas a la influencia de l<sup>a</sup> gr<sup>a</sup>v<sup>e</sup>dad y <sup>o</sup>bedecerán la<sup>s</sup>l<sup>e</sup>y de la Gravitación de Newton, la cu<sup>a</sup>l es desc<sup>r</sup>ita en l<sup>a</sup>ecuació<sup>n</sup> 4.2.1 .

En este caso podemos calcular la fuerza gravitatoria que actúa sobre "A". Analizando la ecuación 4.2.1 vemos que para calcular la intensidad de la fuerza de gravedad, hemos de tratar

cada par de objetos en particular. Comparemos la fuerza entre "A" y "B" con la fuerza entre "A" y "C", calculemos la fuerza para el primer par:

$$
\vec{F}_{ab} = -G \frac{m_a m_b}{r_{ab}^2} \tag{4.2.2}
$$

Pero si observamos que estamos suponiendo que la masa de las galaxias es parecida, podemos decir que:

$$
m_a \approx m_b \tag{4.2.3}
$$

(donde  $\approx$  es "aproximadamente igual a") y por lo tanto tenemos que:

$$
m_a m_b \approx m_a m_a \approx m_a^2
$$

(o equivalentemente  $m_h^2$ ) por lo tanto la fuerza entre las dos galaxias (ecuación 4.2.1) se puede expresar como:

$$
\vec{F}_{ab} \approx \frac{Gm_a^2}{r_{ab}^2} \tag{4.2.4}
$$

donde intencionalmente coloqué la constante G en el numerador para permitir ver que tal producto ( *Gm;)* es una constante puesto que la masa no cambia con el tiempo. Esto podría parecer una trivialidad, pero veamos que pasa al realizar el mismo procedimiento con el otro par de galaxias, la "A" y la "C".

En este caso, como continuamos asumiendo la masa de las tres galaxias como muy parecidas, por lo tanto podemos decir algo análogo a la expresión (4.2.3) y por extensión (4.2.4) para el caso de las galaxias "A" y "C".

$$
\vec{F}_{ac} \approx \frac{Gm_a^2}{r_{ac}^2} \tag{4.2.5}
$$

Entonces ya tenemos las dos fuerzas que afectan a la galaxia "A" , la gravedad de "B" y "C" en una forma que podemos comparar fácilmente. Y compararlas es lo que queremos para determinar cual será la fuerza dominante. Veamos que tanto (4.2.4) como (4.2.5) tienen la misma cantidad constante como numerador, es decir *Gm; ,* por lo tanto la magnitud de la fuerza dependerá de la distancia entre las galaxias, es decir,  $\vec{F}_{ab}$  depende de manera inversa de  $\vec{r}_{ab}^2$  (mientras menor sea  $\vec{r}_{ab}^2$  mayor será  $F_{ab}$ ), de la misma manera que  $F_{ac}$  lo hace de  $\vec{r}_{ac}^2$ .

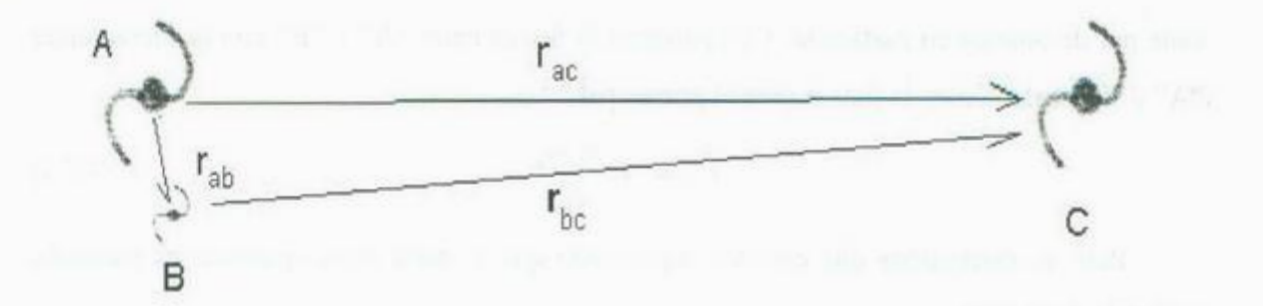

**Fig. 4.2** Configuración de un caso d<sup>e</sup>un trío d<sup>e</sup>g<sup>a</sup>l<sup>a</sup>xi<sup>a</sup>s parecido a l<sup>a</sup>situación local. La distanci<sup>a</sup>entr<sup>e</sup> las galaxia **A** y **B** ( $r_{ab}$ ) es mucho menor de la distancia entre **A** y **C** ( $r_{ac}$ ). Y además consideramos que las masas de "A" y "C" son muy parecidas mientras que la de "B" es mucho menor.

Y como anunciamos en este caso que asumimos la distancia que separa las galaxias "A" y "C" mucho mayor que la que separa "A" de "B", tenemos que  $F_{ac}$  será menor que  $F_{ab}$ .

Tomando en consideración la discusión anterior entendemos por que esta justificado que queramos estudiar únicamente a las galaxias cercanas (el grupo) al momento de intentar estudiar la situación de alguna galaxia en particular. Asumiendo, claro, que se cumpla la condición de que las masas sean comparables (4.2.3).

¿Pero que pasa en el caso en que el sistema no cumpla tal condición? Esto suele ser muy común si tomamos en cuenta la gran cantidad de pequeñas galaxias satélites que orbitan a gal<sup>a</sup>xias d<sup>e</sup>g<sup>r</sup>an masa como la Vía Láctea o l<sup>a</sup>galaxia de Andróm<sup>e</sup>d<sup>a</sup>. Considerando tambié<sup>n</sup> que los cúmulos galácticos están conformados típicamente de unas cuantas galaxias grandes acompañadas de una considerablemente mayor cantidad de pequeñas galaxias satélites vemos que sería importante averiguar si es correcto o no el ignorar a las galaxias satélites, tal como lo hace nuestro programa. Estudiaremos dicho caso a continuació<sup>n</sup>.

*Caso 2.*- Estudiaremos ahora el caso en que tenemos de nuevo tres galaxias distribuidas en el espacio, dos de ellas ("A" y "C") de masa comparables y separadas por una distancia  $r_{ac}$ que consideramos grande, medible, digamos en megaparsecs, y la tercera ("B") de masa muy <sup>r</sup>educida en comparación de "A" (o "C") y sep<sup>a</sup>rada de "A" por una distancia *<sup>r</sup>ab* qu<sup>e</sup> consideramos muy pequeña en comparación con  $\vec{r}_{ac}$  (podríamos pensar en que se mida en kiloparsecs), tal como sería si "B" fuera un satélite de "A" y "C" fuera la primer galaxia vecina de gran tamaño (podríamos imaginar que estamos estudiando la situación de nuestra

propia galaxia, "C" podría ser la Vía Láctea, "A" La galaxia de Andrómeda , es decir M3 I (NGC 224), y "B" su pequeña galaxia satélite M32 (NGC 221). Ver imagen 4.2

Ahora calculemos las dos fuerzas que están en juego debidas a la galaxia "C": La fuerza de atracción gravitatoria entre "A" y "C" será, según (4.2.1):

$$
\vec{F}_{ac} = -G \frac{m_a m_c}{r_{ac}^2} \tag{4.2.6}
$$

Mientras que la fuerza entre "B" y "C" será:

(4.2.7)

Por lo que la fuerza total ocasionada sobre la galaxia "C",  $\overline{F}_c$ , será la suma vectorial de estas dos fuerzas (4.2.6) y (4.2.7), es decir:

$$
\vec{F}_{ic} = \vec{F}_{ac} + \vec{F}_{bc} \tag{4.2.8}
$$

Pero la condición impuesta de que la masa de "B" ( $m<sub>b</sub>$ ) sea mucho menor que la masa de "A" (*m<sub>a</sub>*) la podemos escribir matemáticamente como:

$$
m_a \gg m_b
$$

lo que implica que la fuerza entre "A" y "C" es mucho mayor que la que une "B" y "C":

$$
\vec{F}_{ac} \gg \vec{F}_{bc} \tag{4.2.10}
$$

El lector observador se preguntará por el efecto de la diferencia de distancias, ya que como se ve de la ecuación (4.2.1), la fuerza no solo depende de la masa (con la cual tiene una relación directa) sino también, en una manera inversa, de la distancia (más específicamente del cuadrado de la distancia). Además, como dijimos que la distancia entre "A" y "C" es aproximadamente igual a la que divide "B" y "C", es decir:

$$
r_{bc} \approx r_{bc} \tag{4.2.11}
$$

podemos esperar que no se presente una diferencia importante debida a la diferencia de las distancias. Por lo que el efecto de la distancia quedará discriminado de nuestro análisis.

Tenemos, pues, la relación entre las fuerzas calculadas en la expresión ( 4.2. 10). Y teniendo en cuenta que la tercera ley de Newton (ver sección 4.2.3) implica que es lo mismo calcular la fuerza entre "A" y "B" que calcularla entre "B" y "A", (salvo un signo negativo que es producto del sentido del vector de posición de una galaxia con respecto a la otra) <sup>v</sup>eremo<sup>s</sup>qu<sup>e</sup>l<sup>a</sup>magnitud de la fuerz<sup>a</sup>*F.,* e<sup>s</sup>la misma qu<sup>e</sup>la de *F,.* (nótese el cambio d<sup>e</sup> lug<sup>a</sup>r entre los subíndices), pero actúa en sentido contrari<sup>o</sup>:

$$
F_{ac} = -F_{ca} \tag{4.2.12}
$$

lo que se aplica a cualquier fuerza calculada. Esto nos permite calcular la fuerza sentida por la galaxia "C" en base a las ya calculadas  $(4.2.6)$  y  $(4.2.7)$  y nos permite escribir la forma análoga de (4.2.8):

$$
F_{ca} + F_{cb} = -F_{ac} + (-F_{bc}) = -F_{bc}
$$
\n(4.2.13)

Ahora, si definimos (solo por sencillez) la cantidad  $F_c = -F_w$  y tomar en consideración la condición (4.2.10) tenemos que:

$$
F_c = F_{ca} \tag{4.2.14}
$$

Esta expresión, que nos dice que bajo las condiciones tomadas en el ejemplo 2 solo la fuerza resultante de la interacción entre las galaxias "A" y "C" es relevante por ser "B" muy pequeña, es lo que nos justifica el que nuestro programa no tome en cuenta las posibles galaxias satélites ya es importante aclararlo pues a distancias grandes es difícil detectar tales g<sup>a</sup>l<sup>a</sup>xias y consecuentemente los catál<sup>o</sup>gos n<sup>o</sup>l<sup>a</sup>s contiene<sup>n</sup>y<sup>a</sup>que escapan a nuestr<sup>a</sup>habilidad de <sup>o</sup>bservació<sup>n</sup>.

#### **4.3 El Teorema del Virial**

El Teorema del Virial nos permite algunos resultados de utilidad. En pocas palabras nos permite relacionar la masa de las partículas en un conjunto con la velocidad media de las mismas.

Consideremos un sistema d<sup>e</sup>p<sup>a</sup>rtí<sup>c</sup>ul<sup>a</sup>s con masa *m;* (léase *masa de l<sup>a</sup>p<sup>a</sup><sup>r</sup>tíc<sup>u</sup>la* i, donde i es un numero positivo entero cualquiera ej. 1,2,3,.., y que se asume constante en el tiempo) con posiciones indicadas por los vectores r (léase vector de posición de la partícula i) y las cuales están sujetas a cualquier fuerza que se les aplique  $\bar{f}_i$  (léase *fuerza sobre la partícula i*). Entonces aplicando lo aprendido en la sección 4.1 tenemos (recuerde que el punto arriba de una variable implica derivada con respecto al tiempo, ej:  $x = \frac{a}{dt}$ ) :

$$
\vec{p}_i = \frac{d (m_i \vec{v}_i)}{dt} = m_i \frac{d}{dt} \vec{v}_i = m_i a_i = \vec{f}_i \qquad (4.3.1)
$$

En donde  $\vec{p}_i$  es el vector de momento de la partícula, es decir el producto de su masa multiplicada por la velocidad con la que se mueve  $\vec{p}_i = \vec{m}_i \vec{v}_i$  y como sabemos que la velocidad nultiplicada por la velocidad con la que se mueve  $\vec{p}_i = \vec{m}_i \vec{v}_i$  y como sabemos que la velocidad<br>s la derivada de la posición con respecto al tiempo  $(\vec{v}_i = \frac{d\vec{r}_i}{dt})$  tenemos que  $\vec{p}_i = \vec{m}_i \frac{d\vec{r}_i}{dt}$ . ahora definimos Q como:

mo:  
\n
$$
Q = \sum_{i} \vec{p}_i \cdot \vec{r}_i = \sum_{i} m_i \frac{d\vec{r}_i}{dt} \cdot \vec{r}_i
$$
\n(4.3.2)

Observando que:

 $d_2$  **d**  $d\vec{r}$   $d\vec{r}$  $\frac{1}{2} \frac{d}{dt} r^2 = \frac{1}{2} 2r \cdot \frac{d\vec{r}}{dt} = \vec{r} \cdot \frac{d\vec{r}}{dt}$ 

y con el hecho de que la derivada de una variable no se afecta si esta es multiplicada por una constante (tal como la masa) tenemos que podemos rescribir el ultimo término de la ecuación (4.3.2) para tener:

$$
\frac{dQ}{dt} = \frac{d}{dt} \sum_{i} m_i \frac{d\vec{r}}{dt} \cdot \vec{r} = \frac{d}{dt} \sum_{i} \frac{1}{2} \frac{d}{dt} [m_i r_i^2] = \frac{1}{2} \frac{d^2 I}{dt^2}
$$
(4.3.3)

Notamos que el término en el corchete es la definición del momento de inercia de una partícula puntual que gira alrededor de un punto que es el origen del sistema de coordenadas donde se encuentran los vectores  $r_i$  (llamado *I*). Entonces tenemos de (4.3.3) que:

$$
\frac{dQ}{dt} = \frac{1}{2} \frac{d^2I}{dt^2}
$$
 (4.3.4)

Si ahora consideramos que si derivamos el primer termino del lado izquierdo de la ecuación (4.3.2) obtenemos (ver apéndice 7.1):

$$
\frac{dQ}{dt} = \sum_{i} \dot{r}_i \bullet \dot{p}_i + \sum_{i} \dot{p}_i \bullet \dot{r}_i \tag{4.3.5}
$$

Pero, si tomamos un momento para notar que:

$$
\sum_{i} \vec{r}_{i} \bullet \vec{p}_{i} = \sum_{i} m_{i} \vec{r}_{i} \bullet \vec{r}_{i} = \sum_{i} m_{i} v_{i}^{2} = 2 \frac{1}{2} \sum_{i} m_{i} v_{i}^{2} = 2K
$$
 (4.3.6)

Donde  $K = \frac{1}{2} \sum_i m_i v_i^2$  es la energía cinética total del sistema de partículas moviéndose

con respecto al origen, la suma es sobre las N partículas que componen el sistema. Además

como  $p_i = \frac{dp_i}{dt} = \overline{f_i}$  es la fuerza aplicada que actúa sobre el sistema, podemos rescribir la ecuación (4.3.5) como sigue:

$$
\frac{dQ}{dt} = 2K + \sum_{i} \vec{f}_i \bullet r_i \tag{4.3.7}
$$

Donde el último término a la derecha es conocido como el *Virial de Claussius.* Con el cual trabajaremos un poco. Supongamos que las fuerzas *f,* son de algún tipo tal que obedecen una regla de potencias con respecto a la distancia (es decir, que su intensidad decae al aumentar la distancia, tal como en el caso de la gravedad) y que se pueden derivar a partir de un potencial. La fuerza total que actúa sobre la i-esima partícula puede ser determinada sumando todas las fuerzas que actúan sobre ella. Es decir:

$$
\vec{f}_i = \sum_{j \neq i} F_{ij} \tag{4.3.8}
$$

Donde  $F_{ij}$  es la fuerza entre las partículas i-esima y j-esima. Considerando todas las fuerzas que actúan sobre una partícula i, tenemos:

$$
\sum_{i} \bar{F}_{i} \bullet \bar{r}_{i} = \sum_{i} \left( \sum_{j \neq i} \bar{F}_{ij} \right) \bullet r_{i}
$$
\n(4.3.9)

Rescribiendo el vector de posición de una partícula i como (nótese la equivalencia):

$$
\vec{r}_i = \frac{1}{2} (\vec{r}_i + \vec{r}_j) + \frac{1}{2} (\vec{r}_i - \vec{r}_j)
$$
(4.3.10)

tenemos que la expresión (4.3.9) se puede escribir como:

$$
\sum_{i} \vec{F}_i \bullet \vec{r}_i = \frac{1}{2} \sum_{i} \left( \sum_{j \neq i} \vec{F}_{ij} \right) \bullet \left( \vec{r}_i + \vec{r}_j \right) + \frac{1}{2} \sum_{i} \left( \sum_{j \neq i} \vec{F}_{ij} \right) \bullet \left( \vec{r}_i - \vec{r}_j \right) \tag{4.3.11}
$$

Pero la tercera ley de Newton nos dice que **Fij=-Fii** lo que implica que el primer termino a la derecha es igual a cero, por simetría, por lo tanto tenemos que la expresión anterior se puede expresar como:

$$
\sum_{i} F_i \bullet r_i = \frac{1}{2} \sum_{i} \sum_{j \neq i} F_{ij} \bullet (r_i - r_j)
$$
\n(4.3.12)

Y como estamos asumiendo que la única forma de interacción entre las partículas es debida a sus masas, solo tomaremos a la gravedad como única fuerza relevante entre un par cualquiera de partículas ij, es decir:

$$
\vec{F}_{ij} = G \frac{m_i m_j}{r_{ij}^2} \hat{r}_{ij}
$$

donde  $r_{ij} = |\vec{r}_j - \vec{r}_i|$  es la distancia entre las partículas i y la j, y  $r_{ij}$  es un vector unitario dirigido desde i a j, escrito como:

$$
r_{ij} \equiv \frac{\vec{r}_j - \vec{r}_i}{r_{ij}}
$$

Usando la citada fuerza de gravedad en la ecuación (4.3.12) tenemos:

$$
\sum_{i} \vec{F}_{i} \bullet \vec{r}_{i} = -\frac{1}{2} \sum_{i} \sum_{j \neq i} G \frac{m_{i} m_{j}}{r_{ij}^{3}} (\vec{r}_{j} - \vec{r}_{i})^{2}
$$

Donde podemos simplificar el lado derecho para dejarlo como:

$$
\sum_{i} F_{i} \bullet r_{i} = -\frac{1}{2} \sum_{i} \sum_{j \neq i} G \frac{m_{i} m_{j}}{r_{ij}}
$$
(4.3.13)

Observamos que la cantidad en el lado derecho:

$$
-G\frac{m_i m_j}{r_{ij}} = U_{ij}
$$

es la energía potencial entre las partículas i y j. Y sin embargo la cantidad:

$$
-G\frac{m_j m_i}{r_{ji}}
$$

también representa el mismo término de energía potencial y se incluye en la doble sumatoria de la ecuación (4.3.13), por lo tanto, el lado derecho de tal ecuación incluye dos veces la energía potencial. Y considerando el término  $\frac{1}{2}$  se obtiene:

$$
\sum_{i} \vec{F}_{i} \bullet \vec{r}_{i} = -\frac{1}{2} \sum_{i} \sum_{j \neq i} G \frac{m_{i} m_{j}}{r_{ij}} = \frac{1}{2} \sum_{i} \sum_{j \neq i} U_{ij} = U \tag{4.3.14}
$$

donde *U* es la energía potencial total del sistemas de partículas. Utilizando (4.3.4) y (4.3.7) nos resulta: *-*  $\frac{1}{2} \frac{d^2 I}{dt^2} - 2K = \sum_i \vec{F}_i \cdot \vec{r}_i$ 

$$
\frac{1}{2}\frac{d^2I}{dt^2} - 2K = \sum_i F_i \bullet r_i
$$
 (4.3.15)

o bien, utilizando ( 4.3.14) se obtiene:

$$
\frac{1}{2}\frac{d^2I}{dt^2} - 2K = U
$$

y tomando el promedio temporal, designado por la barra superior:

$$
\frac{1}{2} \left\langle \frac{d^2 I}{dt^2} \right\rangle - 2 \langle K \rangle = \langle U \rangle \tag{4.3.16}
$$

donde el promedio temporal del primer termino a la izquierda en un intervalo to es:

$$
\left\langle \frac{d^2 I}{dt^2} \right\rangle = \frac{1}{t_0} \int_0^{t_0} \frac{d^2 I}{dt^2} dt
$$

$$
= \frac{1}{t_0} \left( \frac{dI}{dt} \Big|_{t_0} - \frac{dI}{dt} \Big|_{t_0} \right)
$$

Si el movimiento del sistema en un intervalo de tiempo  $t<sub>0</sub>$  es periódico, el lado derecho de la ecuación anterior será igual a cero. De hecho, si el movimiento del sistema es acotado, el lado izquierdo de la ecuación (4.3.16) se puede hacer tan pequeño como queramos promediando sobre un intervalo de tiempo mas largo. Así, si un sistema se encuentra en estado estable ( entendiendo por esto que no cambie su estado energético con el tiempo) , el momento de inercia  $(I)$  es constante y por lo tanto, en sistemas en estado estable en el tiempo:

$$
2\langle K \rangle + \langle U \rangle = 0 \tag{4.3.17}
$$

Que es el resultado llamado "Teorema del Virial", el cuál a sido la forma tradicional de calcular la masa de grupos galácticos.

#### **4.3.1 Cálculo de masas.**

El teorema del virial puede usarse para estimar la masa de un grupo de partículas, en este caso, galaxias. En el presente trabajo se obtendrá la expresión para la masas de una forma muy directa y transparente, partiendo de los resultados obtenidos. Pero antes de presentar tal desarrollo, hagamos un paréntesis para aclarar un punto muy importante. A lo largo del desarrollo de este trabajo, se ha hablado de las velocidad y aceleración que las galaxias, y probablemente el lector inquisitivo se preguntara si el método empleado para medir las velocidades de las galaxias usados en astronomía y presentado al final de este capitulo es suficiente para determinar los resultados obtenidos. Bueno, en realidad no, los métodos expuestos al final de este capítulo nos sirven primordialmente para determinar la distancia de un objeto por medio de la velocidad causada por la expansión del universo (función de Z). Y

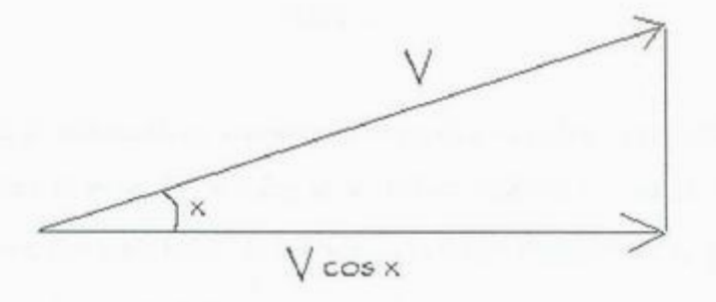

**<sup>F</sup>ig. 4.3** Sobre la esti<sup>m</sup>ación de l<sup>a</sup>v<sup>e</sup>locidad d<sup>e</sup>un<sup>a</sup>galaxia vista d<sup>e</sup>sde la Tierra. La Tierra esta <sup>m</sup>uy lejos <sup>a</sup>l<sup>a</sup> izquierda de la imagen y usando la ley de Hubble podemos medir el componente de velocidad radial, en la imagen "V cos x", pero la velocidad total real de la galaxia, en la imagen "V" no la podemos medir.

aunque el corrimiento al rojo sí nos permite (con algunas consideraciones) calcular la <sup>v</sup><sup>e</sup>l<sup>o</sup>cidad d<sup>e</sup>algu<sup>n</sup>a gal<sup>a</sup>xia con re<sup>s</sup>pecto <sup>a</sup>l centro de masa d<sup>e</sup><sup>s</sup>u g<sup>r</sup>upo (si e<sup>s</sup>que es <sup>m</sup>i<sup>e</sup>mbr<sup>o</sup> de un g<sup>r</sup>upo), este es el <sup>c</sup>o<sup>m</sup>ponente *radial* de l<sup>a</sup>v<sup>e</sup>l<sup>o</sup>cidad únicamente.

Hemos de encontrar una forma de calcular o al menos estimar el vector de velocidad <sup>t</sup>otal de l<sup>a</sup>g<sup>a</sup>l<sup>a</sup>xia conta<sup>n</sup>do úni<sup>c</sup>amente con <sup>e</sup>l vector d<sup>e</sup>v<sup>e</sup>l<sup>o</sup>cidad radial (<sup>e</sup>s d<sup>e</sup>cir, <sup>e</sup>l <sup>c</sup>o<sup>m</sup>ponente de l<sup>a</sup>v<sup>e</sup>l<sup>o</sup>cidad que aleja o acerca l<sup>a</sup>gal<sup>a</sup>xia d<sup>e</sup>nosotro<sup>s</sup>). Y h<sup>a</sup>y forma de h<sup>a</sup>ce<sup>r</sup> tal estimación. Partiendo del hecho de que no existe una dirección de movimiento preferente en el universo, podemos asumir que una galaxia cualquiera seleccionada de manera aleatoria se moverá en una dirección cualquiera que será completamente independiente de la de otra galaxia también seleccionada al azar. Por lo tanto la misma probabilidad habrá de encontrar una galaxia moviéndose en la dirección *a* como en la *b*. Y si esto es cierto para cualquier dirección, ¿por que no hacerlo con la dirección radial que es la que podemos medir? Pero, ¿como tener una estimación válida de la velocidad de la galaxia a partir de la velocidad <sup>r</sup><sup>a</sup>dial? Usando la fun<sup>c</sup>ión trig<sup>o</sup>nométrica *cosen<sup>o</sup>de u<sup>n</sup>á<sup>n</sup>gulo <sup>x</sup>*(rep<sup>r</sup>esentad<sup>a</sup>por "cos x"). Veamos la figura 4.3. En donde tenemos a una galaxia y su vector de velocidad V que se desvía un ángulo x de la línea de visión que tenemos desde la Tierra.

Por lo tanto, usando el argumento presentado anteriormente sobre la falta de una dirección preferente en el universo, y la validez de su aplicación a la dirección marcada por "V cos x" vemos que es igualmente válido aplicarlo para V. ¿A qué nos lleva esto? A ver que podemos escribir una relación entre la velocidad total y la velocidad radial como:

$$
v_{ri} = v_i \cos \theta_i \tag{4.3.1.1}
$$

Que es válida para cualquier galaxia i sin importar su dirección de movimiento. En la expresión anterior  $v_r$  es la velocidad radial de la galaxia "i",  $v_i$  es la velocidad total de la misma galaxia "i" y *0;* es el ángulo entre el vector de velocidad total y la componente radial.

En resumen, la misma distribución aleatoria que asumimos para la velocidad radial que medimos, la podemos asumir para la velocidad total de la galaxia, por lo que les podemos dar el mismo tratamiento y estas dos velocidades se relacionan por la ecuación (4.3.J.1).

Teniendo esto claro, podremos ahora proceder a ver como podemos calcular la masa de un grupo con el Teorema del Virial (4.3.17).

Consideremos un conjunto de N partículas, y supongamos que queremos calcular la energía cinética total del sistema. La expresión para la energía cinética es:

$$
k = \frac{1}{2}m v^2
$$

Y como ya vimos, la energía cinética total es:

$$
K = \frac{1}{2} \sum_{i}^{N} m_i v_i^2
$$

Pero como en estas ecuaciones estamos considerando las velocidades radiales de las galaxias, pues son las que medimos, (es decir, en la ecuación anterior "v<sub>i</sub>" es en realidad  $``v_{ri}"$  tenemos por la expresión (4.3.1.1) que:

$$
\frac{1}{2}\sum_{i}^{N}m_{i}v_{ri}^{2}=\frac{1}{2}\sum_{i}^{N}m_{i}v_{i}^{2}\cos^{2}\theta_{i}
$$

Pero, como lo que nos interesa no es el estado energético del sistema en un momento particular, sino en el estado promedio del sistema como un todo, hemos de calcular el promedio de esta cantidad, es decir:

$$
\left\langle \frac{1}{2} \sum_{i}^{N} m_{i} v_{i}^{2} \right\rangle \left\langle \cos^{2} \theta_{i} \right\rangle = \left\langle \frac{1}{2} \sum_{i}^{N} m_{i} v_{ri}^{2} \right\rangle
$$

Donde los paréntesis triangulares implican el promedio de la cantidad que encierran, lo que nos lleva a que si resolvemos el promedio del coseno cuadrado del ángulo theta (viéndolo

como promedio de un ensemble) y lo calculamos por medio de integrales para tener una cantidad que podamos sustituir en nuestras ecuaciones, obtenemos:

$$
\left\langle \cos^2 \theta_i \right\rangle = \frac{\int_{0}^{2\pi} \int_{0}^{5/2} \cos^2 \theta \sin \theta d\theta d\phi}{\int_{0}^{2\pi} \int_{0}^{5/2} \sin \theta d\theta d\phi}
$$
(4.3.1.2)

donde resolveremos primero el numerador y luego el denominador, por lo que trataremos pri<sup>m</sup>ero <sup>e</sup>l <sup>n</sup>umerador:

$$
\int_{0}^{2\pi} \int_{0}^{5/2} \cos^2 \theta \sin \theta d\theta d\phi
$$
 (4.3.1.3)

Si procedemos a realizar un cambio de variable donde definimos la variable  $u$ :

$$
u=\cos\theta
$$

<sup>c</sup>on deriv<sup>a</sup>d<sup>a</sup>:

$$
du = -\text{sen}\,\theta d\theta
$$

p<sup>o</sup>demos escribir la expre<sup>s</sup>ión (4.3.1.3) p<sup>a</sup>ra cal<sup>c</sup>ular la integr<sup>a</sup>l que esta en fun<sup>c</sup>ión de *0* co<sup>n</sup>l<sup>a</sup> <sup>n</sup>ueva variabl<sup>e</sup>*u* como:

$$
-\int_{0}^{2\pi} \int_{0}^{1} u^{2} du d \phi = -\int_{0}^{2\pi} \left[\frac{1}{3}u^{3}\right]_{0} d \phi = -\frac{1}{3} \int_{0}^{2\pi} \left[\cos^{3}(\frac{\pi}{2}) - \cos^{3}(0)\right] d \phi
$$

Donde en el último paso cambiamos de nuevo a la variable  $\theta$  y solo nos queda evaluar esta <sup>e</sup>xpresió<sup>n</sup>, qu<sup>e</sup>dándonos:

$$
-\frac{1}{3}\int_{0}^{2\pi}(-1)d\phi = \frac{1}{3}[\phi]_{0}^{2\pi} = \frac{1}{3}[2\pi - 0] = \frac{1}{3}2\pi
$$
 (4.3.1.4)

Con lo que tenemos un valor para el numerador, ahora para el denominador de (4.3.1.2):

$$
\int_{0}^{2\pi} \int_{0}^{\pi/2} \text{sen}\,\theta d\theta d\phi \tag{4.3.1.5}
$$

Que podemos calcular de manera mas simple y directa que la primer expresión, primero int<sup>e</sup>gr<sup>a</sup>ndo con respecto a l<sup>a</sup>variable *0 ,* lo que nos d<sup>a</sup>:

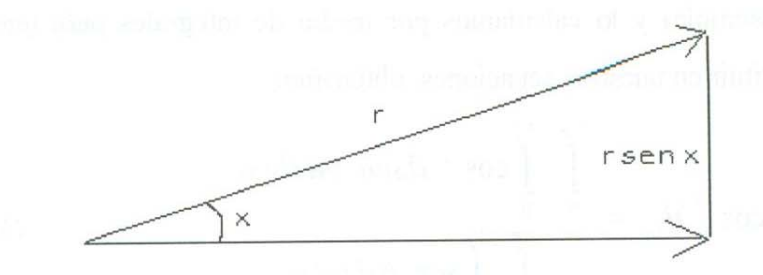

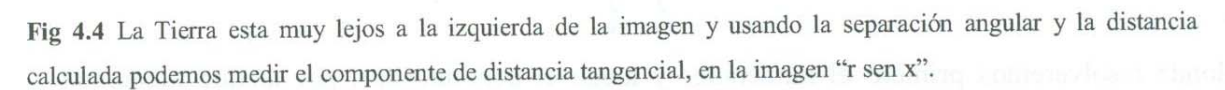

$$
\int_{0}^{2\pi} -\left[\cos\theta\right]_{0}^{\pi/2} d\phi = -\int_{0}^{2\pi} \left[\cos(\frac{\pi}{2}) - \cos(0)\right] d\phi = 1 \int_{0}^{2\pi} d\phi = 2\pi
$$
 (4.3.1.6)

Ahora, sustituyendo las expresiones (4.3. 1 .4) y (4.3.1.6) en (4.2.1.2) tenemos:

$$
\left\langle \cos^2 \theta_i \right\rangle = \frac{\int_{0}^{2\pi} \int_{0}^{\frac{\pi}{2}} \cos^2 \theta \sin \theta d\theta d\phi}{\int_{0}^{2\pi} \int_{0}^{\frac{\pi}{2}} \sin \theta d\theta d\phi} = \frac{\frac{1}{3} 2\pi}{2\pi} = \frac{1}{3}
$$

Y por lo tanto podemos escribir:

$$
\overline{K}_r = \left\langle \frac{1}{2} \sum_i^N m_i v_{ri}^2 \right\rangle = \left\langle \frac{1}{2} \sum_i^N m_i v_i^2 \right\rangle \left\langle \cos^2 \theta_i \right\rangle = \frac{1}{3} \left\langle \frac{1}{2} \sum_i^N m_i v_i^2 \right\rangle = \frac{1}{3} \overline{K}
$$

O lo que es igual:

$$
3\overline{K}_r = \overline{K} \tag{4.3.1.7}
$$

Donde el subíndice *"r"* en el lado izquierdo implica la energía potencial debida a la componente radial de la velocidad, mientras que la "K" indica la energía cinética debida a la velocidad total.

Y tomando consideraciones similares para la energía potencial, pero en este caso tomando la relación:

$$
r'_{ij} = r_{ij} \operatorname{sen} \lambda_{ij} \tag{4.3.1.8}
$$

que designa la relación análoga al caso de las velocidades radiales y totales (donde el termino  $\lambda_{ij}$  es el ángulo que separa la línea de visión desde la Tierra y la línea que conecta la galaxia *i* con la *j*), pero tratándose en este caso de la distancia total (real) y la proyectada (la que podemos medir) entre dos galaxias dadas. Ver figura 4.4 donde se expone esta situación.

Lo que nos lleva a una expresión análoga a (4.3.1.2) que escribimos usando la forma de la energía potencial de la siguiente manera:

$$
\sum_{\text{parseS}} G \frac{M_i M_j}{r_{ij} \text{sen} \lambda_{ij}} = \sum_{\text{parseS}} G \frac{M_i M_j}{r_{ij}^*}
$$
\n(4.3.1.9)

De manera que si queremos calcular de nuevo el promedio, sacando el término que contiene el seno del ángul<sup>o</sup>, y tenemos:

$$
\left\langle \frac{1}{\text{sen } \lambda_{ij}} \right\rangle \left\langle \sum_{\text{parse}} G \frac{M_i M_j}{r_{ij}} \right\rangle = \left\langle \sum_{\text{parse}} G \frac{M_i M_j}{r'_{ij}} \right\rangle \qquad (4.3.1.10)
$$

<sup>Y</sup>procedi<sup>e</sup>ndo a cal<sup>c</sup>ular el v<sup>a</sup>lor del prim<sup>e</sup>r termino a la izquie<sup>r</sup>d<sup>a</sup>:

$$
\left\langle \frac{1}{\text{sen } \lambda_{ij}} \right\rangle = \frac{\int_{0}^{2\pi} \int_{0}^{2\pi} \frac{1}{\text{sen } \lambda_{ij}} \text{sen } \lambda_{ij} d\lambda_{ij} d\phi_{ij}}{\int_{0}^{2\pi} \int_{0}^{2\pi} \text{sen } \lambda_{ij} d\lambda_{ij} d\phi_{ij}}
$$
(4.3.1.11)

Procedamos a resolver la ecuación anterior de nuevo resolviendo el numerador y el denominad<sup>o</sup>r p<sup>o</sup>r separ<sup>a</sup>do. Resolvi<sup>e</sup>ndo el <sup>n</sup>umerado<sup>r</sup>:

Notando que tenemos la misma función en numerador que en el denominador:

$$
\int_{0}^{2\pi/3} \int_{0}^{2\pi/3} \frac{1}{\text{sen}\lambda_{ij}} \text{sen}\lambda_{ij} d\lambda_{ij} d\phi_{ij} = \int_{0}^{2\pi/3} \int_{0}^{2\pi/3} \text{Id}\lambda_{ij} d\phi_{ij}
$$

E integrando con respecto a  $\lambda_{ij}$  tenemos:

$$
\int_{0}^{2\pi/5} \int_{0}^{2\pi} 1 d\lambda_{ij} d\phi_{ij} = \int_{0}^{2\pi} \left[ \lambda_{ij} \right]_{0}^{5/5} d\phi_{ij} = \int_{0}^{2\pi} \frac{\pi}{2} d\phi_{ij} = \frac{\pi}{2} \int_{0}^{2\pi} d\phi_{ij}
$$

Resolviendo la integral con respecto a  $\phi_{ij}$  tenemos:

$$
\int_{0}^{2\pi\eta_2'} \int_{0}^{1} \frac{1}{\text{sech}_{ij}} \text{sech}_{ij} d\lambda_{ij} d\phi_{ij} = \frac{\pi}{2} [\phi_{ij}]_0^{2\pi} = \frac{\pi}{2} 2\pi = \pi^2 \qquad (4.3.1.12)
$$

Ahora resolvamos el denominador por medio de una integración directa de la función seno:

$$
\int_{0}^{2\pi} \int_{0}^{\frac{\pi}{2}} \operatorname{sen} \lambda_{ij} d\lambda_{ij} d\phi_{ij} = -\int_{0}^{2\pi} \left[ \cos \lambda_{ij} \right]_{0}^{\frac{\pi}{2}} d\phi_{ij} = -\int_{0}^{2\pi} \left[ \cos \frac{\pi}{2} - \cos 0 \right] d\phi_{ij} = -\int_{0}^{2\pi} \left[ -1 \right] d\phi_{ij}
$$

Y concluimos con esta última integral obteniendo el valor de:

$$
\int_{0}^{2\pi} \int_{0}^{\frac{\pi}{2}} \operatorname{sen} \lambda_{ij} d\lambda_{ij} d\phi_{ij} = 2\pi
$$
 (4.3.1.13)

Usando  $(4.3.1.12)$  y  $(4.3.1.13)$  en  $(4.3.1.11)$  tenemos:

$$
\left\langle \frac{1}{\text{sen } \lambda_{ij}} \right\rangle = \frac{\pi^2}{2\pi} = \frac{\pi}{2}
$$

Con lo que finalmente nos da en  $(4.3.1.10)$ :

$$
\frac{\pi}{2} \left\langle \sum_{\text{parse}} G \frac{M_i M_j}{r_{ij}} \right\rangle = \left\langle \sum_{\text{parse}} G \frac{M_i M_j}{r'_{ij}} \right\rangle \tag{4.3.1.14}
$$

O escribiéndolo de la misma manera que la ecuación (4.3.1.7), recordemos que expresamos la energía potencial con la letra U:

$$
U = -\frac{2}{\pi} U_{\iota} \tag{4.3.1.15}
$$

Ahora, igualando las energías cinética y potencial para indicar matemáticamente que estamos tratando con la situación en la que el sistema se encuentra en equilibrio dinámico (ni se expande ni se contrae):

$$
\overline{K} = \overline{U}
$$

en la cuál sustituimos las expresiones para la energía potencial y cinética:

$$
\overline{K} = \frac{1}{2} \sum_{i}^{N} m_{i} v_{i}^{2}
$$

$$
\overline{U} = \sum_{\text{parse}} G \frac{M_{i} M_{j}}{r_{ij}}
$$

Al mismo tiempo remplazamos K y U por  $K_r$  y U<sub>t</sub> de las ecuaciones (4.3.1.7) y (4.3.1.15) para tener:

$$
\frac{2}{\pi} \left( \sum_{\text{parses}} G \frac{M_i M_j}{r_{ij}^*} \right) = 3 \left( \sum_i M_i v_{ri}^2 \right)
$$

Despejando el termino entre paréntesis a la izquierda;

$$
\sum_{\text{parses}} \frac{M_i M_j}{r_{ij}^i} = \frac{3\pi}{2G} \sum_i M_i v_{ri}^2
$$

Y agrupando las sumatorias en las masas a la izquierda y pasando la sumatoria sobre la distancias entre pares de galaxias a la derecha;

¿  $=\frac{3\pi}{2G}\sum_{i}^{1} \frac{v_{ri}^2}{\Sigma}$  $\frac{2\pi}{2G}\frac{\sum_i v_{ri}^2}{\sum_{\text{parse }r^*_{ij}}}$ 

Notando que estamos tomando en cuenta dos galaxias, la i y la j, y que podemos simplificar el lado izquierdo para dejar únicamente la masa de una galaxia j-esima, que podría ser un miembro cualquiera de un grupo cualquiera, es decir:

$$
M_{j} = \frac{3\pi}{2G} \frac{\sum_{i} v_{ri}^{2}}{\sum_{\text{parse}} \frac{1}{r_{ij}}} \tag{4.3.1.16}
$$

Ahora, pensemos en lo que tenemos aquí, como se mencionó anteriormente, esta es la masa de una galaxia j-esima, pero si recordamos las consideraciones que hemos tomado, nos damos cuenta de que no nos tenemos que preguntar *cual* es la galaxia j-esima, ya que hemos considerado los promedios. Por lo tanto la cantidad que tenemos en la expresión anterior (4.3.1.16) es la masa de promedio de una galaxia dentro del grupo que estamos estudiando. Por lo tanto, si multiplicamos la ecuación anterior por el número de galaxias que tiene ese mismo grupo (la cantidad que nosotros hemos llamado N) tendremos la masa del grupo. Lo que expresamos así:

$$
M_{\nu} = \frac{3 \pi N}{2 G} \frac{\sum_{i} \nu_{ri}^{2}}{\sum_{\text{parses}} \frac{1}{r \, v_{ij}^{2}}}
$$
 (4.3.1.17)

Esta expresión, es el llamado *estimador de masa del virial.* Donde *M;* es la *masa virializada* del grupo, con lo cuál cumplimos con el propósito de calcular las masas a partir de tres cantidades fáciles de observar: *N* (el número de miembros en el grupo),  $v_{ri}$  (la velocidad radial de cada miembro) y *r'ij* (la distancia entre pares de miembros).

#### **4.4 La masa proyectada**

El teorema del virial es la herramienta mas usada en astronomía cuando se desea calcular la masa de un sistema de cuerpos amarrados por vías de la gravedad, tales como los cúmulos globulares, grupos galácticos, etc. Sin embargo este método sufre de problemas, tal como es mencionado por Bahcall y Trernaine (Bachcall et al. 1980). De acuerdo con dicha publicación, uno de los principales problemas que presenta el estimador del virial es que *M;*  no necesariamente es igual a la masa real del sistema **(M)** cuando N (el número de miembros) es pequeño, además sufre de inconsistencia, lo que significa que *M;* no tiende a M cuando el número de miembros aumenta. Debido a esto, se decidió calcular las masas con un método adicional evaluado en el mismo trabajo. Este es el *estimador de la masa proyectada (Mp)* el cuál se encontró tiene un error relativamente constante y fácil de tratar. Bachcall encontró, por medio de simulaciones que el error de *Mp* era de un factor aproximado de 2 (Bachcall et al. 1980).

El estimador de la masa proyectada fue obtenido de la publicación de un trabajo similar al aquí presentado pero realizado usando el catálogo 2MASS por Crook y Huchra (Crook et al. 2006). La expresión a usar es:

$$
M_{p} = \frac{f_{PM}}{\pi G (N - \gamma)} \sum_{i} s_{i} (V_{i} - V_{G})^{2}
$$
 (4.4.1)

dónde  $V_G$  es la velocidad promedio del grupo,  $V_i$  la velocidad de la i-esima galaxia, y f<sub>PM</sub> es una constante de proporcionalidad que depende de la distribución de las órbitas, y S¡ es la distancia proyectada entre la galaxia y el centro geométrico del grupo, y es una constante utilizada para reducir el efecto entre medir el centro de masa real del sistema ( como debería ser) y medir el centro geométrico aparente (como es). Los valores de estas constantes fueron tomadas de Heisler et al 1985 y son  $f_{PM}$ = 10.2 y  $\gamma$  = 1.5.

Este estimador, al igual que el del teorema del virial fue incluido en una subrutina del programa para obtener la masa de los grupos. Los resultados se presentan en el capítulo <sup>s</sup>igui<sup>e</sup>nte.

#### **4.5 El Radio virializado.**

Partiendo de la expresión del teorema del virial obtenida en la sección 4.3, es decir, la ecuación  $(4.3.1.17)$ , que es

$$
M_{v} = \frac{3\pi N}{2G} \frac{\sum_{i} v_{ri}^{2}}{\sum_{\text{pores}} \frac{1}{r_{ij}^{*}}} \tag{4.5.1}
$$

y tomando la expresión para la masa virializada de Crook et al. 2006 y Girardi et al.1998, donde se expresa como:

$$
M_v = \frac{3\pi}{2} \frac{\sigma_p^2 R_{pv}}{G} \tag{4.5.2}
$$

dond<sup>e</sup>:

 $\sigma_n = \sqrt{\frac{\sum v_n^2}{n}}$  $\sigma_p =$ 

por lo que:

$$
\sigma_P^2 = \frac{\sum_i v_n^2}{N-1}
$$

con lo que la ecuación 4.5.1 se puede escribir como:

$$
M_{v} = \frac{3\pi N}{2} \frac{\sigma_P^2 (N-1)}{G \sum_{p \text{ over}} \frac{1}{r_y}}
$$

la cuál, si la comparamos con la ecuación (4.5.2) vemos que:

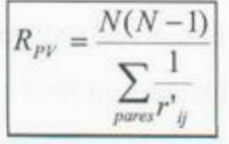

#### **4.6 La Ley de Hubble**

En 1912, un poco conocido astrónomo llamado Vesto Slipher, empleado en el observatorio de Percival Lowell se dedicaba a estudiar el espectro de galaxias espirales ( en aquel tiempo llamadas *nebulosas espirales)* con el propósito de estudiar su composición química.

Como un paréntesis interesante, vale la pena aclarar que en esa época se pensaba que las *nebulosas espirales* eran sistemas solares en formación (se creía que solo una galaxia o *universo isla* existía, la nuestra, ver discusión en el capitulo 2). Y el propósito de la investigación de Slipher, era el de buscar evidencia de la existencia de condiciones propicias para la vida en futuros planetas que podrían existir en tales sistemas. Por supuesto, los resultados fueron no solo decepcionantes sino sumamente extraños.

Los espectros tomados, no solo mostraron una cantidad prácticamente nula de las substancias necesarias para, o indicadoras de, la vida ( carbono, nitrógeno, agua, oxigeno, ozono, etc. ) o los elementos que son necesarios para tener planetas como la Tierra (silicio, hierro). Sino que mostraron una característica sumamente extraña; la mayoría presentaba un corrimiento al rojo en las líneas espectrales. ¡Si es que este corrimiento se debía al efecto Doppler implicaría que estos sistemas se alejaban de la Tierra a velocidades que llegaban a los 1,800 km/s! Ninguna explicación se encontró para este extraño resultado.

Nada cobró sentido hasta 1924, cuando Edwin Hubble se propuso explicar esto con la idea de que esas *nebulosas espirales* eran de hecho otros *universos isla* como la Vía Láctea. En este momento se dio cuenta de dos cosas: primero, el universo era mucho más grande de lo que se pensaba, segundo, que por alguna razón, estas otras galaxias se alejaban de nosotros a altas velocidades.

Como nota aclaratoria de carácter histórico vale la pena mencionar el método usado en los tiempos de Hubble para determinar la distancia a una galaxia. El método tradicional para determinar la distancia a objetos usado en astronomía, el paralaje, sería inútil para estas distancias. Por lo tanto se utilizaba el método de buscar estrellas Ceféidas. Estas estrellas variables, cuyo periodo esta relacionado con su masa al igual que su magnitud absoluta, fueron el principal método para determinar distancias. El primer paso es buscar Ceféidas en la galaxia a estudiar, después se determina el periodo de la o las estrellas encontradas. Si previamente se estudia el periodo (y su relación con la magnitud absoluta) de tales estrellas en nuestra galaxia, donde podemos medir su distancia con otros métodos (como por ejemplo, el paralaje) tendríamos elementos para determinar la distancia de cualquier Cefeida y la galaxia que la contiene en base a su periodo y su magnitud aparente. Los detalles de este método no serán tratados por estar fuera del tema de este trabajo.

Al estudiar galaxias a diferentes distancias, se dio cuenta de que existía una relación lineal entre la distancia y el corrimiento al rojo (ver imagen 4.5). El corrimiento al rojo (z) es el desplazamiento que muestra alguna línea espectral debido al efecto Doppler. Que se calcula como una diferencia entre la longitud de onda observada y la emitida dividida entre la longitud de onda emitida:

$$
z = \frac{\lambda_{obs} - \lambda_{em}}{\lambda_{em}}
$$
 (4.6.1)

Como ya dijimos, Hubble encontró que se daba un relación lineal entre el corrimiento al rojo (z) y la distancia (d), donde una constante *1/ <sup>0</sup> ,*  llamada constante de Hubble, define la pendiente de la gráfica resultante y es el factor de proporcionalidad entre d y z.

La determinación del valor de la constante de Hubble ha sido desde entonces una de las principales labores de la astronomía, nuestro programa utiliza un valor de:

$$
H_o = 70 \frac{km}{s \cdot Mpc}
$$

el cuál fue seleccionado por ser el valor promedio aceptado en la actualidad. A pesar de que diferentes investigadores proponen valores con ligeras diferencias, la discusión de este tema no forma parte del presente trabajo, por lo que no se abordará a mayor profundidad.

Mientras la ley de Hubble se expresa como:

$$
v = H_O d \tag{4.6.2}
$$

de donde podemos despejar la distancia para obtener:

btener:  

$$
d = \frac{v}{H_o}
$$
(4.6.3)

si aprovechamos la relación del efecto Doppler:

$$
\frac{\lambda_{obs} - \lambda_{em}}{\lambda_{em}} = \frac{v}{c}
$$
\n(4.6.4)

55

donde c es la velocidad de la luz. Combinando esta expresión con la (4.4.1) tenemos para <sup>v</sup><sup>e</sup>l<sup>o</sup>cidad<sup>e</sup>s bajas qu<sup>e</sup>:

$$
\frac{v}{c} = z \tag{4.6.5}
$$

<sup>a</sup>hora combi<sup>n</sup>amos esta última <sup>e</sup>xp<sup>r</sup>esión con la l<sup>e</sup>y de Hubble (4.4.2) lo que nos da <sup>e</sup>l <sup>r</sup>esultad<sup>o</sup>:

$$
\frac{H_0 d}{c} = z \tag{4.6.6}
$$

d<sup>e</sup>spejando d obtenemos una exp<sup>r</sup>e<sup>s</sup>ión para calcular la distancia en b<sup>a</sup>se a dos constantes (l<sup>a</sup> de Hubbl<sup>e</sup>, y l<sup>a</sup>v<sup>e</sup>locidad de la luz) y <sup>e</sup>l corrimiento <sup>a</sup>l rojo (z):

$$
d = \frac{zc}{H_o} \tag{4.6.7}
$$

Si bien, esta es una ecuación de lo ma<sup>s</sup>útil <sup>e</sup>n la presente forma, v<sup>a</sup>le la pena, po<sup>r</sup> <sup>c</sup>la<sup>r</sup>idad, <sup>e</sup>xpresarla de la <sup>s</sup>iguiente manera, retomando lo dicho <sup>e</sup>n la ecua<sup>c</sup>ión ( 4.4.1) . Lo qu<sup>e</sup> <sup>n</sup>os d<sup>a</sup>:

$$
d = \frac{(\lambda_{obs} - \lambda_{em})c}{\lambda_{em}H_o}
$$
(4.6.8)

Con esta última expresión vemos como se puede calcular la distancia a galaxias no muy cercanas tomando mediciones básicas con un telescopio y un espectrógrafo y dos constantes c y  $H_0$ . Ya tenemos la forma de calcular la distancia con el corrimiento al rojo, y ya vimos como, junto con las coordenadas de ascensión recta y declinación, esta ecuación nos ayuda a determinar la posición tridimensional de una galaxia.

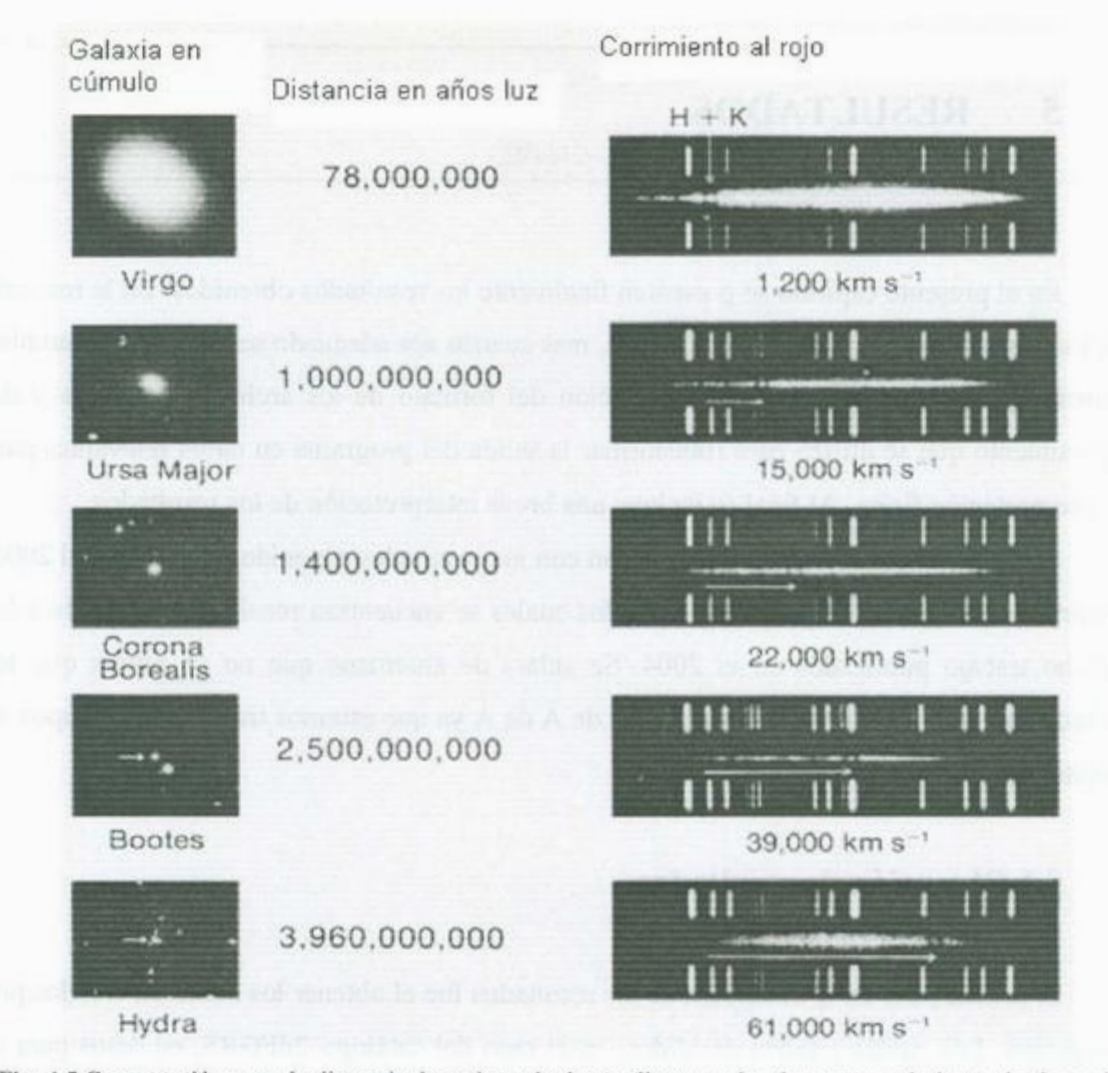

Fig. 4.5 Comparación entre la distancia de varias galaxias en diversos cúmulos y su corrimiento al rojo según fue obtenida por Hubble. Nótese la posición de las líneas espectrales, ambas líneas son las misma en todos los ejemplo, pero están en diferentes lugares. La velocidad de la galaxias con respecto a la Tierra se ve justo <sup>a</sup>bajo de los e<sup>s</sup>pectros, medidos en kilómetros s<sup>o</sup>bre segu<sup>n</sup>do Imágenes y e<sup>s</sup>pectros del observatori<sup>o</sup> Percival Lowell.

# **5 RESULTADOS**

En el presente capítulo se presentan finalmente los resultados obtenidos. En la mayoría de los casos se presentan en forma numérica, mas cuando sea adecuado se presentarán también en forma gráfica. Se presenta una explicación del formato de los archivos de salida y del procesamiento que se utilizó para transformar la salida del programa en datos relevantes para una interpretación física. Al final se incluye una breve interpretación de los resultados.

Se mostrará también una comparación con los resultados obtenidos por Eke et al 2004, así como los conjuntos de parámetros con los cuales se encuentran resultados similares a los de dicho trabajo publicados en el 2004. Se aclara de antemano que no se espera que los resultados obtenidos sean iguales a aquellos de A de A ya que estamos tratando con grupos de galaxias distintos

#### **5.1 Obtención de resultados**

El primer paso en la obtención de los resultados fue el obtener los archivos creados por el programa. Los cuales estaban divididos, en el caso del catálogo 2dFGRS, en datos para el norte y para el sur, y como se dijo anteriormente, en intervalos que se encuentran en función de Z. Los intervalos son 0.02-0.07, 0.07-0.12, 0.012-0.17, 0.17-0.22, 0.22-0.27, 0.27-0.32. Los archivos vienen separados en párrafos que se dividen según la cantidad de miembros en los grupos, el primero siendo el correspondiente a pares, el segundo a tríos, el tercero a cuartetos, etc. Cada párrafo esta separado en tres líneas, cada una correspondiente a un valor en el Índice de Aislamiento. Las líneas están divididas por columnas que representan un valor en el indice de Compacidad de manera que nos queda una cuadricula donde podemos buscar los resultados deseados.

Como un ejemplo de un segmento de uno de los archivos presentamos el siguiente caso (ver tabla 5.1) que corresponde al archivo referente al segmento sur del catálogo 2dFGRS en el intervalo de Z de 0.07 a 0.12 que contiene 37,063 galaxias (los valores de cada columna son 1.1, 1.2, 1.3, 1.4, 1.5, 1.6, 1.7, 1.8, 1.9 Megaparsecs como Parámetro de Compacidad) como

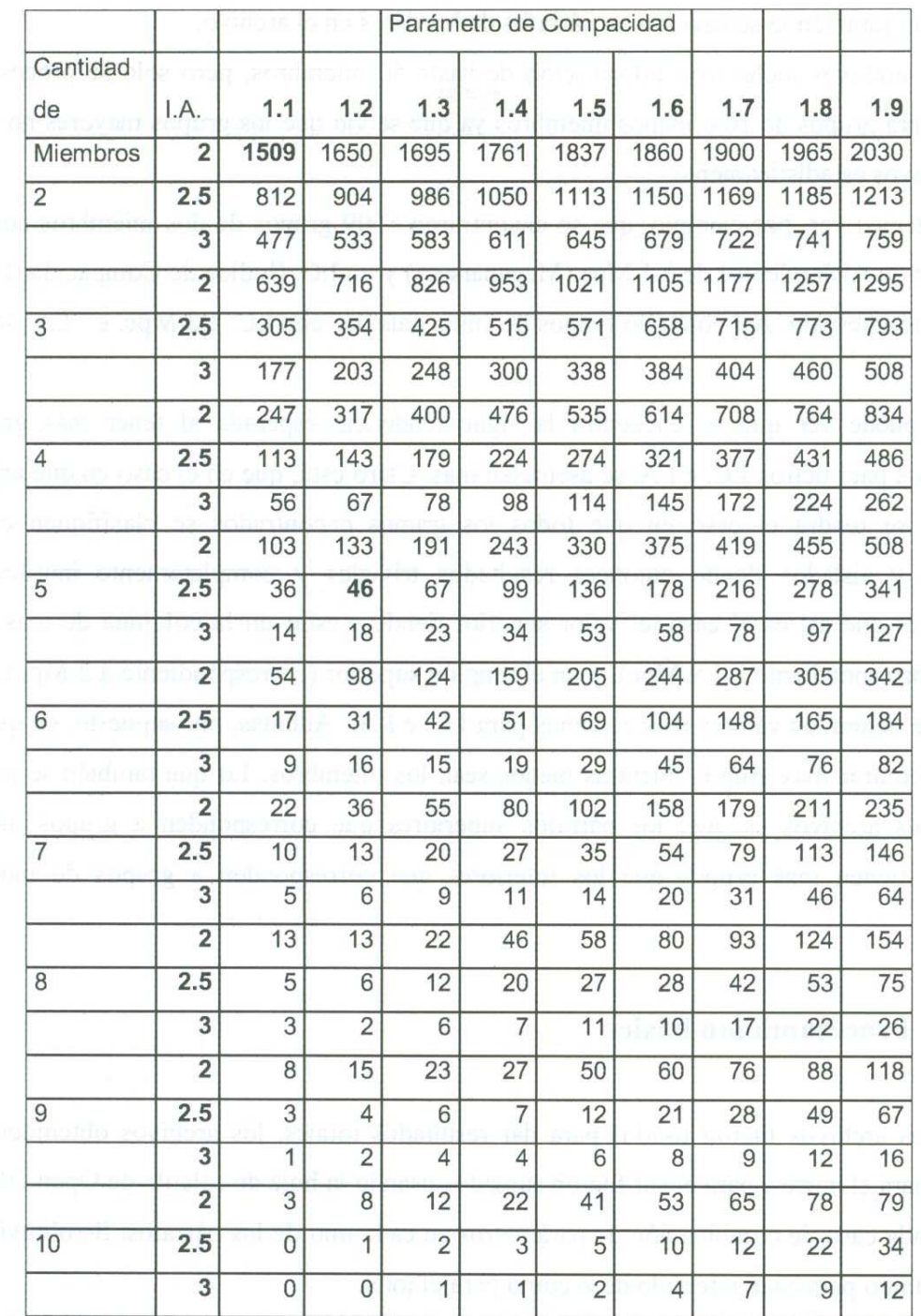

**Tabla 5.1** Ejemplo de la saltda de datos del programa. Todos los datos son para un mismo intervalo de Z, las columnas muestran la variación en el Índice de Compacidad (entre 1.1 y 1.9 Mpc) y los renglones (en grupos de tres) indican la variación del Índice de Aislamiento con valores 2, 2.5 y 3 Mpc. Cada grupo de tres renglones conforman los datos para grupos de distinta cantidad de miembros variando de pares (dos miembros) a grupos de diez galaxias.

se ve el índice de Aisl<sup>a</sup>miento es variado tomando los v<sup>a</sup>lores de 2, 2.5 y 3 Megaparsecs. Podemos ver ta<sup>m</sup>bién l<sup>a</sup>s<sup>e</sup>p<sup>a</sup>ra<sup>c</sup>ión en párrafos de los datos en <sup>e</sup>l <sup>a</sup>rchivo.

Los archivos incluyeron información de hasta 50 miembros, pero solo se procesaron los datos para grupos de 10 o menos miembros ya que se vio que los grupos mayores no eran <sup>r</sup><sup>e</sup>presentativos estadísticamente.

Podemos ver, por ejemplo, que se encontraron 1509 grupos de dos miembros con un LA. (Índice de Aislamiento) de 1.1 Mpc (Megaparsecs) y un LC. (Índice de Compacidad) de 2 Mpc. en este intervalo. Así como 46 grupos de cinco galaxias con I.C. 1.2 Mpc. e I.A. de 2.5 Mp<sup>c</sup>.

Se puede ver que se encuentra la sigue tendencia esperada al tener más grupos conforme los parámetros I.C. e I.A. se asemejan más. Claro está, que en el caso en que ambos se igualen se tendrá el caso en que todos los grupos encontrados se clasifiquen como compactos y aislados dando entonces resultados triviales y completamente inútiles. Y podemos ver que así es el caso, el valor superior tiende a estar en la columna de más a la derecha (correspondiente a 1.9 Mpc), y en el renglón superior (correspondiente a 2 Mpc), que es donde se tienen los valores mas cercanos para I.C. e I.A. Además, por supuesto, de que se esperan encontrar mas grupos mientras menos sean los miembros. Lo que también se puede ver en estos archivos es que, los párrafos superiores que corresponden a grupos menos numerosos tienen mas grupos que los inferiores que corresponden a grupos de muchas gal<sup>a</sup>xias.

#### **5.2 Procesamiento básic<sup>o</sup>**

Estos archivos fueron usados para dar resultados totales, los archivos obtenidos del programa para el norte y para el sur fueron sumados usando la hoja de cálculo de Open Office. Se sumó cada caso de combinación de parámetros en cada uno de los párrafos. Se obtuvieron <sup>r</sup>esultados tanto para c<sup>a</sup>da intervalo de Z como p<sup>a</sup>ra el total.

Las gráficas mostradas son las seleccionadas para exponer los resultados de manera que tengan un mayor significado físico. En algunos casos se muestran los datos normalizados.

Se obtuvieron resultados para el total del catálogo considerando el total de grupos así <sup>c</sup>o<sup>m</sup>o de 3 o mas, 4 o mas y 5 o mas gal<sup>a</sup>xi<sup>a</sup>s. Con el fin d<sup>e</sup>co<sup>m</sup>pararlos con los resultados d<sup>e</sup> Eke et al (2004), lo que se tratará en l<sup>a</sup>siguiente sec<sup>c</sup>ió<sup>n</sup>.

Adicionalmente, se obtuvieron resultados que permiten un análisis del perfil de población de grupos compactos y aislados de galaxias en función de z, lo que me permite estudiar la distribución espacial y temporal posibilitando el análisis de la evolución temporal de tal<sup>e</sup>s estructuras.

#### 5.3 Resultados finales sobre grupos

Los primeros resultados que se buscaron fueron aquellos que nos permitirían hacer la comparación con los datos de Eke. De manera preliminar se usó la combinación de parámetros mencionada anteriormente. Al ver los intervalos en que se podían reproducir los resultados mencionados, se extendieron los intervalos a valores decimales para obtener datos más finos.

Los intervalos que se examinaron a mayor detalle fueron los de I.C. entre 1.6 y 1.9 incrementando en fracciones centesimales. A continuación se presentan los primeros resultados que se obtuvieron en los cuales se buscó la comparación con los resultados de Eke <sup>e</sup>t al (2004). Lo cual <sup>s</sup>e l<sup>o</sup>gró por m<sup>e</sup>dio d<sup>e</sup>una comparación entre los resultados en l<sup>a</sup> publicación citada y los datos en la tabla siguiente. Una vez identificada la posición en la tabla donde se encuentran los valores en cuestión, se obtiene los valores en los parámetros de <sup>c</sup>ompa<sup>c</sup>idad y <sup>a</sup>isla<sup>m</sup>i<sup>e</sup>nto.

#### 5.3.1 Comparación con los resultados de Eke et al.

Los datos en la publicación de Eke et al (2004) son:

**12,566** grupos con al menos **3 mie<sup>m</sup>bros,** 

**7,020** grup<sup>o</sup>s con al <sup>m</sup>eno<sup>s</sup>**4 mie<sup>m</sup>bros** y

**4,503** grup<sup>o</sup>s con al <sup>m</sup>enos **5 mie<sup>m</sup>b<sup>r</sup>os,** y un total de **28,877** grupos.

Veamos ahora donde encontramos los datos en nuestras tablas en las siguientes págin<sup>a</sup>s:

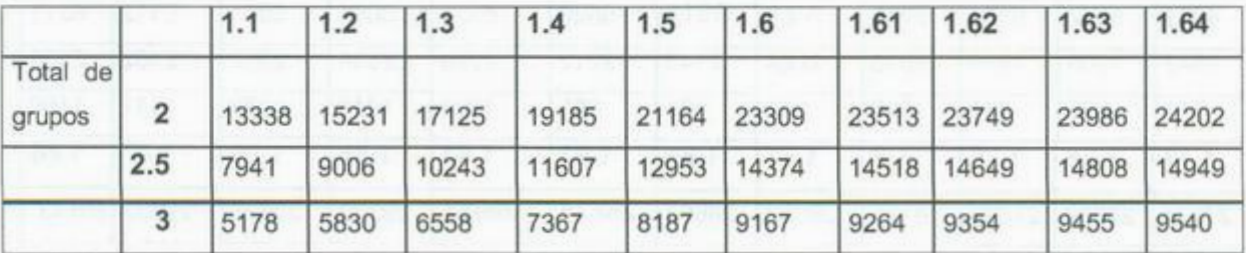

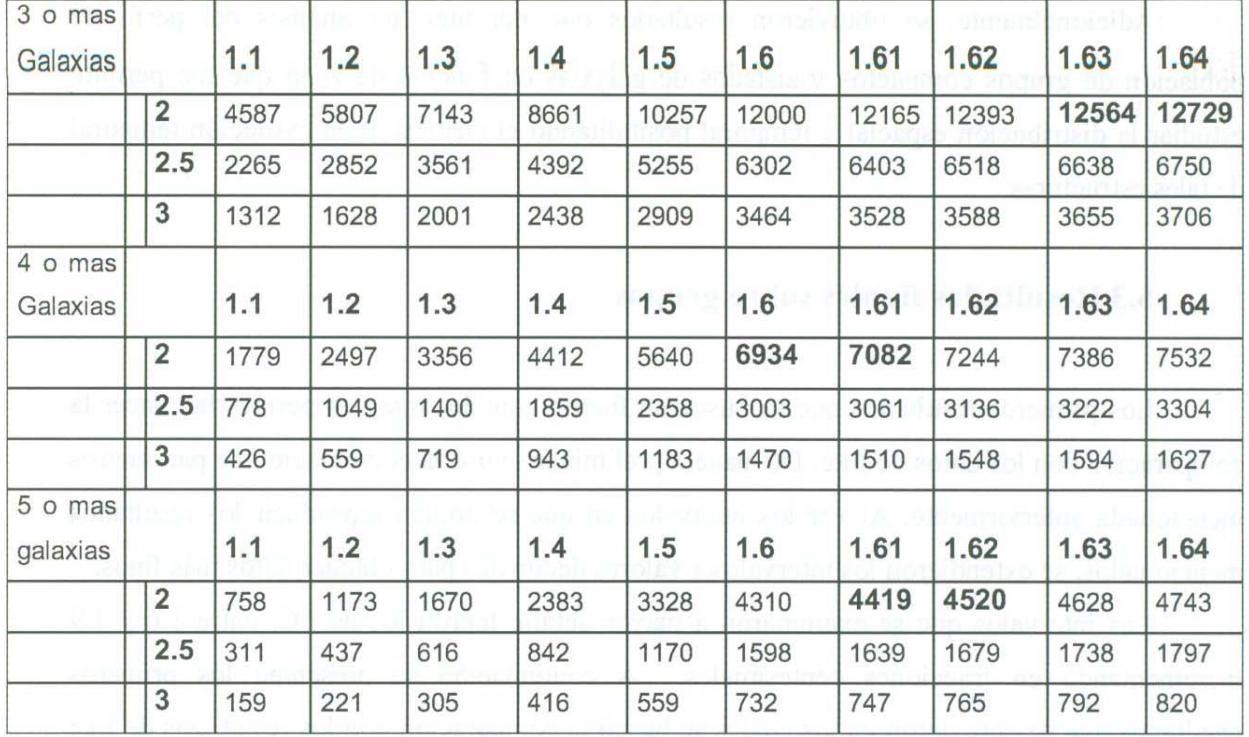

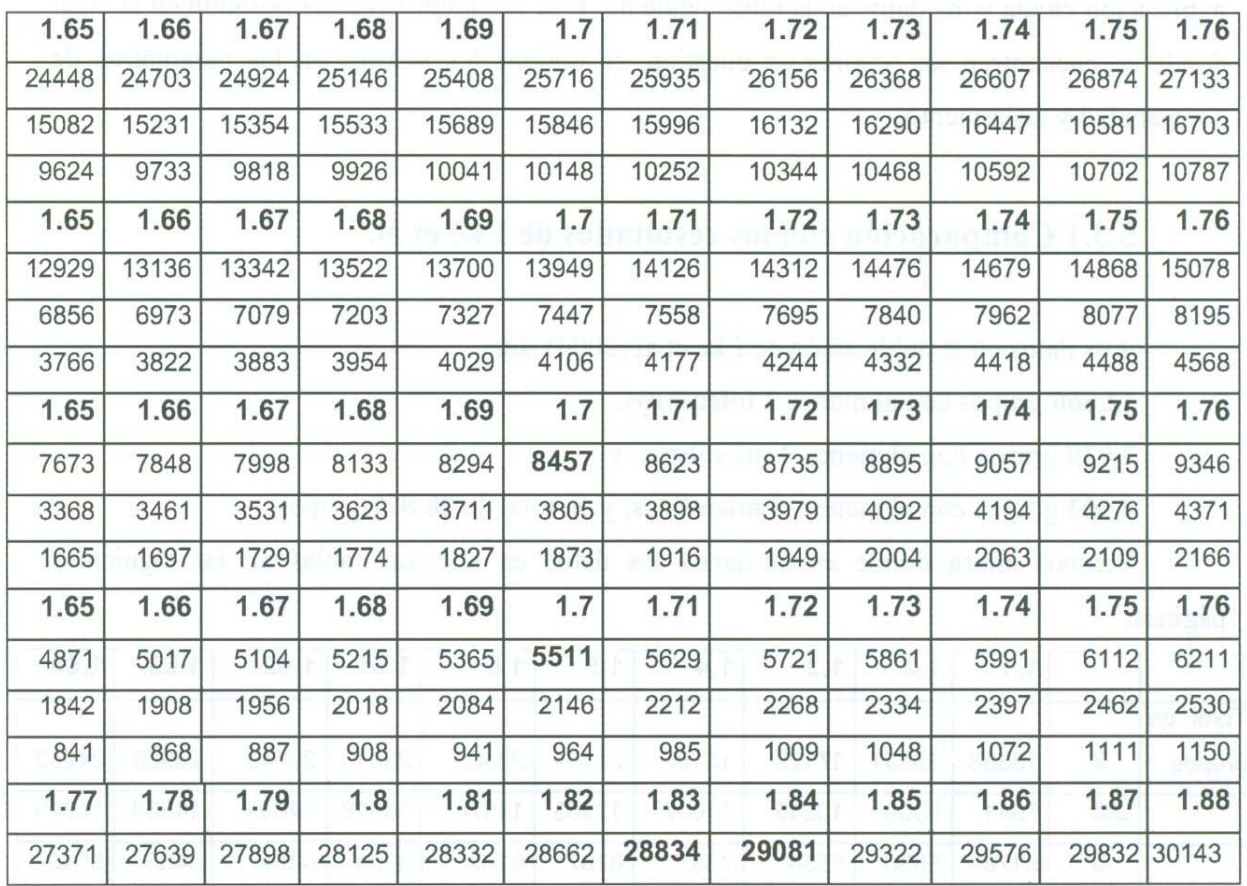

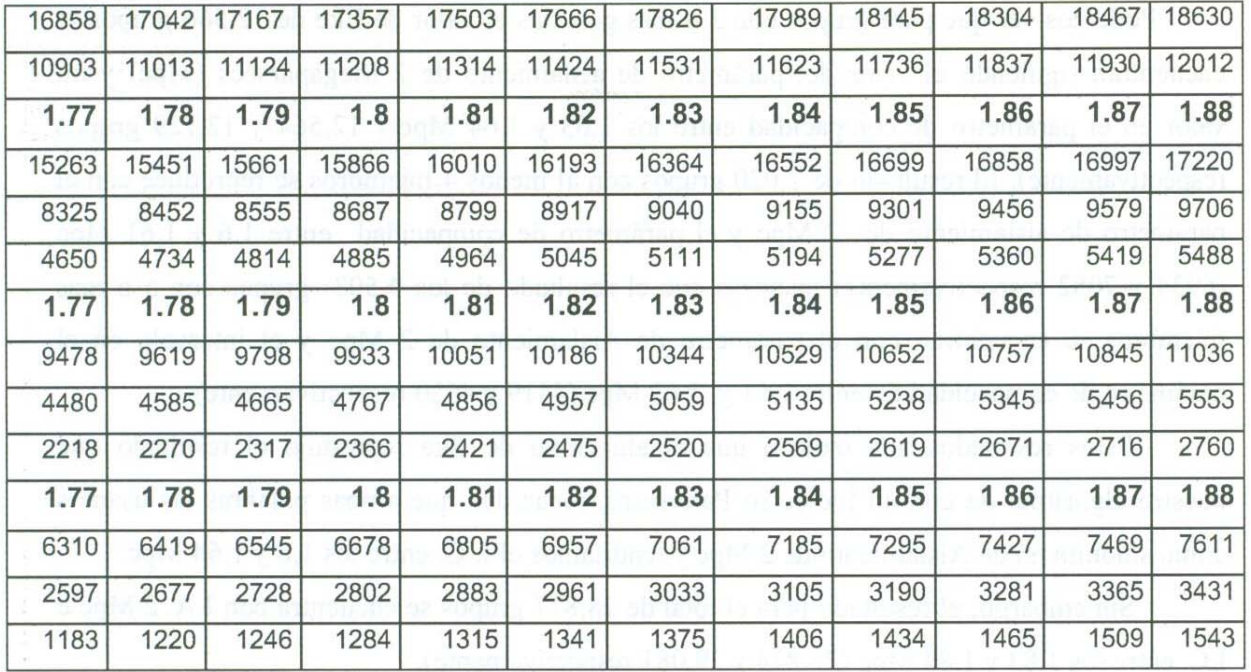

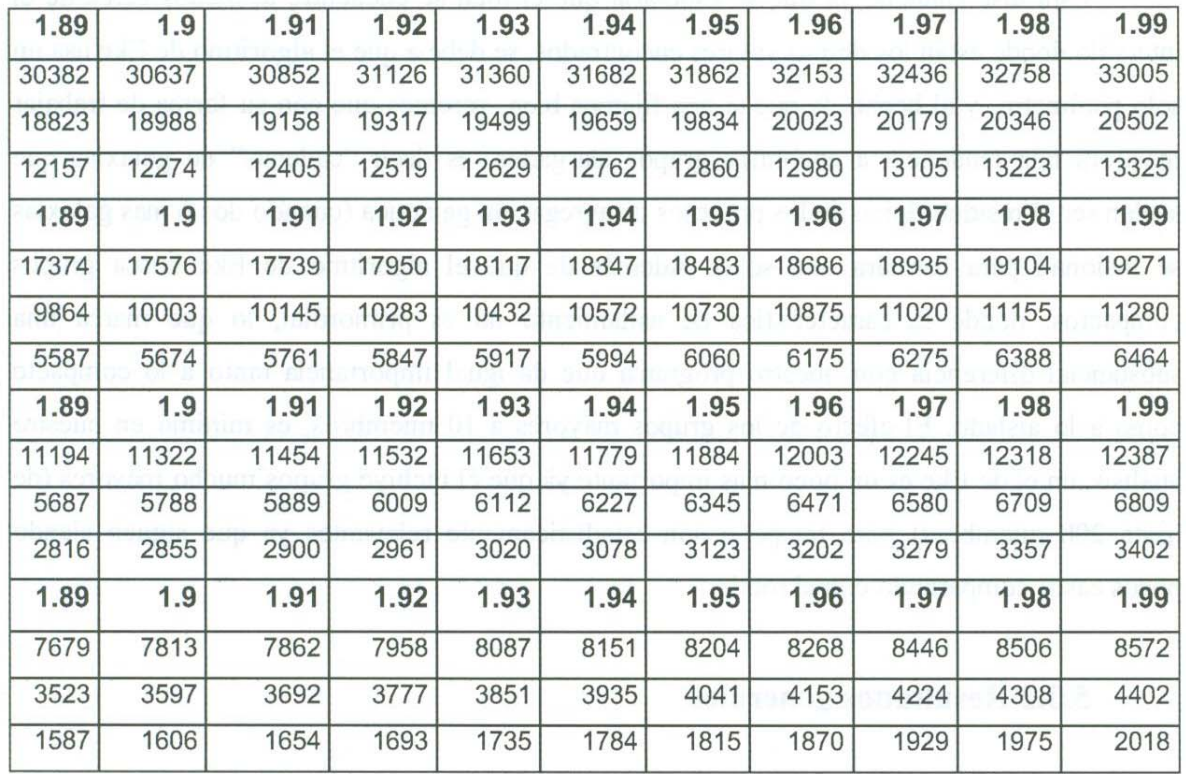

**Tabla** 5.2. Tablas de datos obtemdos por el autor con el fin de comparar con los datos de Eke et al (2004), resaltados en negrillas se muestran los intervalos donde se pueden encontrar los resultados equivalentes entre ambos trabajos.

Podemos ver que para grupos con 3 o mas galaxias el valor de Eke de 12,566 grupos se encuentran siguiendo el valor del parámetro de aislamiento de 2 Megaparsecs (Mpc) y un valor en el parámetro de compacidad entre los 1.63 y 1.64 Mpc (12,564 y 12,729 grupos <sup>r</sup>e<sup>s</sup>p<sup>e</sup>ctivamente). El resultado de 7,020 grupos con al menos 4 miembros se r<sup>e</sup>produce con el parámetro de aislamiento de 2 Mpc y el parámetro de compacidad entre 1.6 y 1.61 Mpc  $(6934 \times 7082$  respectivamente) mientras que el resultado de los 4,503 grupos con 5 o mas mie<sup>m</sup>bros se encuentran con <sup>e</sup>l parámetro de Aisla<sup>m</sup>iento de 2 Mpc y <sup>e</sup>l interv<sup>a</sup>lo en el parámetro de compacidad de entre 1.61 y 1.62 Mpc (4419 y 4520 respectivamente).

Estos resultados nos indican que el algoritmo de Eke reprodujo el resultado que nuestro algoritmo da con un Índice (o Parámetro, recuerden que ambas palabras las usamos como sinónimos) de Aislamiento de 2 Mpc y tendríamos el I. C. entre los 1.6 y 1.64 Mpc.

Sin embargo, el resultado para el total de 28,877 grupos se encuentra con I.A. 2 Mpc e l.C. entr<sup>e</sup>los 1.83 y 1.84 Mp<sup>c</sup>(28,834 y 29,081 respectivamente).

Esta discrepancia, ya que se esperaría que el total se encuentre al menos cerca de el intervalo donde están los demás valores encontrados, se debe a que el algoritmo de Eke usa un solo parámetro, y al hecho de que si nos fijamos bien, veremos que con su forma de trabajar mostrará una tendencia a encontrar grupos alargados, es decir "cadenas" de galaxias que suelen ser el residuo típico de los procesos de agregación galáctica ( cuando dos o mas galaxias se fusionan para formara una sola). Además de que el algoritmo de Eke busca grupos compactos, donde la característica de asilamiento no es primordial, lo que marca una substancial diferencia con nuestro programa que da igual importancia tanto a lo compacto como a lo aislado. El efecto de los grupos mayores a 10 miembros, es mínimo en nuestro análisis, en el de Eke es un poco mas importante ya que él incluye grupos mucho mayores (de h<sup>a</sup>sta 200 miembros) pero ta<sup>m</sup>p<sup>o</sup>co son estadísticamente rel<sup>e</sup>vantes y<sup>a</sup>que sigu<sup>e</sup>n siendo pocos casos comp<sup>a</sup>ra<sup>n</sup>do con el total.

#### **5.3.2 Resultados generales.**

Una vez obtenida l<sup>a</sup>comparación con el trabajo de Eke et al (2004). Se procedió <sup>a</sup> analizar l<sup>o</sup>s datos d<sup>e</sup>manera mas completa, lo prim<sup>e</sup>ro fue discriminar (como se mencio<sup>n</sup>ó anteriormente) las galaxias mas cercanas para eliminar los problemas con las mediciones de distancia con la ley de Hubble a distancias cercanas. El corte de datos se realizó en una

distancia equivalente a un valor de Z de 0.02. Una vez obtenidos los resultados del programa y combinados podemos tener información útil.

Con el fin de tener una muestra de un conjunto de Grupos Compactos y aislados que no sea ambigua, nos fijaremos en el caso límite de los parámetros que usamos, es decir, un parámetro (o índice) de aislamiento de 2 Megaparsecs y un índice compacidad de 1.1 Megaparsecs, los cuales consideramos lo bastante estrictos. Estos resultados los obtendremos para los grupos que tienen de 2 a 10 galaxias ya que los grupos de más miembros constituyen una minoría estadística.

A pesar de que en este trabajo se estudian únicamente los grupos con el par de parámetros antes mencionados y  $\Delta z = 0.01$ , todos los análisis así como las tendencias que se obtienen para los resultados son válidas cualitativamente para cada par de parámetros que se desee.

Obtendremos primero, los datos generales y los dividiremos según:

1) la cantidad de miembros en los grupos y

2) su distancia (representado por Z), para después realizar comparaciones en función del tiempo. Adicionalmente se obtuvieron los resultados totales por tipo de grupo y por intervalo de z para realizar los análisis que nos sean de interés.

Los datos globales, con los parámetros antes indicados se presentan en la tabla 5.3.

#### **5.4 Interpretación**

Lo primero que hemos de tener en cuenta es lo mencionado en la sección sobre la ley de Hubble ( 4.5) sobre la relación entre la distancia que recorre la luz y el tiempo. Es decir que mientras más lejos este algo, más al pasado estamos viendo (y recordar también que Z aumenta con la distancia). Por lo tanto los intervalos más alejados son también (y nosotros los tomaremos como) muestras del universo en otras épocas, como una referencia rápida tengamos en cuenta que el límite mas lejano del ultimo intervalo, donde Z=0.32 es equivalente a una distancia de 2,000 millones de años luz y por lo tanto a ver el universo como era hace 2,000 millones de años. Como se mencionó anteriormente los datos son presentados en forma de tabla con el valor de z en las columnas y la cantidad de miembros en los renglones. La forma de leer la tabla 5 .3 es muy sencilla, podemos ver patrones que resultaron ser recurrentes
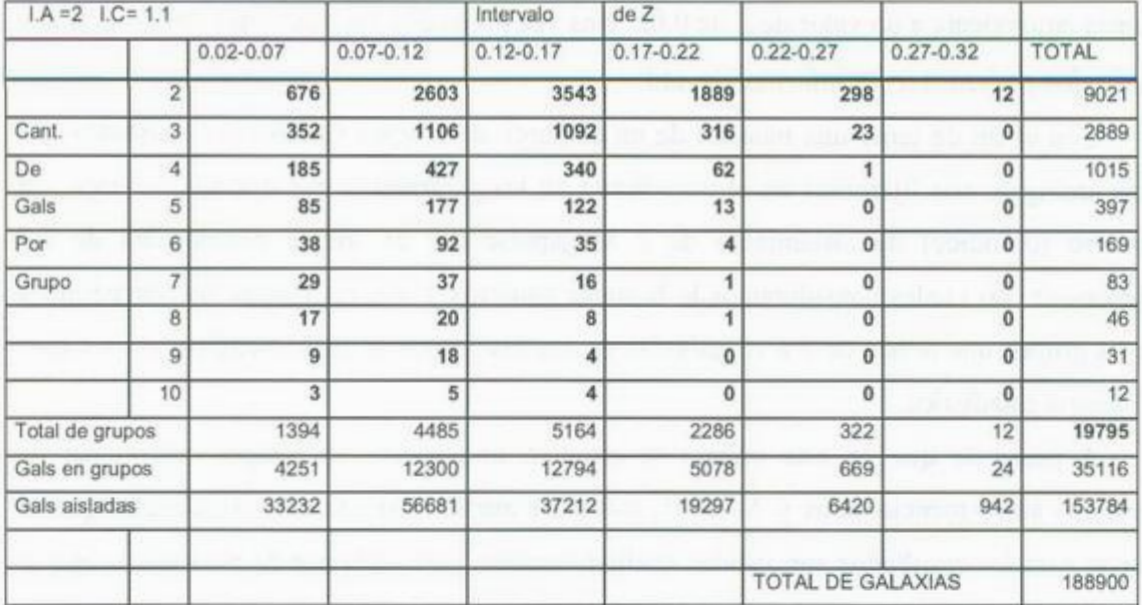

Tabla 5.3 Muestreo de resultados con un par de parámetros fijos (I.A = 2, I.C= 1.1) donde los <sup>r</sup>esultados se acomodan en una cuadri<sup>c</sup>ula en fun<sup>c</sup>ión de la distancia (Z) y la cantidad d<sup>e</sup>mi<sup>e</sup>mbro<sup>s</sup> por grupo.

en cualquier tabla que se forme con los datos obtenidos sin importar que par de parámetros <sup>s</sup>e utilicen. Por ejempl<sup>o</sup>, <sup>e</sup>l incremento en <sup>e</sup>l número d<sup>e</sup>grup<sup>o</sup>s encontr<sup>a</sup>dos conform<sup>e</sup> desminuye la cantidad de miembros que pedimos en cada grupo. Claro, es de esperarse que para un par dado de parámetros existan mas grupos de tres miembros que de diez ya que siempre será mas factible tener, en un mismo volumen, tres objetos que diez. Por lo que no nos sorprende que encontremos, por decir algo, en el segundo intervalo (0.07-0.12) 1106 grupos de tres miembros y solo 5 de diez miembros. También podemos notar rápidamente que en el sector inf<sup>e</sup>rior derecho de la tabl<sup>a</sup>, los resultados d<sup>e</sup>smin<sup>u</sup>ye<sup>n</sup>, y termina<sup>n</sup> form<sup>a</sup>ndo un conjunto de ceros. Como ac<sup>a</sup>bamos de deci<sup>r</sup>, co<sup>n</sup>forme aumenta la cantidad de miembros por grupo, el total de grupos disminuye, pero aquí hay otro efecto, vemos también que conforme aumenta Z también disminuye la cantidad de grupos. ¡Y de hecho vemos en los renglones inferiores de la tabla que de hecho desminuye la cantidad de galaxias! Pensemos en esto por un momento. Si recordamos la figura 3.2 vemos que los datos que conforman el catálogo 2dFGRS ocupan una región del universo en forma de cuña por lo que al dividirlo por segmentos equivalentes de Z obtendremos segmentos tridimensionales en forma de cuñas. Esto implica que los segmentos mas cercanos contienen un volumen menor de espacio y en consecuencia se han de esperar contengan <sup>m</sup>eno<sup>s</sup>gal<sup>a</sup>xias y grup<sup>o</sup>s. Por lo tanto h<sup>e</sup>mos de fijamos no en las cantidades total<sup>e</sup>s de la

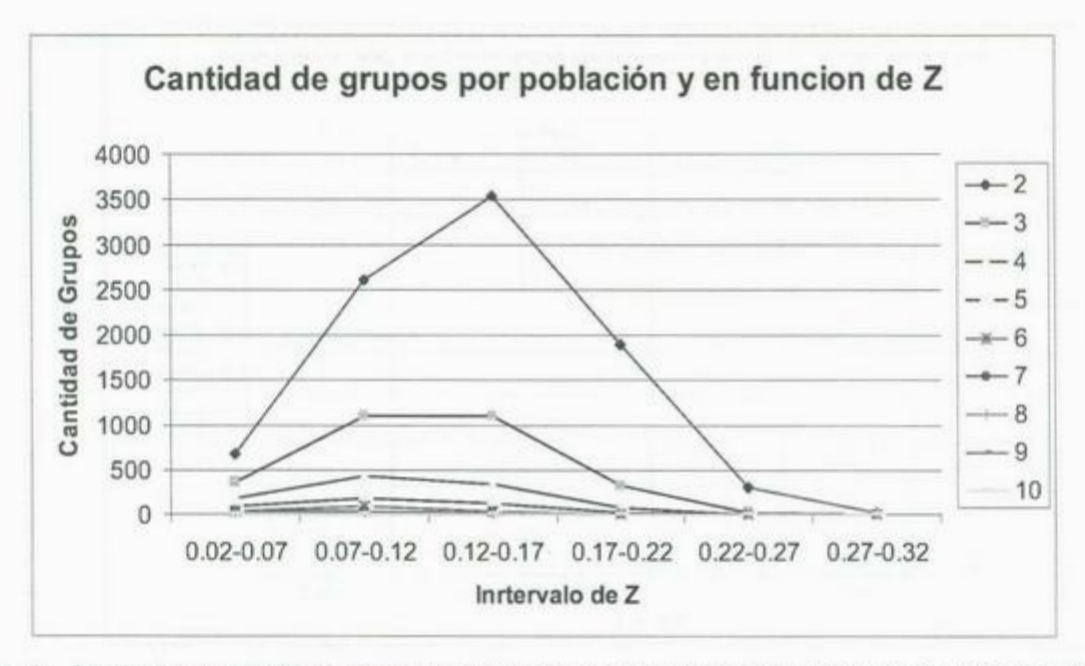

**Fig. 5.1.** Resultado<sup>s</sup>para 2dFGRS. C<sup>a</sup>ntidades totales de grupos encontrado<sup>s</sup>para un par d<sup>e</sup>parámetro<sup>s</sup>fij<sup>o</sup><sup>s</sup> (I.C. 1.1 Mpc e I.A. 2Mpc) y en función de Z. Contiene datos para grupos de 2 a 10 galaxias.

tabla 5.3, sino en las relaciones porcentuales. Veamos por ejemplo la figura 5.1, en esta figura se h<sup>a</sup><sup>n</sup>g<sup>r</sup><sup>a</sup>ficado l<sup>o</sup>s dato<sup>s</sup>de la tabla 5.3 concerniente a l<sup>a</sup>cantidad d<sup>e</sup>grup<sup>o</sup><sup>s</sup> encontrados. Lo más notable es la gran cantidad de pares encontrados que es mucho mayor a cualquier otro tipo de grupo. Vemos también que se muestra primero un ascenso en todos los resultad<sup>o</sup>s durante los pri<sup>m</sup>eros tres interval<sup>o</sup>s y un marcado d<sup>e</sup>scenso en l<sup>o</sup>s último<sup>s</sup> tres intervalos. Entonces podríamos estar tentados a decir que esta gráfica representa lo que pasa en la naturaleza. Pero si nos fijamos tenemos algunos resultados inesperados, por ejemplo, en el último intervalo tenemos únicamente pares (12). ¿Pero en realidad podríamos esperar tener únicamente unos pocos pares en un volumen de espacio tan grande? La probabilidad <sup>s</sup>ería muy baj<sup>a</sup>. En sí no debemos basarnos en una inte<sup>r</sup>pretació<sup>n</sup> directa de estos datos por una variedad de razones, empezando por el diferente volumen de los sectores estudiados. Veamos que nos resulta si obtenemos las fracciones relativas. Estudiemos la figura 5.2. Que se muestra en la siguiente página.

En la figura 5.2 tenemos las relaciones entre los grupos de diferente población. En este caso tenemos las relaciones normalizadas, es decir, donde el total es igual a 1. Calcular estas relaciones es muy sencillo, basta con calcular los porcentajes de cada <sup>c</sup>antidad y dividirlos entre 100. Por lo tanto el numero I <sup>r</sup>epresenta <sup>e</sup>l 100%, <sup>e</sup>l 0.5 el 50%, etc.

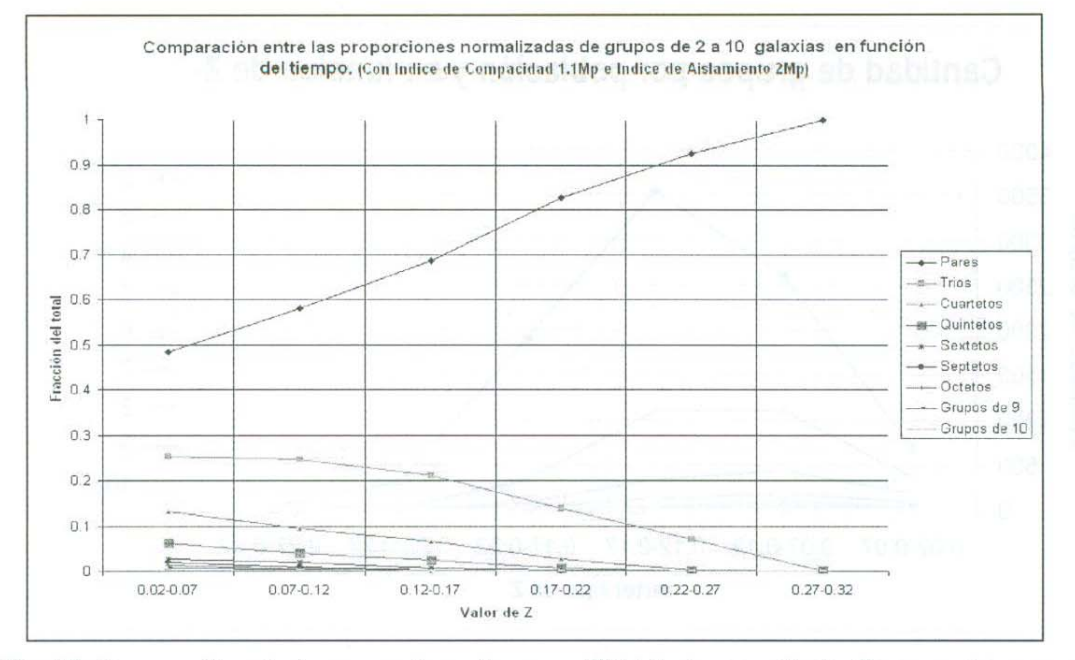

**Fig. 5.2.** Comparación entre las proporciones de grupos. El total esta normalizado. De nuevo datos para grupos de 2 a 10 galaxias con I.A. 2 Mpc e I.C. 1.1 Mpc.

A partir de la figura anterior podemos ver que efectivamente, si es cierto que la cantidad de pares ha estado en un constante descenso. Es decir, cada vez menos de los grupos que existen son pares. Notando, por ejemplo, que en el tercer intervalo, la fracción de pares era poco menos de 0.7 (70%), mientras que en el segundo es un poco menos de 0.6 y en el primer intervalo es inclusive menor de 0.5. Es decir, según estos datos, hace aproximadamente mil millones de años el 68% de los grupos que cumplían con el par de parámetro que estamos utilizando eran pares, 500 millones de años después eran solo el 58% y en épocas contemporáneas son únicamente el 48%. Mientras que todos los otros tipos de grupos han ido representando fracciones cada vez más importantes. Por ejemplo, en el caso de los tríos, hace aproximadamente 1000 millones de años representaban el 21 %, hace 500 millones eran el 24% y ahora representan mas del 25%. Los demás grupos, con 4 a 10 miembros aumentan de forma similar a los tríos. Sin embargo, aquí tenemos también el efecto que vimos en la tabla 5.3, conforme el número de miembros que pedimos en un grupo dado aumenta, la cantidad de grupos encontrados representa porcentajes cada vez menores. Pero, ¿Y no sería esto de esperarse? Si, en realidad si. Pero si uno se fija bien, en el último intervalo tenemos un 100% de pares. Recordemos que en la tabla 5.3 teníamos en este intervalo solo 12 pares y ningún otro grupo. Mas interesante resulta esto si tenemos en cuenta que estamos considerando que las galaxias se formaron a partir de es-

|          |                |               | <b>Relaciones Porcentuales</b> |                                  |                       |               |                |
|----------|----------------|---------------|--------------------------------|----------------------------------|-----------------------|---------------|----------------|
|          |                | $0.02 - 0.07$ | $0.07 - 0.12$                  | $0.12 - 0.17$                    | $0.17 - 0.22$         | $0.22 - 0.27$ | $0.27 - 0.32$  |
|          | $\overline{2}$ | 48.4935438    | 58.0379041                     | 68.609605                        | 82.6334208            | 92.5465839    | 100            |
| Cantidad | 3              | 25.251076     |                                | 24.6599777 21.1463981            | 13.8232721            | 7.14285714    | $\mathbf{0}$   |
| de       | 4              | 13.2711621    | 9.5206243                      |                                  | 6.58404338 2.71216098 | 0.31055901    | $\mathbf{0}$   |
| galaxias | 5              | 6.09756098    |                                | 3.94648829 2.36250968            | 0.56867892            | 0             | $\mathbf{0}$   |
| por      | 6              | 2.72596844    |                                | 2.05128205 0.67776917 0.17497813 |                       | $\mathbf{0}$  | $\bf{0}$       |
| grupo    | 7              | 2.08034433    |                                | 0.82497213 0.30983734 0.04374453 |                       | $\bf{0}$      | $\mathbf{0}$   |
|          | 8              | 1.2195122     |                                | 0.44593088 0.15491867 0.04374453 |                       | $\Omega$      | 0 <sup>1</sup> |
|          | 9              | 0.6456241     | 0.40133779                     | 0.07745933                       | $\mathbf{0}$          | 0             | 0 <sup>1</sup> |
|          | 10             | 0.21520803    |                                | 0.11148272 0.07745933            | $\bf{0}$              | 0             | $\overline{0}$ |

**Tabla 5.4** Relaciones porcentuales de la cantidad de grupos encontrados. Esta tabla representa las relaciones porcentuales de las cantidades encontradas en la tabla 5.3

tructuras gaseosas que se condensaron poco después del Big Bang. Es decir, consideramos un único periodo de nacimiento galáctico y por lo tanto no esperamos que se formen nuevas galaxias en las regiones que estamos estudiando.

Sería interesante tratar de averiguar que es lo que esta pasando aquí. ¿Se trata realmente de algún fenómeno astronómico que nos da como resultado la rápida agrupación de galaxias muy distantes permitiendo la formación de cada vez más y más grupos? Esto explicaría por que en valores altos de Z tenemos solo unos pocos grupos sencillos y conforme dejamos pasar el tiempo ( Z desminuye ) encontramos una gran cantidad de grupos de diferentes tipos. Si consideramos el muy estricto par de parámetros que usamos vemos que las galaxias tendrían que estarse moviendo a velocidades muy altas para poder formar grupos donde estas están a menos de 1.1 Mpc cuando originalmente distaban al menos a 2 Mpc. Pero esto implicaría no solo galaxias a velocidades muy altas, sino una conducta extraña de las mismas, ya que según el escenario que estamos planteando no habrán comenzado su aceleración hasta hace relativamente poco (2,000 millones de años).

Pero antes de saltar conclusiones e imaginar modelos fantásticos del universo basados en una sola gráfica veamos si estamos interpretando los datos de manera correcta. Una tarea primordial es la de resolver el problema de los grupos faltantes a valores de Z altos. Cabría preguntase, ¿estamos perdiendo solo grupos o lo que pasa es que no vemos todas las galaxias que habitan las últimas regiones que estudiamos? Con los datos para la

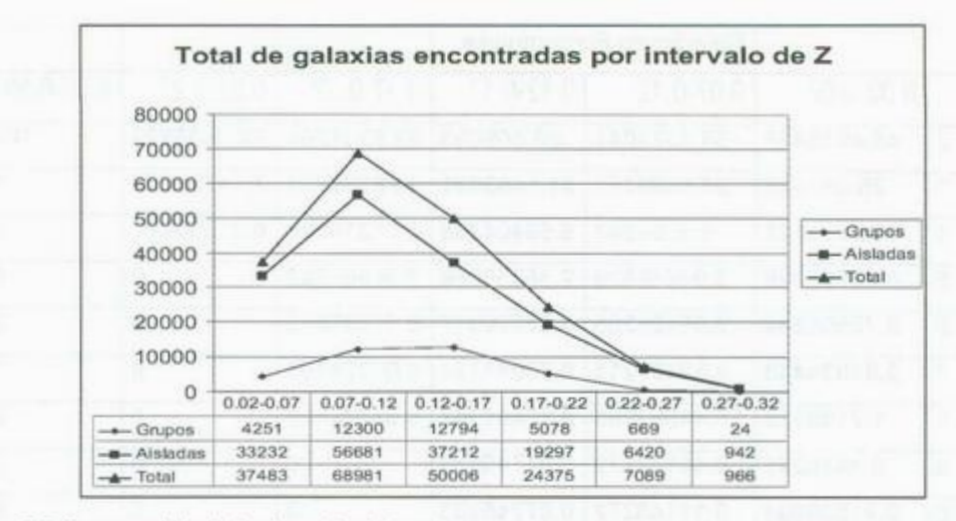

Fig. 5.3 Comparación de la situación del total de galaxias encontradas en los diferentes intervalos de Z. cantidad d<sup>e</sup>galaxias en grupo<sup>s</sup>(que se <sup>o</sup>btiene simplemente multiplicando la cantidad d<sup>e</sup>grupos encontrad<sup>o</sup><sup>s</sup> po<sup>r</sup>el número de miembros que contienen y <sup>s</sup>u<sup>m</sup>ándol<sup>o</sup>s), asi <sup>c</sup>omo el total encontrado en c<sup>a</sup>da interv<sup>a</sup>l<sup>o</sup> podemo<sup>s</sup>generar la grafica en la figura 5.3

En esta imagen podemos ver que la cantidad de galaxias detectadas, tanto aquellas <sup>e</sup>n grupos como las aisladas (que no son má<sup>s</sup>qu<sup>e</sup>grupo<sup>s</sup>de una s<sup>o</sup>l<sup>a</sup>g<sup>a</sup>l<sup>a</sup>xia) primero incrementan conforme pasamos del primer al segundo intervalo, pero después caen rápidamente, hasta llegar a un mínimo en el último intervalo. Esto nos revela otra p<sup>o</sup>sibilidad, no estamos viendo l<sup>a</sup>mayor parte de la<sup>s</sup>gal<sup>a</sup>xias en l<sup>a</sup>s zonas las lejanas de l<sup>a</sup> región estudiada por el catálogo 2dFGRS. Y efectivamente, en la figura 3.2 vemos que las regiones muy alejadas están mas "vacías" que las cercanas. Pero de igual manera que <sup>e</sup>vitamos saltar a conclu<sup>s</sup>iones antes, <sup>a</sup>hora lo debemos evitar ta<sup>m</sup>bié<sup>n</sup>. Por lo tanto antes d<sup>e</sup> afirmar que hace 2,000 millones de años no había tantas galaxias como ahora, podríamos considerar que simplemente no las vemos.

Si tomamos en cuenta que la mayoría de las galaxias son las mas pequeñas y tenues, no nos sorprendería que a cierta distancia nuestros telescopios ya no puedan detectar las mismas galaxias que detectarían si estuvieran mas cercanas. A demás es posible tener otro <sup>e</sup>fecto, <sup>e</sup>l ver varias gal<sup>a</sup>xias como si fueran u<sup>n</sup>grup<sup>o</sup>menor, inclu<sup>s</sup>ive como <sup>s</sup>i fueran un<sup>a</sup> <sup>s</sup>ol<sup>a</sup>. El argumento sería así:

Si se tiene un grupo de, digamos, tres galaxias, y los miembros de este grupo son muy cercanos, (de manera que se puede contener todo dentro de que una esfera de 1.1 Mpc d<sup>e</sup>radio) el programa lo id<sup>e</sup>ntifi<sup>c</sup>aría como un trío (y <sup>s</sup>i <sup>c</sup>u<sup>m</sup>ple con el pa<sup>r</sup>ámetro d<sup>e</sup> Aislamiento, será Compacto Aislado). Pero si este grupo es lejano, es posible que el programa vea, en lugar de tres, podría ver solo las dos mas brillantes o si dos miembros están *muy* cercanos podría tomarlos como una sola galaxia, entonces vería un par en lugar de un trío. De esta manera en las imágenes tomadas por los telescopios se pueden, por efecto de la distancia, combinar dos o más galaxias para dar la apariencia de una sola. El resultado sería, tener menos grupos en regiones lejanas.

Posiblemente el lector se estará preguntando ¿por qué no tomar esas galaxias aisladas en los intervalos lejanos y declararlas como pares? El problema sería ¿Cómo distinguir las galaxias que si son aisladas y los pares que estamos confundiendo con aisladas? Hemos de recordar que el propósito de la ciencia es averiguar como es y como funciona el universo, y no *decretar* verdades sobre la naturaleza.

### **5.5 Datos obtenidos del SDSS**

Los resultados obtenidos del SDSS son en gran medida similares en forma a los obtenidos del 2dFGRS. Lo que le da mayor validez al análisis antes expuesto. Comenzaremos con una presentación de datos comparables con los expuestos en las secciones anteriores, de manera análoga a la tabla 5.3 presentamos los resultados para grupos con parámetro I.A.=2 Mpc e I.C.=l .1 Mpc, referentes a grupos que contienen de 2 a 1 O galaxias, En este caso se limitó el estudio hasta un corrimiento al rojo igual a 0.27 (Z=0.27) debido a la escasez de datos encontrados entre 0.27 y 0.32, además de la reducida confiabilidad de los datos conforme aumenta la distancia.

En este caso se encontraron un total de 148,989 galaxias en las zonas exploradas. Se presenta la tendencia encontrada en el catálogo 2dFGRS de tener una menor cantidad de grupos conforme se incrementa la cantidad de miembros. De la misma manera vemos, de nuevo, que mientras mas nos alejamos (incrementa Z) la cantidad de grupos encontrados se reduce. Estudiando la tabla anterior vemos que la tendencia de encontrar primordialmente pares es también muy marcada en todos los intervalos de z.

En la figura 5.4 tenemos en forma de grafica algunos de los datos mencionados en la tabla. Se puede notar inmediatamente el dominio de los pares a lo largo de toda la zona estudiada, pero a diferencia del catálogo anterior (ver figura 5.1) en el tercer intervalo tenemos casi el doble tanto de pares y tripletes. A pesar de esto, la forma de la gráfica es muy similar y es notable que en el primer intervalo los resultados son muy similares. Como

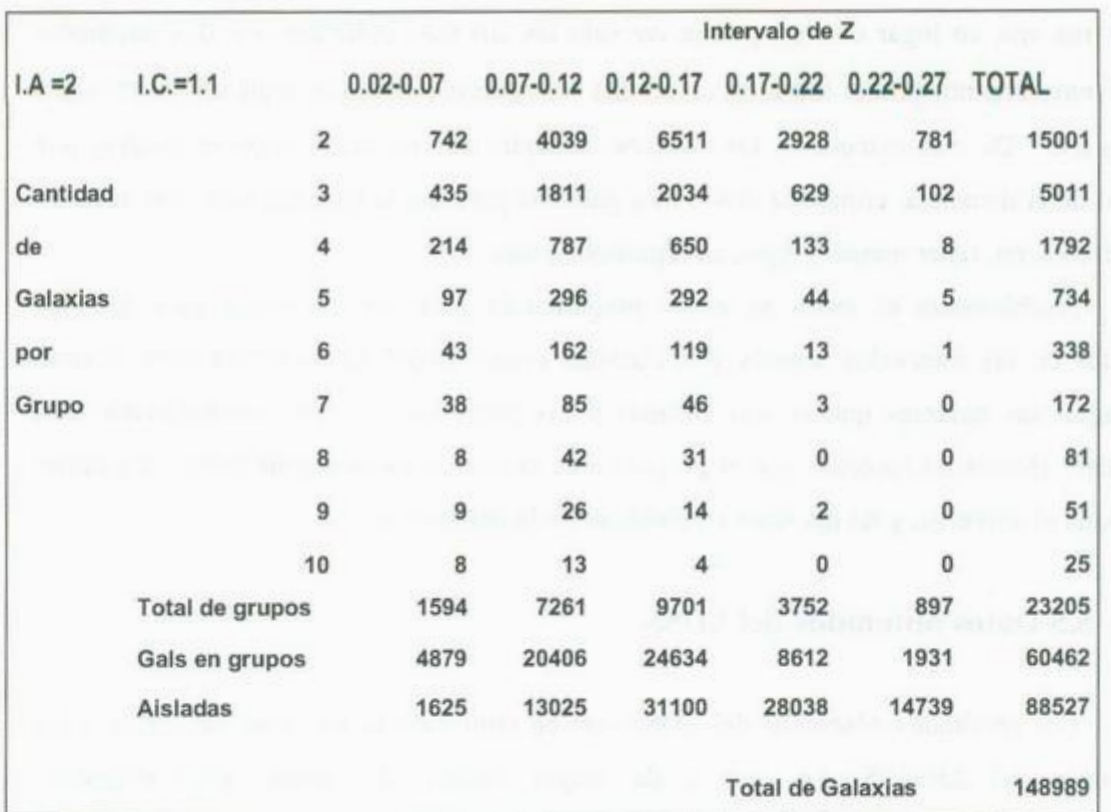

Tabla 5.5 Datos obtenidos del SDSS usando el programa. Incluye datos para grupos de 2 a 10 miembros con I.A.=2 Mpc, I.C.=1.1 Mpc en un rango de 0.02<Z<0.27. Se incluyen también los datos sobre la cantidad de galaxias aisladas y en grupos.

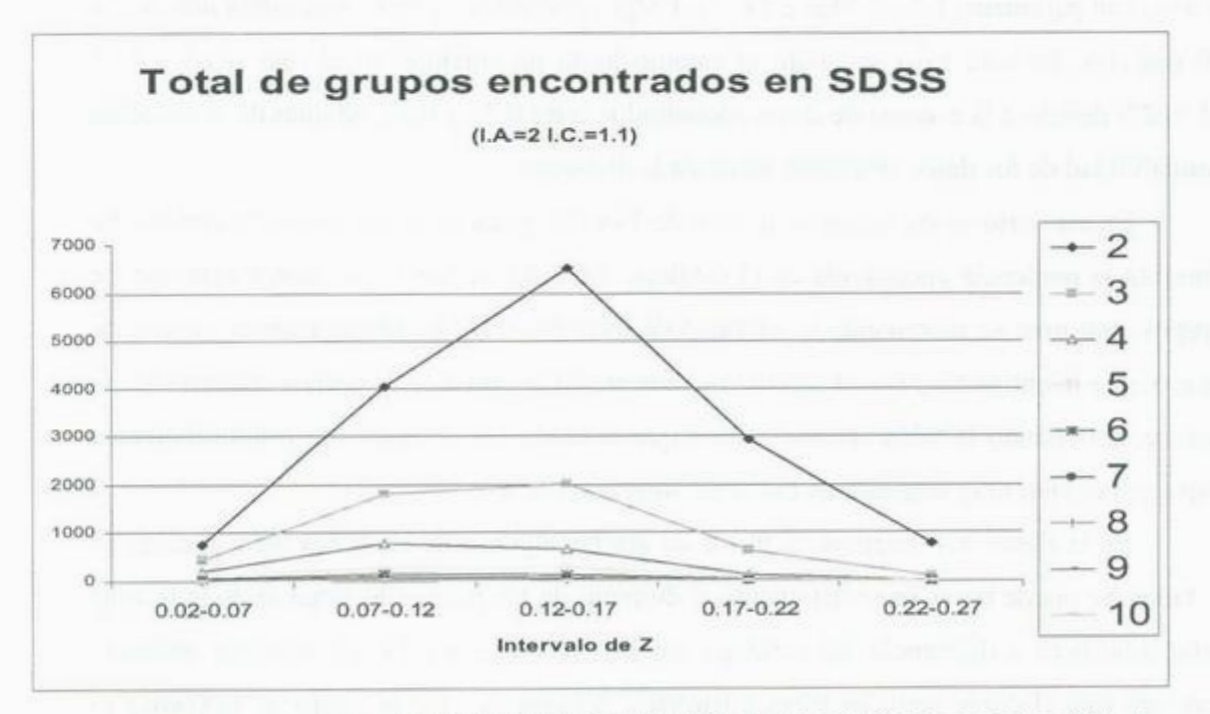

Fig 5.4. Datos para SDSS. Cantidad de grupos encontrados con un par fijo de parámetros (I.A.=2, I.C.<sup>=</sup>1.1) en fu<sup>n</sup>ción del corrimiento <sup>a</sup>l rojo (Z).

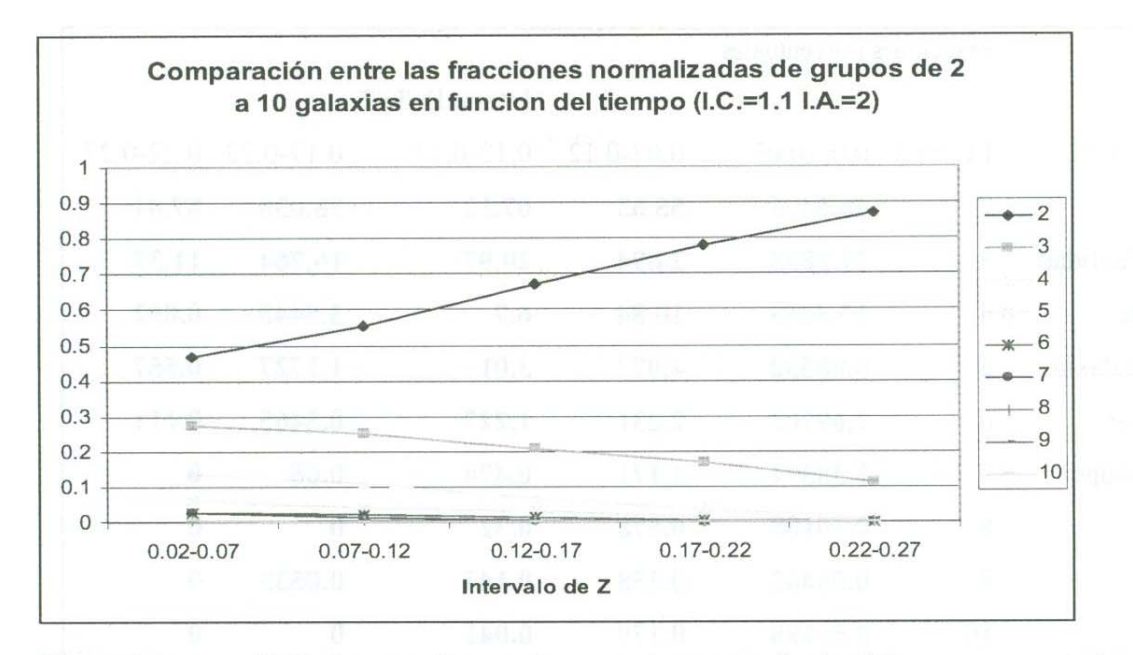

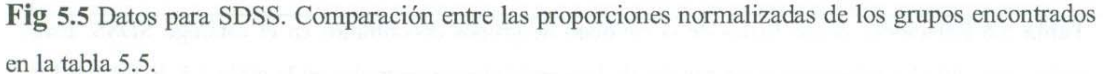

ya se menciono antes, debido a las diferencias en las zonas exploradas por los proyectos 2dFGRS y SDSS no son realmente válidas las comparaciones de datos totales, por lo tanto hemos de tomar los datos antes graficados y expresarlos de manera porcentual o normalizada (donde el 100% es equivalente a 1), es decir una gráfica que sea el equivalente a la figura 5.2. Esto se presenta en la figura 5.5.

Como vemos ambas gráficas son muy similares, siendo la única diferencia que en el cuarto intervalo tenemos una fracción menor de pares en SDSS. Pero vemos que las tendencias generales se mantienen. El notable incremento en la cantidad total de pares encontrados en el tercer intervalo no afectó significativamente los resultados comparativos ya que el incremento en grupos de mayor población fue también significativamente mayor. Es decir, se encontraron mas grupos, pero las proporciones se mantuvieron. En la tabla 5.6 mostramos los datos normalizados, se ve rápidamente que las diferencias con la tabla 5.4 son minimas, la mayor se encuentra en el intervalo de Z de 0.22 a 0.27 donde podemos ver el efecto de haber encontrado mas grupos en este catálogo. En el penúltimo intervalo vemos también una diferencia que parecería ser relevante, encontramos un 0.05333% de grupos con nueve miembros, mientras que en el catálogo anterior en cuanto comenzaba la secuencia de ceros esta se mantenía, en este caso la secuencia se interrumpió solo por el resultado de los pocos grupos encontrados. Como se mencionó con la gráfica, vale mucho la pena notar la gran

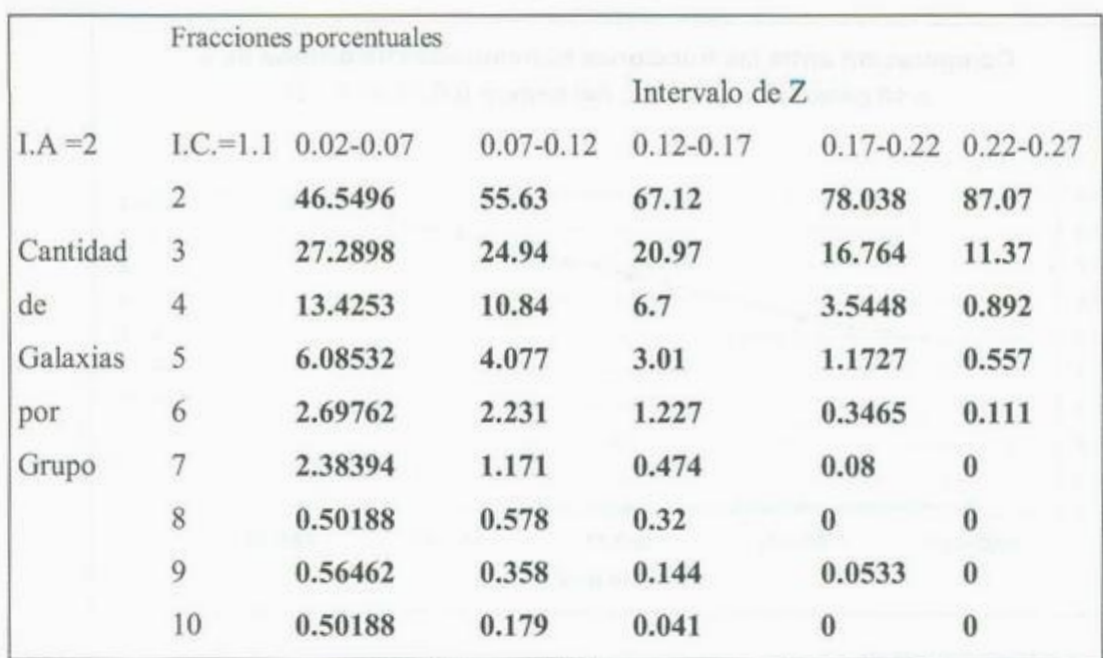

Tabla 5.6 Relaciones porcentuales de la cantidad de grupos encontrados en el catálogo SDSS. Esta <sup>t</sup>abl<sup>a</sup>r<sup>e</sup>presenta las r<sup>e</sup>laciones po<sup>r</sup>centuales de las cantidades encontradas en la tabla 5.5. Estos son l<sup>o</sup><sup>s</sup> datos que una vez normalizados son expuestos en la gráfica de la figura 5.5.

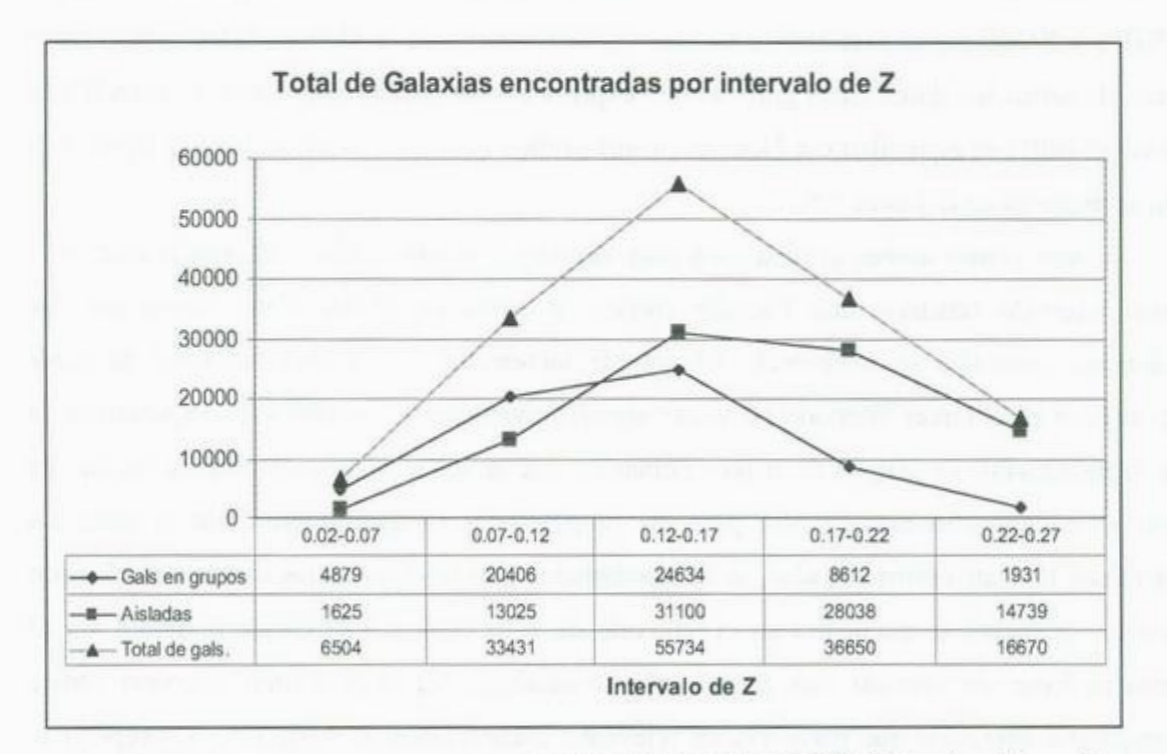

Fig. 5.6 Total de galaxias encontradas por el programa en el catálogo SDSS. Esta es la gráfica análoga <sup>a</sup>la figura 5.3, en d<sup>o</sup>nde podemos ver l<sup>o</sup>s resultad<sup>o</sup>s para el total d<sup>e</sup>galaxias, <sup>e</sup>l total de gal<sup>a</sup>xi<sup>a</sup><sup>s</sup> aisladas encontradas y el total de galaxias en grupos, todos separados según el intervalo donde se encontraron. El total de galaxias es la simple suma de las galaxias aisladas y en grupos.

similitud entre los resultados porcentuales en el primer intervalo, los cuales podemos comparar aquí numéricamente.

En la figura 5.6 podemos ver los datos referentes al total de galaxias encontrados en el catálogo SDSS, es la figura análoga a la gráfica de la figura 5.3. Se representan, en la linea con triángulos el total de galaxias encontradas en cada intervalo, en la línea con rombos el total de galaxias que se encontraron en grupos y en la línea con cuadros, el total de galaxias aisladas.

En la figura 5.8 se tiene una comparación entre los resultados encontrados en ambos catálogos sobre las fracciones de ciertos grupos sobre el total normalizado. Los grupos que se muestran son los pares, tríos y cuartetos. No se graficaron mas tipos de grupos ya que debido a la similitud en los resultados sus graficas estarían demasiado cerca como para verse claramente y por lo tanto no aportarían al entendimiento. Además, como ya se vio, la conducta de los tríos y cuartetos es representativa de la de los grupos mayores por lo que no se pierde mucho al excluirlos. Lo mas importante a ver en esta gráfica, es que si bien es cierto que uno encuentra algunas pequeñas diferencias, como por ejemplo el hecho de que los pares son siempre una cantidad un poco mayor en el 2dFGRS, la semejanza es siempre el factor dominante. Tanto para los pares como para los demás tipos de grupos. Esta gran similitud nos indica tanto que podemos confiar en los resultados del programa como que es posible analizar los mismos para averiguar los limites en la confiabilidad.

Resultados similares obtenidos con catálogos diferentes nos indican que ambos están siendo sometidos a los mismos procesos (asumiendo que ambos son representaciones de sistemas similares, lo que no tenemos razones para dudar) y por lo tanto, de existir algún error sistemático este debería encontrarse en el procesamiento de los datos obtenidos o en el programa. El procesamiento de los datos es bastante directo lo que reduce a un mínimo la posibilidad de cometer errores. Mientras que el algoritmo del programa está expuesto ya y su fundamento físico explicado.

Con el fin de comparar los resultados de una búsqueda mas estricta, se corrió el programa para el catálogo SDSS dejando el Índice de Aislamiento en 2 Mpc pero bajando el Índice de compacidad de 1.1 a 0.6 Mpc. haciendo  $\Delta z = 0.001$  con el fin de restringir las características de los grupos encontrados. De los resultados obtenidos, se graficaron los datos sobre grupos de 3 y 4 miembros por ser los mas comunes y los que daban una estadística mas representativa.

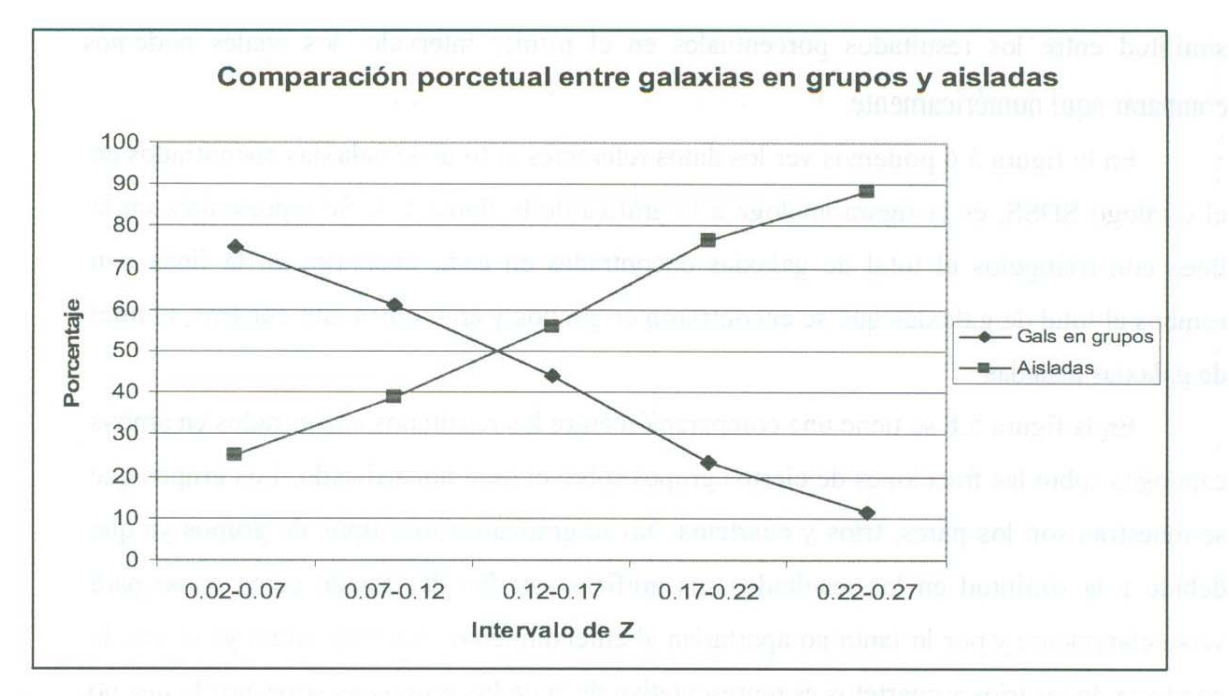

**Fig. S.** 7 Comparación porcentual entre la cantidad de galaxias encontradas en grupos y aisladas en el catálogo 2dFGRS. La línea de rombos representa el porcentaje de galaxias en grupos mientras que la línea con cuadros corresponde al porcentaje de galaxias aisladas.

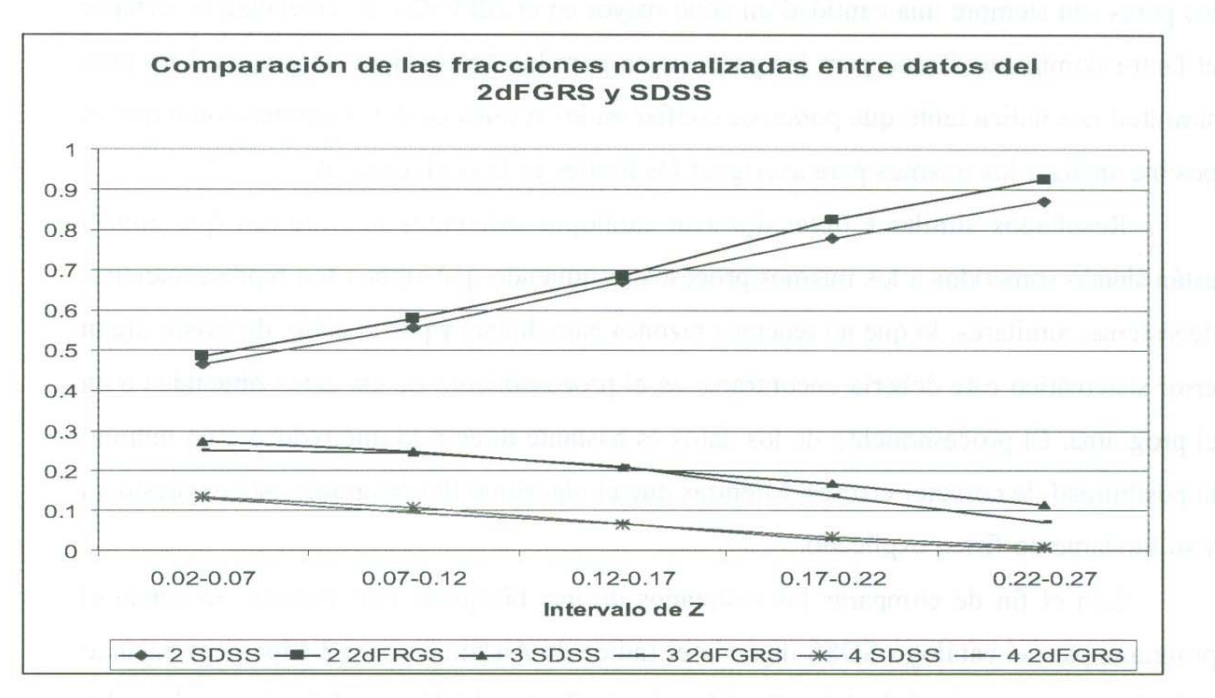

**Fig 5.8** Datos combinados de los resultados para los dos catálogos referentes a grupos de 2,3 y 4 galaxias. Las similitudes entre los resultados es evidente tanto en la forma de las curvas como en las fracciones del total normalizado.

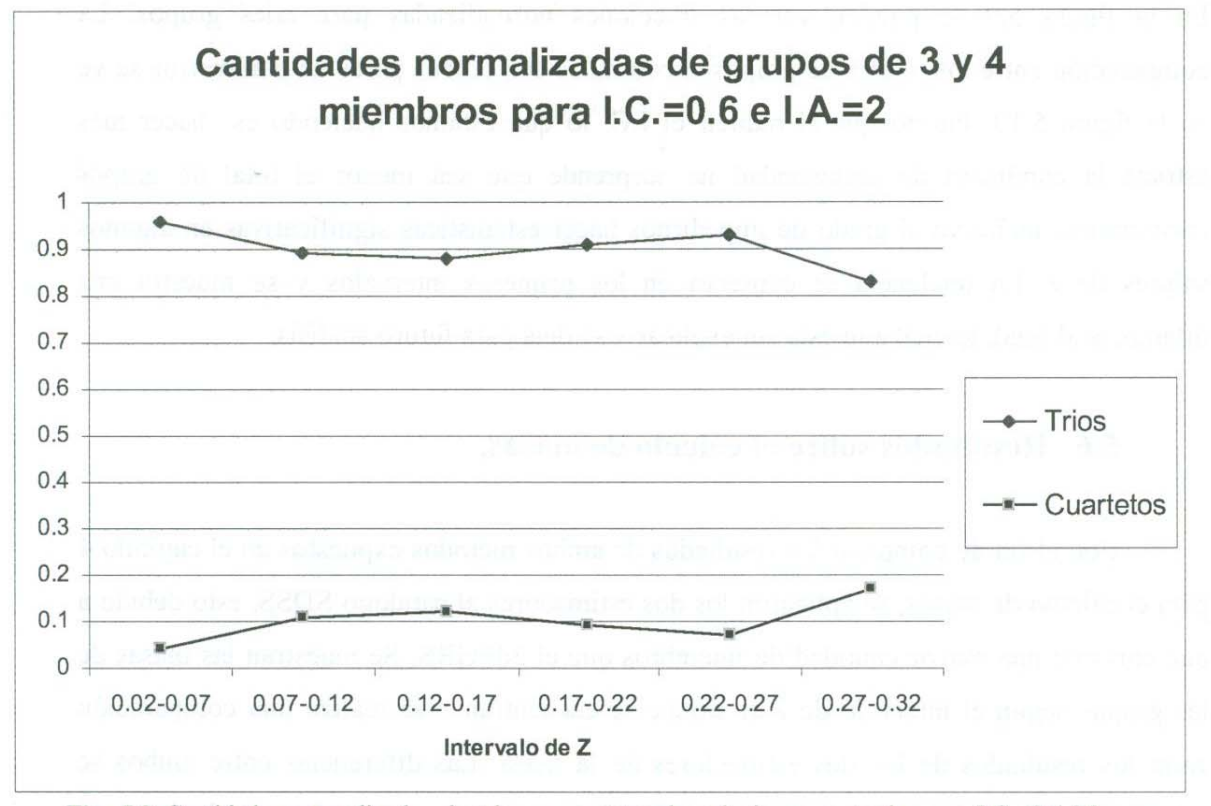

**Fig. 5.9** Cantidades normalizadas de tríos y cuartetos de galaxias encontrados con I.C.=0.6 Mpc e I.A.=2 Mpc.

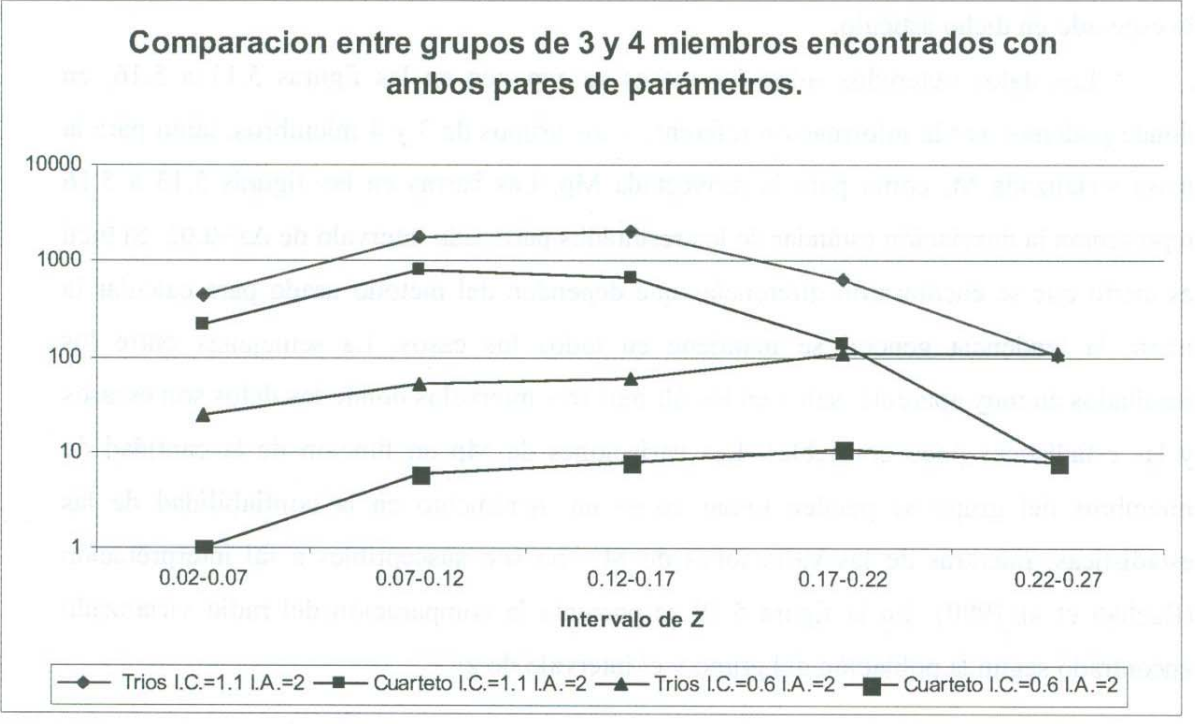

Fig 5.10 Comparación entre el total de grupos de 3 y 4 miembros encontrados con los dos pares de parámetros en el catálogo SDSS.

En la figura 5.9 se pueden ver las fracciones normalizadas para tales grupos. La comparación entre los totales de grupos encontrados con ambos pares de parámetros se ve en la figura 5.10. Puesto que al reducir el I.C. lo que estamos haciendo es hacer más estricta la condición de compacidad no sorprende que sea menor el total de grupos <sup>e</sup>ncontrados, inclu<sup>s</sup>ive <sup>a</sup>l grado de i<sup>m</sup>pedirnos hacer estadísti<sup>c</sup>as sig<sup>n</sup>ificativas en alguno<sup>s</sup> valores de z. La tendencia se conserva en los primeros intervalos y se muestra una diferen<sup>c</sup>ia al final, lo cuál aun esta sin <sup>e</sup>xpli<sup>c</sup>ar y se dej<sup>a</sup>p<sup>a</sup>ra futuro análisi<sup>s</sup>.

#### 5.6 Resultados sobre el cálculo de masas.

Con el fin de comparar los resultados de ambos métodos expuestos en el capitulo 4 para el cálculo d<sup>e</sup>masas, se <sup>a</sup>pli<sup>c</sup>aron l<sup>o</sup>s dos estim<sup>a</sup>do<sup>r</sup>es <sup>a</sup>l <sup>c</sup>atálogo SDSS, esto debido <sup>a</sup> que contiene una mayor cantidad de miembros que el 2dFGRS. Se muestran las masas de los grupos según el intervalo de z en donde se encuentran y se realiza una comparación entre los resultados de los dos estimadores de la masa. Las diferencias entre ambos se estudian en detalle en Bachall et al.(1980). La relación entre los resultados que encontramos tanto para la masa virializada y la masa proyectada concuerdan muy bien con lo esperado en dicho artículo.

Los datos obtenidos sobre las masas se exponen en las figuras 5.11 a 5.16, en donde podemos ver la información referente a los grupos de 3 y 4 miembros, tanto para la masa virializada  $M_v$  como para la proyectada Mp. Las barras en las figuras 5.13 a 5.16 representan la desviación estándar de los resultados para cada intervalo de  $\Delta z$ =0.05. Si bien es cierto que se encontraron diferencias que dependen del método usado para calcular la <sup>m</sup>asa, la tendenci<sup>a</sup>general se manti<sup>e</sup>ne en todos l<sup>o</sup>s casos. La sem<sup>e</sup>janza entre lo<sup>s</sup> resultados en muy aparente, salvo en los últimos tres intervalos donde los datos son escasos y las estadísticas poco confiables. Las variaciones de Mp en función de la cantidad de miembros del grupo se pueden tomar como un incremento en la confiabilidad de las estadísticas, mientras de las variaciones de  $M_v$  no son susceptibles a tal interpretación (Bachall et al 1980). En la figura 5.19 se presenta la comparación del radio virializado encontrado según la población del grupo y el intervalo de z.

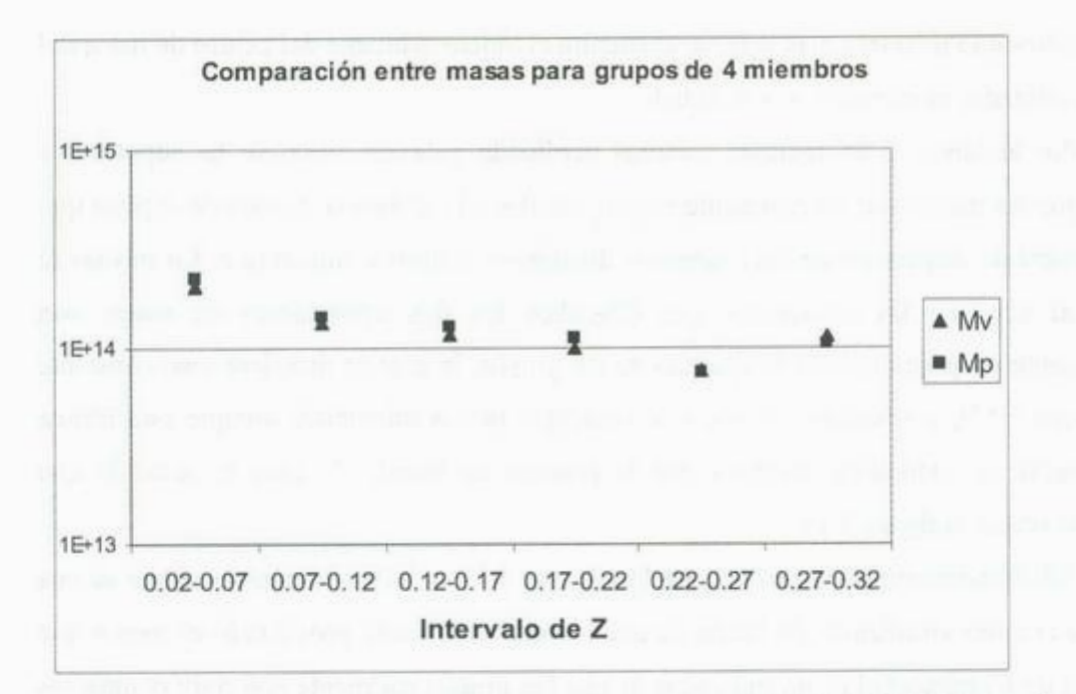

**Fig. 5.11** Gráfica co<sup>m</sup>p<sup>a</sup>rativa entre los resultad<sup>o</sup>s de lo<sup>s</sup>d<sup>o</sup>s estimadores de masa para grupos d<sup>e</sup> 4 miembros. Como regla general la masa virializada es menor a la masa proyectada, sin embargo la diferencia es redu<sup>c</sup>ida en comparación del v<sup>a</sup>lor total de la masa. Con los parámetros I.C.<sup>=</sup>1.1 I.A.<sup>=</sup>2 y  $\Delta z=0.01$ . La diferencia entre Mv y Mp (a lo largo del presente trabajo) es de aproximadamente un orden de 2, tal como fue predicho por Huchra et al.

Un efecto que se nota rápidamente, en la figuras 5.11 y 5.12 es el hecho de que la tendencia general es que las masas de los grupos se reduce conforme aumenta z. Esto se nota tanto en los resultados sobre masa virializada como proyectada.

Si recordamos los resultados sobre la cantidad de grupos en función de z, hemos de recordar que concluimos que se están perdiendo datos. Mientras mayor sea z menos grupos encontramos. Y los primeros en desaparecer son los grupos grandes. Y como vimos, todo parece indicar que en regiones alejadas, dos o mas galaxias se combinan en las imágenes de los telescopios para dar la apariencia de una sola, así podemos confundir grupos grandes con otros mas pequeños.

El hecho d<sup>e</sup>que en v<sup>a</sup>lores el<sup>e</sup>v<sup>a</sup>dos d<sup>e</sup>z, veamo<sup>s</sup>grupos <sup>c</sup>la<sup>s</sup>ificados como trí<sup>o</sup>s <sup>o</sup> cuartetos que en realidad contienen un mayor numero de galaxias implica que hemos de esperar que estos grupos sean más dispersos, que sus miembros estén separados entre sí por distancias mayores que aquellos de grupos similares (tríos o cuartetos) mas cercanos. Si estos grupos están más abiertos, es decir sus miembros están mas lejos uno del otro, se esperaría también que las velocidades sean menores. Esto de la tercera ley de Kepler, la

cual implica que mientras mas lejos se encuentra el objeto orbitante del centro de masa del sistema orbitado, menor será su velocidad.

Por lo tanto, si en realidad estamos perdiendo galaxias como se ha supuesto, y vemos que las masas son inversamente proporcionales a la distancia, hemos de esperar que la velocidad de dispersión de los miembros disminuya conforme aumenta z. Lo mismo se espera al ver que las ecuaciones que describen los dos estimadores de masas son directamente proporcionales a la apertura de los grupos, la cuál se mantiene casi constante (ver figura 5.17), y simultáneamente a la velocidad de los miembros, aunque esta última dependencia es cuadrática mientras que la primera es lineal. Y esto es justo lo que podemos ver en la figura 5.18.

Adicionalmente podemos ver, en las figuras 5.17 y 5.19, lo constante que se nos presenta el radio virializado. El hecho de que el radio virializado proyectado es menor que el indice de Compacidad es un indicador de que los grupos realmente son muy compactos pues esto implica que la mayor parte de la masas se encuentra en las zonas centrales del grupo.

En las figuras 5.20,5.21 y 5.22 se puede apreciar el efecto de variar el parámetro  $\Delta z$ en el calculo de masas, el radio virializado y la velocidad de dispersión. Por supuesto (y como ya se mencionó), se ha de esperar que se encuentren menos grupos ya que se hace mas estricto el requisito de compacidad. Sin embargo vale la pena hacer notar el efecto, digamos, en lo resultados sobre masas, como se muestra en la figura 5.20. Esta es la figura análoga a la 5.12, es inmediato ver que mientras en la figura 5.12 las masas tienen valores entre los  $10^{14}$  y  $10^{15}$  Msolar, en la figura 5.20 son menores a  $10^{13}$  Msolar. Es decir, las masas (tanto virializadas como proyectadas) de los grupo encontrado en situaciones similares salvo la diferencia en  $\Delta z$ , es alrededor de 10 veces menor, ¡solo por cambiar  $\Delta z!$  Este efecto no nos sorprende si recordamos las ecuaciones para los estimadores de masa del capitulo 4, tanto  $M_v$  como  $M_p$  están en función de la velocidad de las galaxias. Por lo tanto si yo impongo una restricción la forma en que puede variar z estoy limitando los valores que obtendré para las masas y todo lo que esté en función de z.

La figura 5.21 es comparable con 5.17, se puede ver que el radio virializado no se vió afectado por el cambio de valor en  $\Delta z$ . Esto es de esperarse ya que son los parámetros I.C. e I.A. los que determinan *Rv* pues en realidad es (recordar el capítulo 4) el radio virializado *proyectado,* es decir esta en el mismo plano que l.C. y l.A.

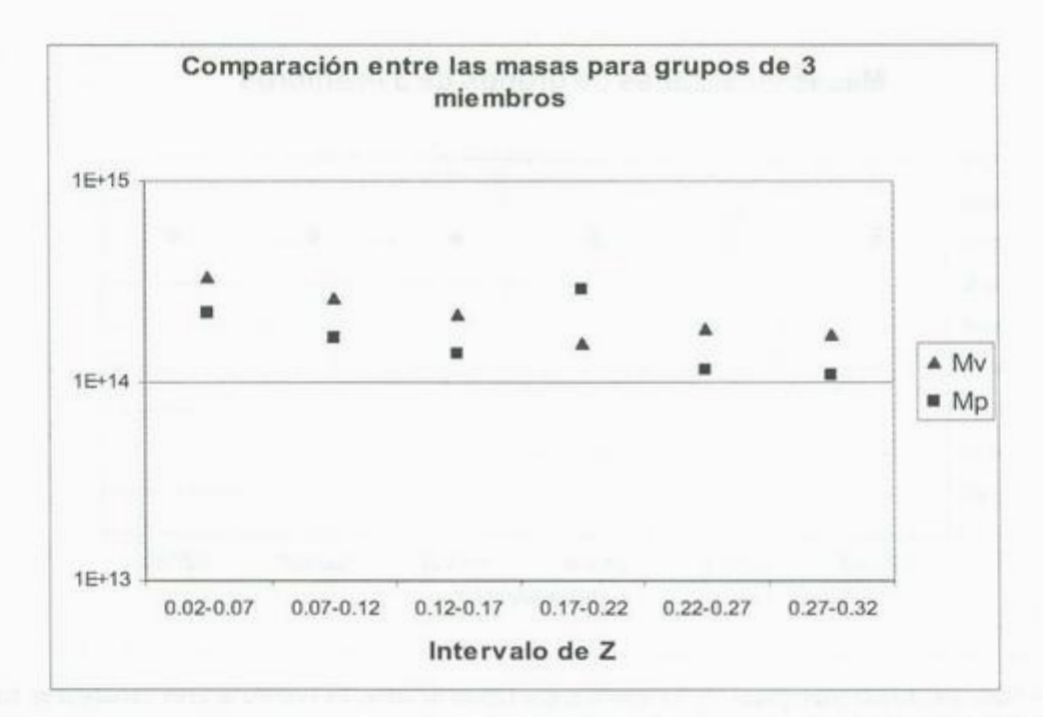

Fig. 5.12 Gráfica comparativa entre los resultados de los dos estimadores de masa para grupos de 3 miembros. En este caso, la regla general es que la masa virializada sea mayor, esto se debe a la fragilidad del estimador Mv. Podemos notar que la conducta de la masa proyectada es muy similar a la mostrada en la figura anterior (salvo el hecho obvio de que ahora sea un poco inferior).

En cuanto a la figura 5.22, la cual hemos de comparar con los datos de 5.18 que contiene los resultados para la velocidad de dispersión, vemos que efectivamente estos datos se ven alterados en gran medida por la modificación de  $\Delta z$ .

Finalmente la figura 5.23 representa los datos ya expuestos sobre las cantidades normalizadas de grupos junto con ecuaciones de segundo orden ajustadas a los datos. Estas curvas se extrapolaron a  $z=0$ , es decir, el presente (temporalmente hablando) y lo que se <sup>c</sup>onoce como la vecindad g<sup>a</sup>láctica. Los resultados obtenidos con una extrap<sup>o</sup>la<sup>c</sup>ión de SDSS son muy similares. Lamentablemente no existen estudios con los cuales se puedan comparar estos resultados, así como tampoco se han publicado resultados de búsquedas de grupos compactos y asilados por medio del algoritmo A de A. Verificaciones adicionales sobre la eficiencia del algoritmo y mayor detalle en los estudios de los grupos encontrados se reservan p<sup>a</sup>ra futura investiga<sup>c</sup>ió<sup>n</sup>.

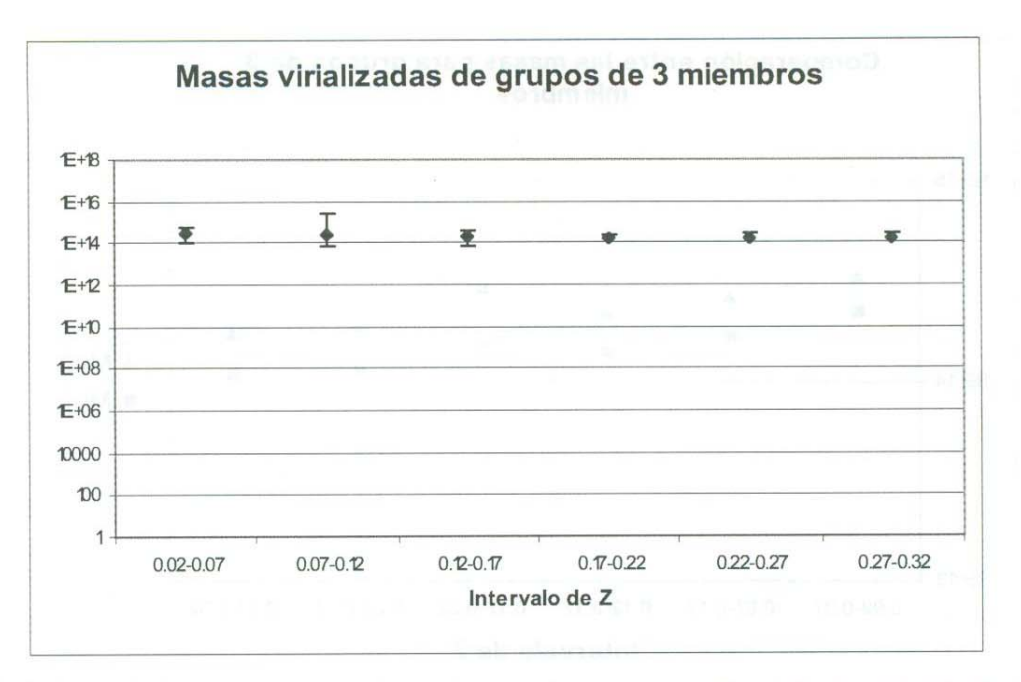

**Fig. 5.13** Masa virializada para grupos de 3 miembros con barras de error. Es notable la gran variación en las barras de error inclusive en los primeros intervalos de z donde los datos son confiables. En los últimos intervalos, no solo son poco confiables las estadísticas por provenir de datos escasos, sino que las barras reducidas son causadas por la misma escasez de datos.

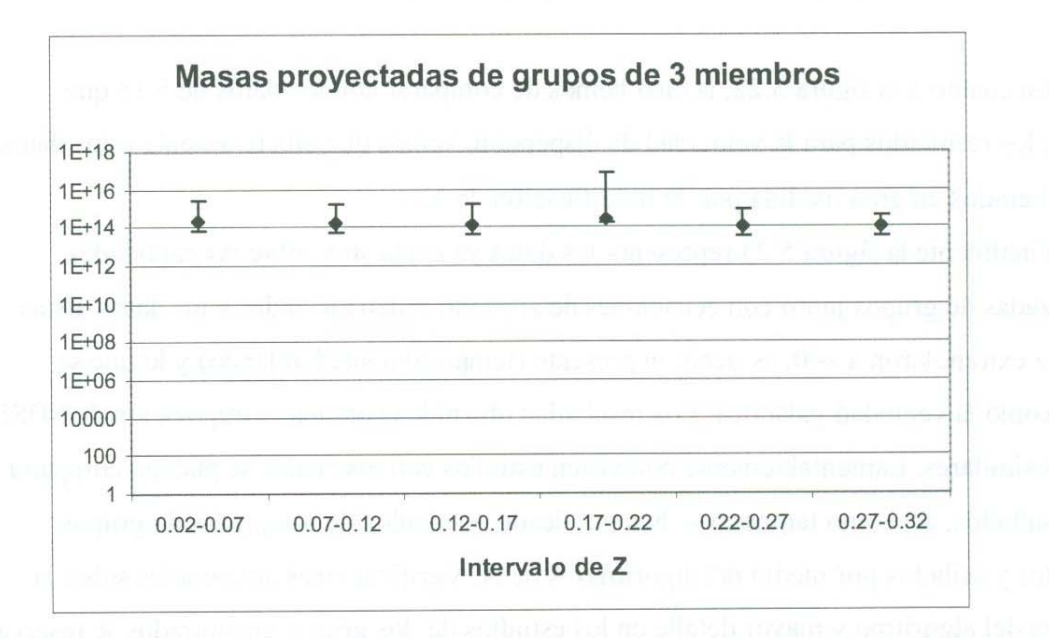

**Fig. 5.14** Masa proyectada para grupos de 3 miembros con barras de error. Las dimensiones de las barras de error en los primeros intervalos (datos confiables) son muy constantes. La barra pronunciada en cuarto intervalo fue causada por un caso en el cual se midió una masa anormalmente alta

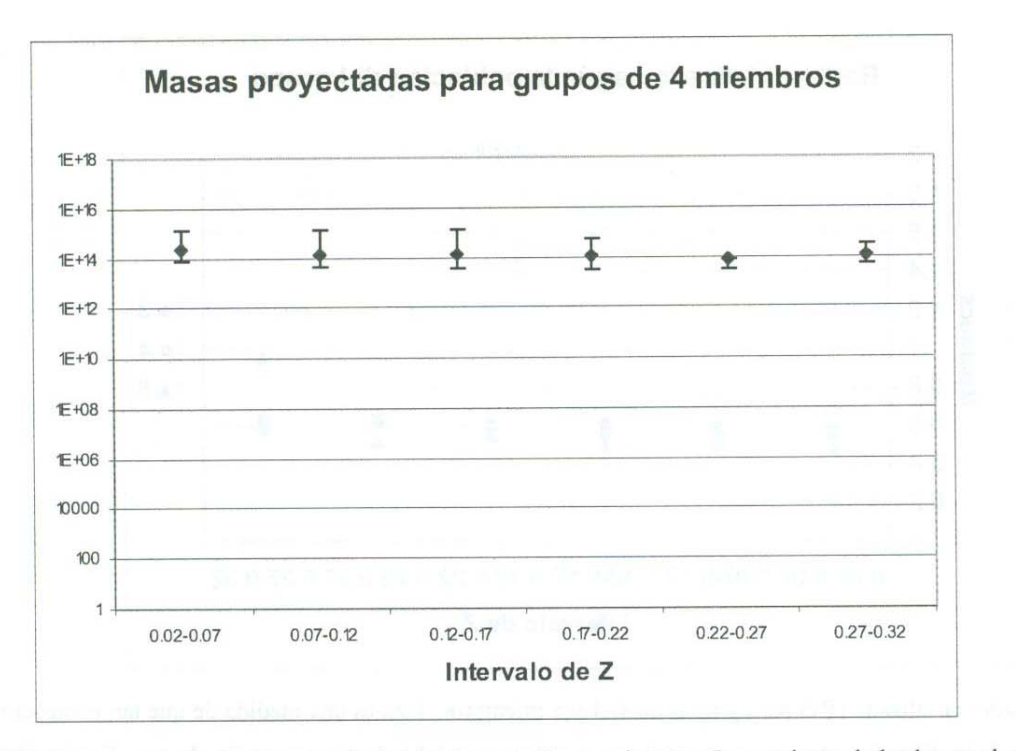

**Fig. 5.J 5** Masa proyectada para grupos de 4 miembros con barras de error. La conducta de las barras de error es similar a lo encontrado en la figura 5.16 salvo el hecho de que las variaciones en el tamaño de las barras de error es menor. Se nota la variación entre los datos del primer intervalo y los dos segundos.

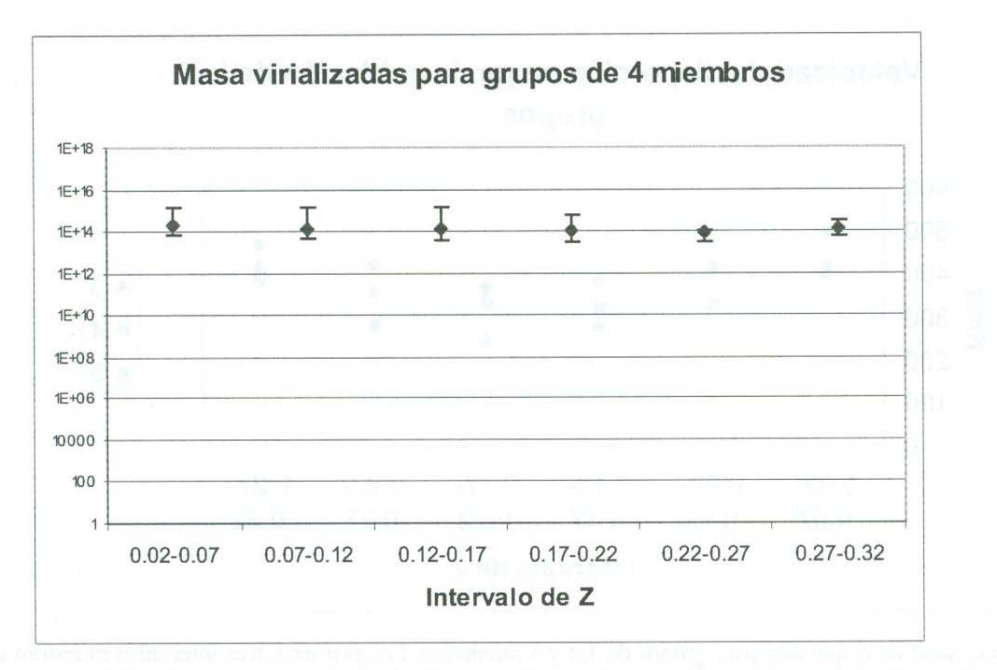

**Fig. 5.16** Masa virializada para grupos de 4 miembros con barras de error. La conducta de las barras de error son similares a lo encontrado en la figura 5.15. El colapso de las barras en los últimos intervalos, en especial el quinto, se debe a ala reducida cantidad de datos.

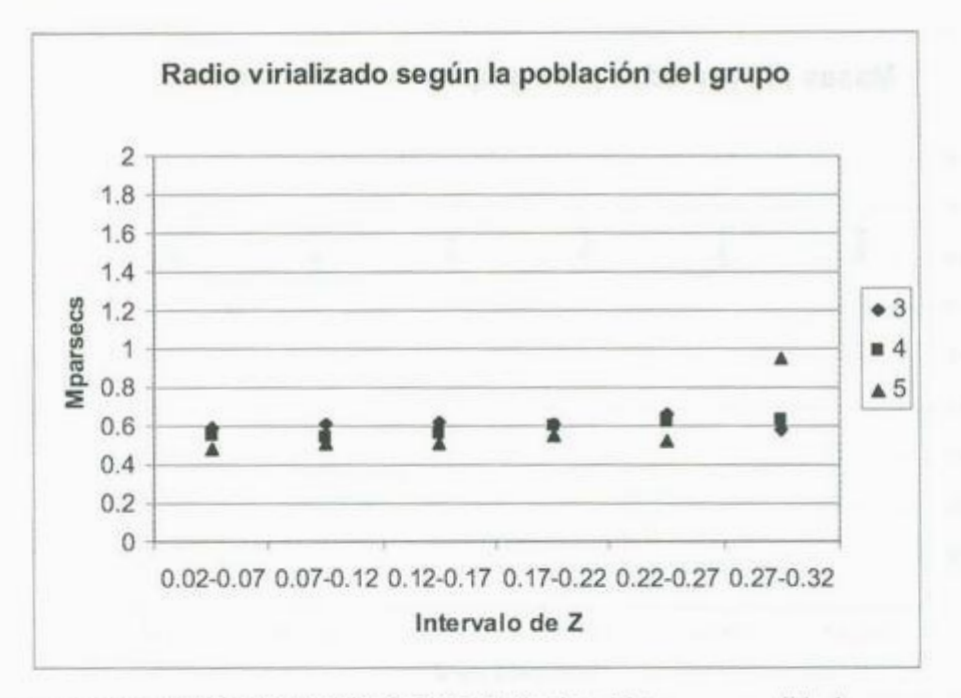

**Fig. 5.17** Radio virializado (Rv) para grupos de 3, 4 y 5 miembros. Esta es una medida de que tan compacto es un grupo dado. El radio virializado nos indica a que distancia del baricentro (asumiendo una distribución esférica) se encuentra la mayor parte de la masa. Los grupos mas populosos tiene un Rv menor, por ser mas densos, no mas pequeños.

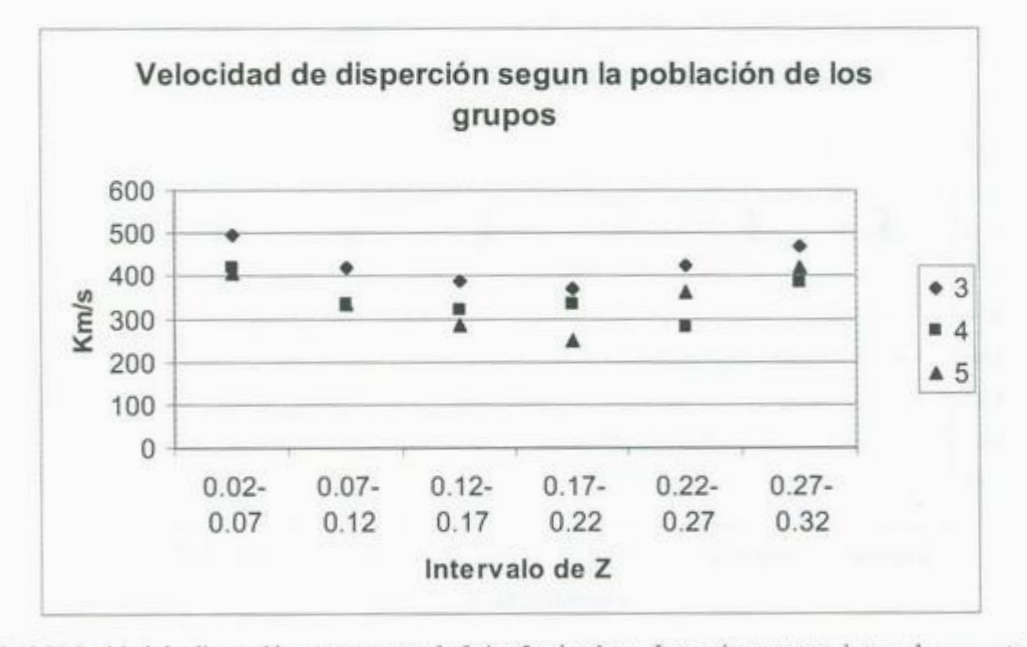

**Fig. 5.18** Velocidad de dispersión para grupos de 3,4 y 5 miembros. Los primeros tres intervalos muestran un patrón recurrente mientras que los últimos, menos confiables, no son representativos. La velocidad de dispersión es menor en grupos populosos debido al hecho de ser mas dispersos, lo que hace que tengan miembros mas lejos del centro de masa.

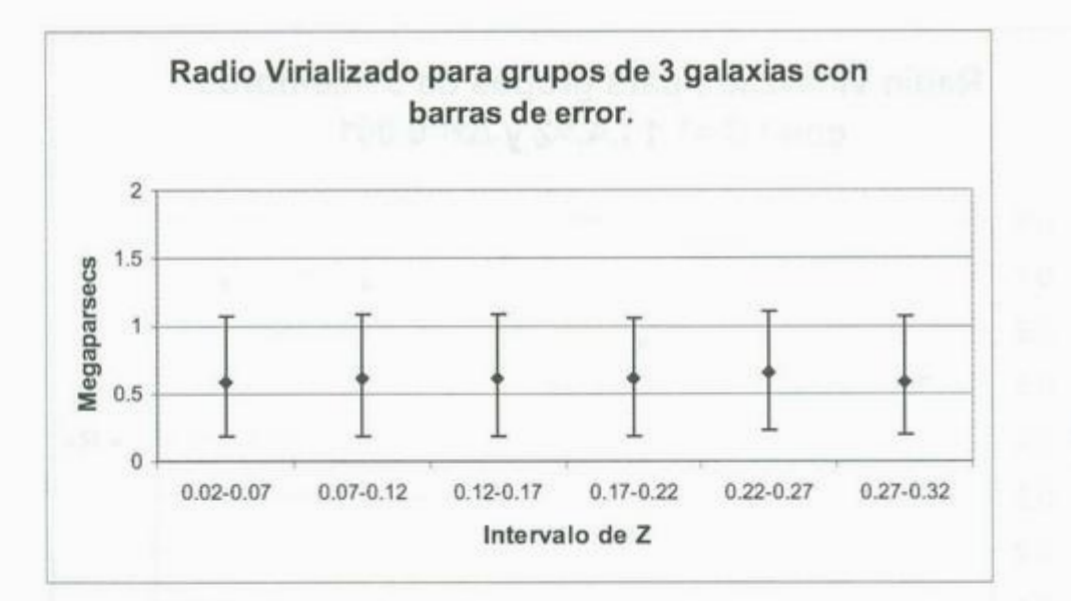

**Fig. 5. 19** Radio virializ<sup>a</sup>d<sup>o</sup>par<sup>a</sup>grup<sup>o</sup>s de 3 miembros. Se incluy<sup>e</sup>n barra<sup>s</sup>d<sup>e</sup>error con el propósito d<sup>e</sup> mostrar la constancia de los resultados inclusive en las zonas lejanas. No se obtuvieron suficientes datos para grupos mayores como para presentar barras de error confiables.

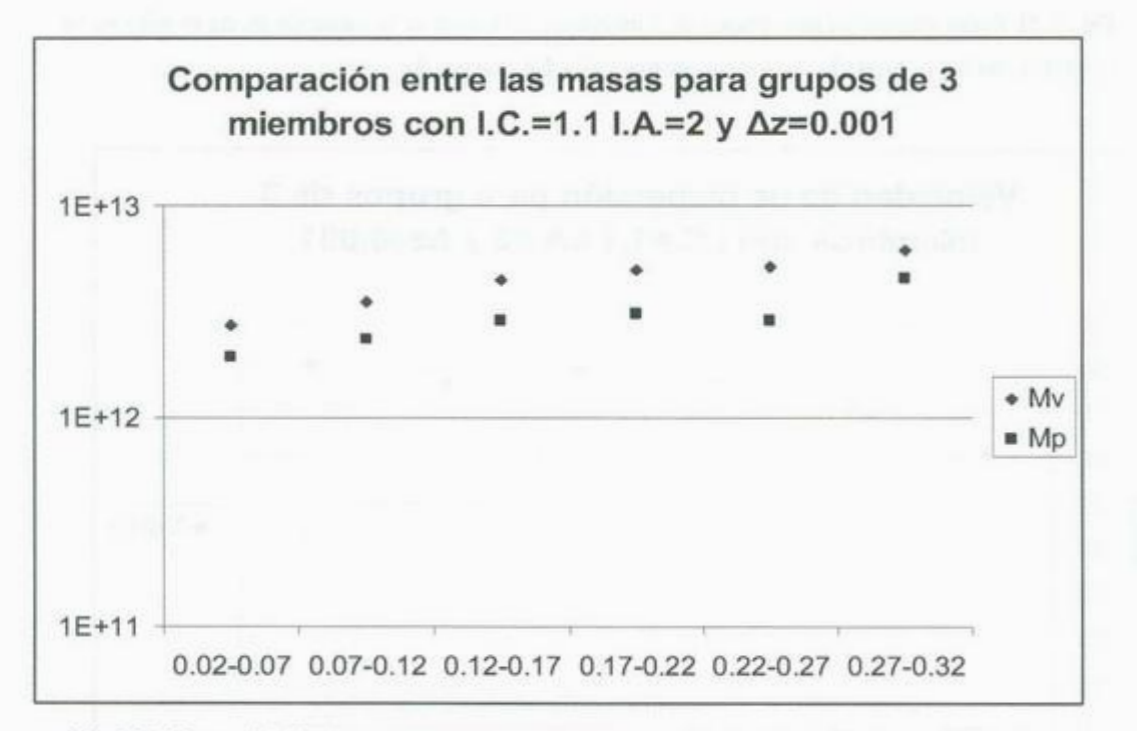

Fig 5.20 Masas virializadas y proyectadas para grupos de 3 miembros. En este gráfica y las siguientes los parámetros usados son I.C.=1.1 I.A.=2 y  $\Delta z$ =0.001. Es notable la disminución en los resultados por estar estos en función de  $\Delta z$ .

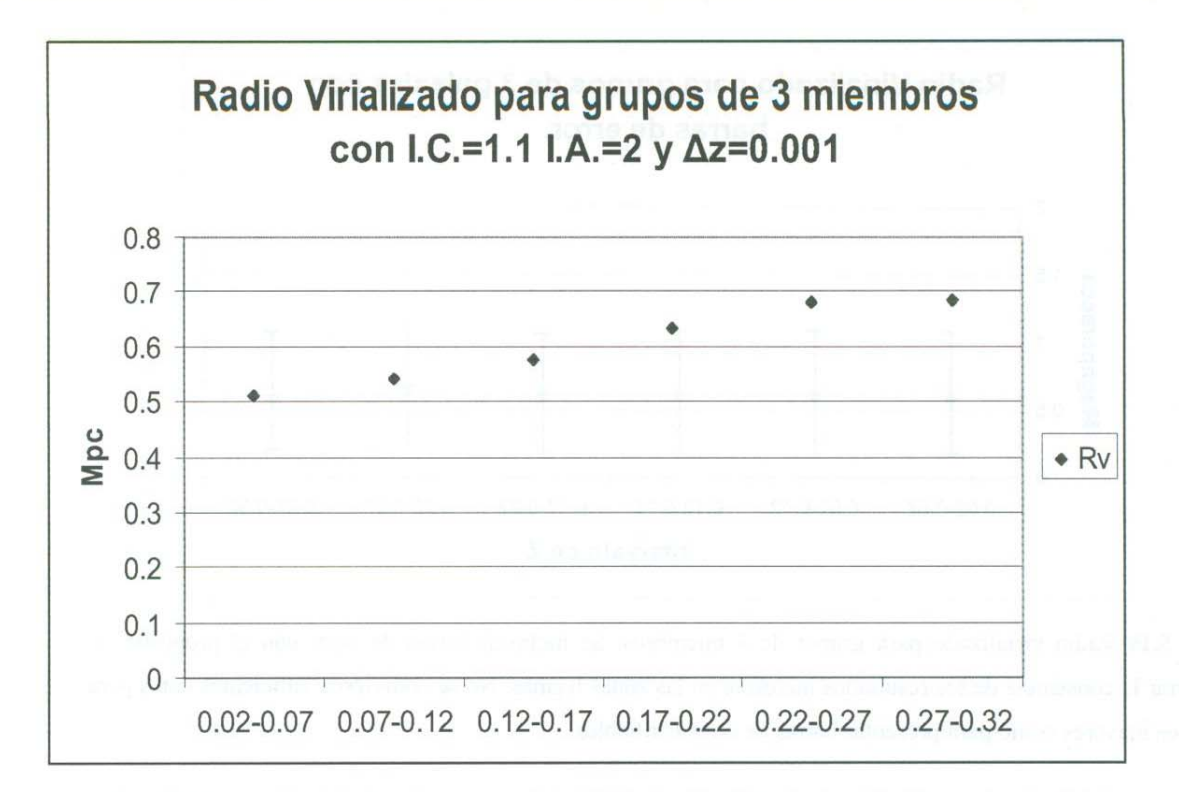

**Fig . 5.21** Radio virializado para grupos de 3 miembros. El efecto de la variación en *t.z* es mínimo ya que esta cantidad es limitado por los parámetros I.C. e I.A., no por  $\Delta z$ .

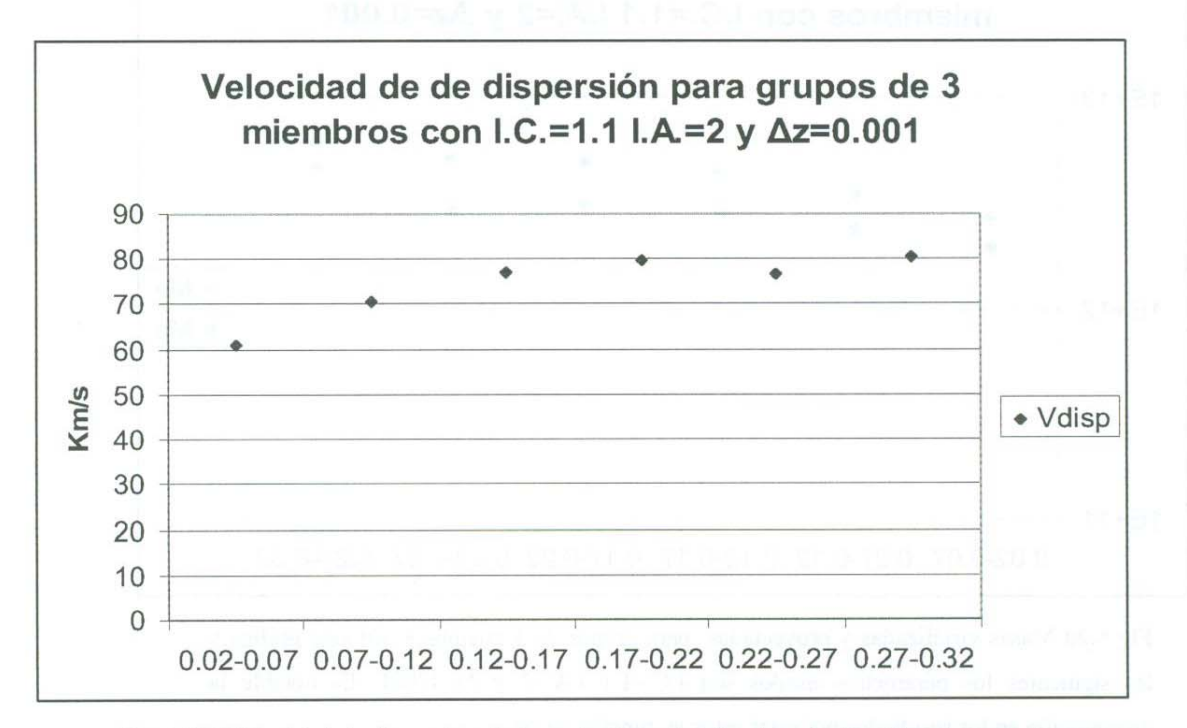

**Fig. 5.22** Velocidad de dispersión de los miembros de tríos de galaxias. En este caso, los resultados se ven muy afectados por la variación en  $\Delta z$ .

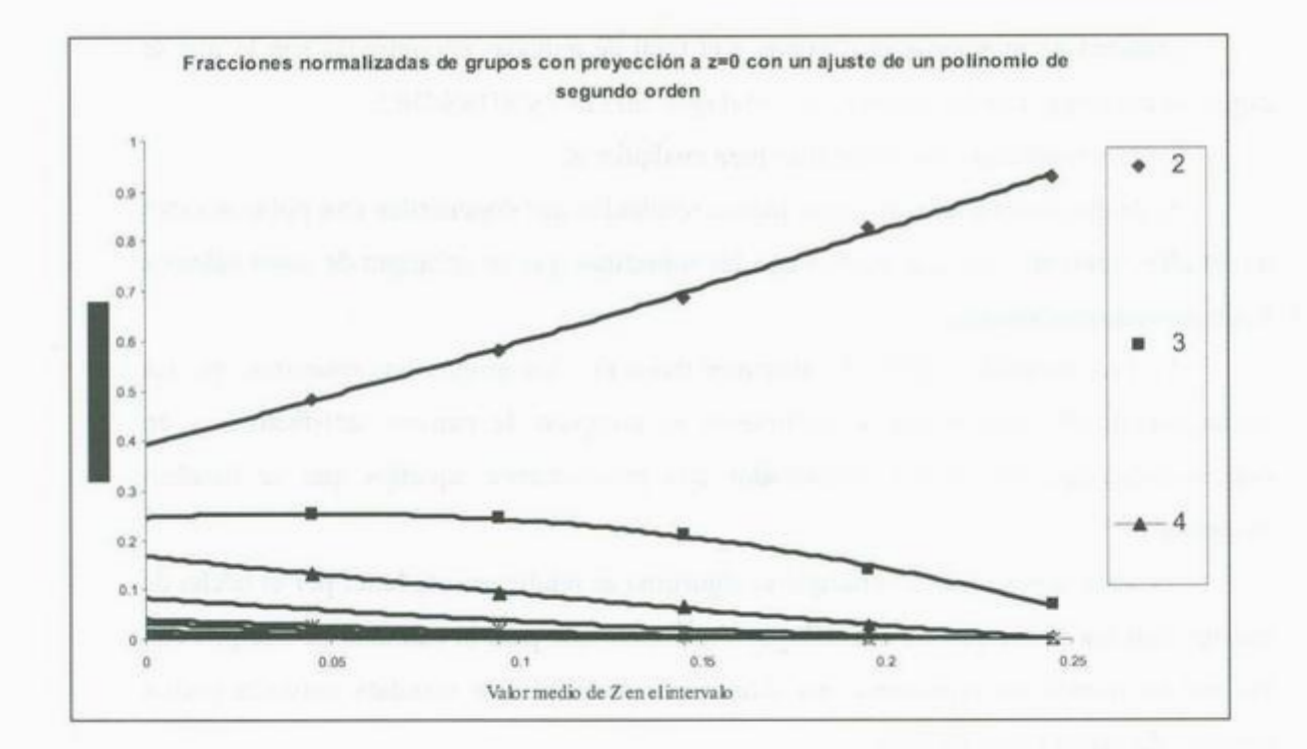

**Fig. 5.23** Extrapolación a z=O de ecuaciones de segundo orden ajustadas a los datos para las cantidades normalizadas de grupos con I.C.=1.1 I.A.= $2y \Delta z=0.01$ .

## **5.7 Conclusiones**

A continuación se presentan algunas conclusiones que se obtienen de la interpretación de los datos antes expuestos. Debido a que el objetivo de este trabajo es proponer un nuevo algoritmo para buscar grupos galácticos se exponen las conclusiones primero sobre la conducta del programa y después sobre los resultados del mismo.

Comparaciones con otros algoritmos y mayor detalle en el estudio de los grupos quedan pendientes para futura investigación.

### **5.7.1 Sobre el programa**

Podemos entonces mencionar las siguientes conclusiones sobre el presente trabajo. En referencia al programa propuesto y utilizado podemos mencionar los siguientes puntos:

1.- Los resultados del programa están en concordancia con lo esperado según la situación física que se presenta. Esto viene del hecho de que tanto la cantidad de grupos, la

En cuanto a los resultados se pueden mencionar los siguientes puntos:

cantidad de miembros por grupos y el total de galaxias encontradas son lo que se espera se encuentre con los datos de las catálogos 2dFGRS y SDSS-DRS.

2.- Los resultados son coherentes para cualquier Z.

3.-Arnbos estimadores de masa dieron resultados que concuerdan con publicaciones de estudios similares. Lo que implica que las subrutinas que se encargan de estos cálculos funcionan adecuadamente.

4.- Los resultados sobre la estructura fisica de los grupos nos muestran que las características de compacidad y aislamiento se cumplen de manera satisfactoria y en consecuencia que los grupos encontrados son precisamente aquellos que se deseban encontrar.

5.- Vale la pena hacer notar que el algoritmo es relativamente lento por el hecho de trabajar con los N cuerpos en el catálogo. Y mientras que para la cantidad de cuerpos con los que se trabajó no representa una diferencia apreciable, en estudios mayores podría demorar de manera considerable.

Por lo tanto, se concluye que el algoritmo aplicado en el presente trabajo no solo funciona de manera adecuada en lo referente a buscar grupos, sino los resultados son muy confiables en cuanto a localizar exclusivamente grupos *compactos* **y** *aislados.* Se concluye entonces, que el programa puede ser de gran utilidad como herramienta auxiliar en el estudio de grupos galácticos y campos relacionados.

#### **5.7.2 Sobre los resultados.**

En cuanto a los resultados se pueden mencionar los siguientes puntos:

**1.-** A pesar de que los pares siempre son dominantes en porcentaje, se encuentran en menor proporción al reducir z.

2.- La conducta general de los resultados es similar para los dos catálogos.

3.- En lo que se refiere a grupos compactos y aislados, con parámetros que ronden los utilizados por el autor, los· grupos de hasta 9 miembros representan la mayoría estadística (aproximadamente 98%)

4.- Entre los grupos de 3 a 5 miembros los mayores son mas compactos.

5.-Es posible proponer un conjunto de resultados que indican lo que se debería encontrar en z=O extrapolando los datos obtenidos, ver Fig. 5.23

# **6 LIMITACIONES Y DISCULPAS**

*.... .Disculpa por mi descaradamente cartesiana visión del universo . ...* 

Ya he enunciado los resultados de las corridas del programa (cap. 5), ya expliqué las bases del funcionamiento del programa (cap. 3) y los fundamentos físicos de su funcionamiento (cap. 4), también expuse los antecedentes históricos (cap. 2). Así que en realidad no quedaría mucho por agregar en esta tesis, salvo los apéndices ( cap. 7) y el glosario ( cap. 8), sin olvidar, claro, la bibliografia ( cap. 9).

¿Entonces que posible propósito tendría un capítulo 6 llamado "Limitaciones y Disculpas"?

En este capítulo deseo explicar precisamente las limitaciones de este tipo de trabajos (las disculpas vendrán después). En cuanto a las limitaciones no me refiero al efecto de no tener mas datos que procesar o a no tener "mejores" algoritmos para procesarlos e inclusive ignoraré el efecto de no tener mejores computadoras para correr los programas. Cuando digo "limitaciones" me refiero a las limitaciones que nuestra forma de pensar nos impone. Para lograrlo estaré haciendo algo un poco delicado, que es el tratar de explicar cuáles han sido mis "errores" al escribir este trabajo y el por qué me permití cometerlos.

#### **6.1 Sobre el uso de modelos**

En el capítulo 2 vimos como a lo largo de la historia se ha modificado nuestra visión de la galaxia, es decir como ha ido evolucionando nuestro modelo del universo. De las muchas cosas que no mencioné fueron los múltiples problemas para pasar de un modelo al otro. **Y** estoy hablando no de problemas técnicos o científicos, sino a problemas de aceptación, problemas que son más sociales que científicos. En primer lugar, definamos lo que estaremos entendiendo al usar la palabra "modelo".

Un **modelo científico,** es una simplificación de la naturaleza *diseñado* para dar una conduela aproximada de lo que queremos estudiar.

Remarqué la palabra "diseñado" para enfatizar que un modelo es algo creado por nosotros. NO es algo que se encuentre en la naturaleza. Un ejemplo de modelo que nos ayudaría a entender de los que estamos hablando es uno de los modelos que se usan para estudiar gases, el modelo el gas ideal.

Usar el modelo del gas ideal consiste en considerar las partículas de un gas como esferas sólidas de radio cero (su tamaño es increíblemente pequeño), sin fuerzas de interacción entre ellas y para las cuales las colisiones son completamente elásticas (el total de la energía cinética es igual antes y después de la colisión). Por lo general se complementa el modelo del gas ideal metiendo las partículas en una caja con paredes sólidas que son inmóviles con la posible excepción de una de ellas (para poder variar el volumen).

En realidad si conociéramos un gas común por ejemplo, el aire, veríamos que es mucho más complejo. Las partículas del aire son moléculas, principalmente de Nitrógeno y Oxigeno. Cada una de estas contiene dos átomos y a su vez ellos están compuestos de otras partículas ordenadas de muchas maneras diferentes (describir la estructura de un átomo a detalle implicaría todo un conjunto de libros). Y si estudiamos las colisiones entre estas partículas y las paredes o cualquier objeto vemos que están muy lejos de ser totalmente elásticas. Adicionalmente la forma y estructura de las partículas implican que sufren efectos que alteran la forma en la que dispersan energía (movimientos rotacionales, vibracionales, etc.). Si agregamos a esto, el hecho de que un gas como el aire en realidad es una mezcla de muchos gases diferentes, cada con una conducta ligeramente distinta nos podemos dar cuenta de la enorme diferencia entre el aire en la naturaleza y el modelo del gas ideal.

Ahora nos podría parecer que el modelo del gas ideal es completamente inadecuado para estudiar el comportamiento del aire. Lo cual está muy lejos de la verdad, durante el siglo XIX muchos de los adelantos tecnológicos que se basaron en la termodinámica dieron como resultado la Revolución Industrial. Los grandes logros en el desarrollo del motor de vapor se obtuvieron modelando el vapor de agua, que contiene partículas de tres átomos y adicionalmente está mezclado con aire, como un gas ideal. ¿Por qué se dio esto si el modelo y la naturaleza eran tan diferentes?

Por el uso adecuado del modelo del gas ideal.

El gas que se estudiaba, el vapor de agua mezclado con aire era demasiado complejo como para estudiarlo tal cual es, mas aún sin computadoras, y muchos de los aspectos que se derivan de la complejidad adicional (la diferencia entre el modelo y la realidad) no eran de interés o tenían un efecto tan pequeño que se podrían considerar como inexistentes. Por lo tanto era posible obtener, usando el modelo del gas ideal, una noción de la conducta del gas estudiado que era muy parecida a la realidad. Más aún, es posible hacer correcciones posteriores para reducir esta diferencia.

El uso adecuado del modelo no consistió solo en realizar los cálculos cuidadosamente sino en reconocer que modelo por su propia naturaleza tiene limitaciones que determinan lo que podemos hacer con él. Recordando la definición de *modelo científico,* vemos que el modelo del gas ideal fue diseñado para reproducir de la manera más sencilla posible la conducta que se deseaba estudiar. No importaba si las moléculas del gas tenían dos o tres átomos, ya que por su reducido tamaño se podían considerar como si fuera una sola esfera diminuta, por lo tanto se les consideró como esferitas sólidas de tamaño cero. Aún así muchas correcciones fueron necesarias.

Podemos ver, que tan limitado modelo rindió un servicio fundamental con una enorme cantidad de aplicaciones tecnológicas.

Para entender el potencial problema con el uso de modelos podríamos citar algo que en ocasiones pasa entre los estudiantes de fisica; el decir que el agua es incomprimible. En algunas de las clases que llevamos en las cuales estudiamos la conducta de los fluidos (y en este tema nos enfocamos mucho en los líquidos) se nos dice que vamos a modelar el agua (el líquido mas típicamente estudiado) como si fuera homogénea e incomprimible. Es decir, que en nuestros cálculos vamos a despreciar el efecto de compresión del agua al pasar por los diversos procesos a la cuál la sometemos.

Ya abogué por las grandes virtudes de los modelos, pero entonces ¿que tiene de malo decir que el agua es incomprimible? Precisamente, que no lo és. Es importante, que si uno usa herramientas aprenda a utilizarlas bien, entienda para que sirven y para que no. El modelo **no** es la realidad. Este es un error común, confundir el modelo con la realidad. El agua no es incomprimible.

Llamo la atención al uso de los modelos precisamente por lo mucho que fueron usados en este trabajo. En el Capítulo 4 se explicó el funcionamiento del programa. En repetidas ocasiones utilicé simplificaciones (muchas veces sin anunciarlo), ver las galaxias como puntos, considerarlas como objetos sólidos en lugar de conjuntos de partículas. Inclusive, utilicé únicamente mecánica clásica en un escenario en donde la mecánica relativista empieza a tener una gran influencia.

Pareciera que todo el trabajo que se presentó estuvo mal planteado, que toda la fundamentación presentada en el Capítulo 4 (a excepción, tal vez, de lo visto sobre la ley de Hubble) deja de tener validez. La situación se empeora si vemos que en la mayoría de los trabajos similares los autores se toman las mismas libertades, véase por ejemplo las referencias que se incluyen en la bibliografía. Pero al igual que en el caso de la termodinámica en el siglo **XIX,** estas son libertades que nos podemos tomar si las usamos con cuidado. Y en realidad no hay mucho problema. No se suele dar el caso de que un astrofísico cometa el error de estudiar, por decir algo, las galaxias en dos situaciones completamente diferentes con el mismo modelo. Cuando estudiamos grupos o estructuras más grandes, las galaxias se pueden ser consideradas como cuerpos sólidos tan pequeños que su forma no importa. Cuando estudiamos el proceso de fusión de dos galaxias las hemos de considerar, si son espirales, como discos gaseosos con partículas discretas entre el gas (las estrellas) y ahora sí importa si son de una forma u otra. Como mi propósito es estudiar grupos de galaxias, no importa si las vemos de manera tan simplista.

¡Nótese que en ninguna parte de este trabajo consideré la posibilidad de que las galaxias fueran elípticas (sabiendo que conforman una fracción importante del total)!

Ahora el lector entenderá, por una parte, mi preocupación por el uso de los modelos, y por otra, el por qué me tome la libertad de usarlos. La advertencia que me gustaría hacer con respecto al uso de modelos es el no tomarlos como si fueran la realidad.

Si bien es poco probable que eso ocurra en este caso es algo importante a recordar y que casi no se enfatiza el estudiar física.

Podemos confiar en los resultados obtenidos, pero no olvidemos que para reducir la diferencia con la realidad debemos de realizar una serie de correcciones. Algunas de estas correcciones tienen que ver con la forma de tomar los datos, otras con la física involucrada y otras aún con los efectos y procesos que no fueron considerados. Por estar más allá del enfoque de este trabajo no profundizaré en cada una de tales correcciones.

# **6.2 Sobre la interpretación de los resultados, el problema de la objetividad.**

Interpretar los resultados es la parte medular de una investigación científica. Y la más delicada. El problema con la interpretación de resultados es que se lleva a cabo con una herramienta que es la única capaz de hacerlo, pero sufre de una gran tendencia a recibir influencias que la alejan de un funcionamiento adecuado, me refiero a la mente humana.

Sobra aclarar que es fundamental siempre interpretar los resultados de la manera mas objetiva posible, así como aclarar que el hecho de apoyarse en resultados matemáticos verificables es lo que hace que las ciencias físicas gocen de una fama de objetividad sin contendientes. Y reconocer que siempre podemos confiar en la objetividad de las matemáticas. Pero los problemas con la interpretación no son en sí de las matemáticas, ni los métodos de cálculo, todo ello se puede verificar. El problema esta con lo que nosotros asumimos que dicen los números y en ocasiones lo que creemos estar calculando.

En diversas ocasiones en la historia de la ciencia se ha dado el caso de que la interpretación sesgada de resultados numéricos o las suposiciones erróneas sobre lo que se cree estar calculando han tenido consecuencias lamentables. Probablemente el mas drástico de estos casos fue la supuesta *"fundamentacián científica"* que se encontró para las políticas racistas y tendencias sexistas al realizar estudios estadísticos con resultados numéricos de pruebas para medir la inteligencia, incluyendo el uso del Coeficiente Intelectual. El error fue el pensar que el C.l. tiene algo que ver con la inteligencia y el dar el muy atrevido (aunque tentador) salto intelectual de pensar que el número que se obtiene de tales pruebas es una "medición" de lo "inteligente" que es una persona. De esta manera asumiendo que alguien con C.l. de 100 es más inteligente que alguien con un simple 70. Cuando en realidad la prueba del C.I. nació con el propósito de identificar con qué método aprende mejor una persona y su creador (Binnet) inclusive aclaró que los resultados de tales pruebas *no* eran representaciones de la inteligencia de una persona.

En tal caso, no solo las pruebas de C.I. no miden la inteligencia ( en realidad miden que tan familiarizado esta una persona con la cultura del diseñador de la prueba), sino que fueron aplicadas con criterios sesgados y los resultados interpretados de manera sospechosamente conveniente. Como resultado máximo, se publicó un libro titulado "La curva de Bell: Inteligencia y Estructura de Clases en la vida Americana" donde se exponía un extenso trabajo estadístico cuya interpretación fue que los segmentos de la sociedad de las clases mas altas eran conformadas por personas mas inteligentes que las clases bajas. Este libro de casi 900 páginas con elegantes argumentos estadísticos fue los suficientemente persuasivo como para no tener oposición seria hasta la publicación de "La falsa medida del hombre" ("The Mismeasure of Man", en ingles) de Stephen Jay Gould donde se desarticulan por completo sus débiles argumentos.

Por supuesto, cometer un error en la interpretación de los resultados expuestos en este trabajo no causará una modificación en la política migratoria de las súper-potencias ni apoyará la discriminación de pueblos enteros (como pasó con el caso del estudio del C.I.). Utilicé tan drástico ejemplo para demostrar como el interpretar los resultados de manera sesgada puede llevar a interpretaciones erróneas de la naturaleza y vale la pena aclarar que evitar el sesgo puede ser mucho más dificil de lo que se podría pensar. Es fácil evitar los sesgos que sabemos que tenemos, pero ¿Cómo evitar uno que *no* sabemos que tenemos?

De nuevo recuerdo al lector la historia narrada en el capítulo 2. Una de las cosas que no remarqué fue la gran oposición que han tenido las nuevas ideas en la ciencia, precisamente por que obligan a la gente a hacer cambios radicales en su forma de pensar. Nos obligan a modificar ideas que damos por sentadas, ideas que nunca antes cuestionamos y en las cuales hemos basado gran parte de nuestra forma de pensar. Por ejemplo, la mayor parte de la oposición que enfrentó Galileo era por parte de otros astrónomos, el clero era sin duda un oponente más peligroso, pero la mayoría de sus opositores eran otros astrónomos. La mayoría de las personas que conformaban el clero no dieron mucha importancia a los trabajos de Galileo, esos asuntos no entraban en sus ocupaciones, pero los astrónomos, quienes trabajaban basándose en la astronomía que se les había enseñado, con un conjunto de ideas que nadie cuestionaba desde la era antigua recibieron de mala manera la noticia de observaciones que indicaban que su forma de ver la naturaleza era errónea.

De igual manera, en el capitulo 4 se explicó como Hubble logró deducir la expansión del universo a partir del corrimiento al rojo medido de las galaxias. ¡Pero no mencioné que el corrimiento al rojo se conocía desde antes de Hubble! Los astrónomos ya sabían que muchas galaxias mostraban corrimiento al rojo, y que las más tenues lo mostraban mas marcado, pero solo a Hubble se le ocurrió relacionar ese corrimiento al rojo con el efecto Dopplcr. Antes de Hubblc a nadie se le ocurrió pensar que una galaxia se moviera. En ningún momento de la historia de la astronomía se publicó resultado alguno que dijera "las

gal<sup>a</sup>xias no se mueven", <sup>s</sup>i<sup>m</sup>pl<sup>e</sup>mente, eso nunca se discutió. Y y<sup>a</sup>qu<sup>e</sup>la p<sup>r</sup>egunta "¿l<sup>a</sup><sup>s</sup> galaxias se mueven?" nunca se planteó, por lo tanto cuando se vio que las galaxias mostraban corrimiento al rojo, no se le relacionó con el efecto Doppler (que ya se conocía <sup>t</sup>ambién).

Vemos pues como es peligroso saltar a conclusiones y como debemos ser sumamente <sup>c</sup>uidadosos. Por ej<sup>e</sup>mplo, basándome en la im<sup>a</sup>gen 5.1 p<sup>o</sup>dría d<sup>e</sup>cir que a distancia<sup>s</sup> rodeando los 2,000 millones de años luz (el último intervalo) la cantidad de grupos es muy reducida, cuando en realidad lo único que me dice esa figura es que en esas distancias el programa encontró solo unos pocos grupos en el catálogo en cuestión.

Podría también, y confieso que fue muy tentador, hacer una relación entre los pares y grupos de más galaxias. Y podría hacerla, con el debido cuidado, pero lo evité ya que la interpretación más factible es que se están perdiendo muchos datos conforme aumenta la distancia. Esto debido a las suposiciones sobre la cantidad de galaxias por volumen presentad<sup>a</sup>s en <sup>e</sup>l c<sup>a</sup>pítulo 5.

Las interpretaciones que se presentaron sobre los datos que se exponen en el capítulo 5 fueron intencionalmente limitadas por los problemas que pude identificar y espero que no sufran mucho por aquellos que de los que no estoy conciente.

### 6.3 Sobre el reduccionismo en la física.

El primer gran logro de la física a partir del renacimiento fue alcanzado por la física clásica, en particular fue la mecánica Newtoniana. Este gran logro fue el desarrollo de la mecánica celeste. Comenzando con Kepler a partir de las publicaciones de Copernico, con importantes suplementos de Galileo y Cassini (y en menor medida otros) y concluyendo <sup>c</sup>on N<sup>e</sup>wton. La mecánica celeste nos dio la habilidad d<sup>e</sup>calcular <sup>e</sup>l movimiento de lo<sup>s</sup> <sup>c</sup>u<sup>e</sup>rpos en <sup>e</sup>l sistema solar (<sup>e</sup>n aquel entonces s<sup>e</sup>le consid<sup>e</sup>raba el universo entero) con un<sup>a</sup> precisión absoluta, o al menos eso parecía ya que los instrumentos de esos tiempos no lograban mostrar ninguna diferencia entre la posición calculada de un cuerpo y la posición <sup>r</sup>eal. La úni<sup>c</sup>a excepción era el planeta Mercuri<sup>o</sup>, cuyo movimiento no se entendió bie<sup>n</sup> hasta entrado el siglo XX. El movimiento de todos los planetas se ve afectado por la curvatura del espacio causada por el Sol, en el caso de todos los planetas este efecto es muy reducido por su gran distancia al Sol, excepto Mercurio, pues al ser el mas cercano se

encuentra a una distancia tan corta del Sol que el efecto por la curvatura del espacio es lo suficientemente marcado como para dar un considerable error si no se calcula su movimiento con consideraciones relativistas.

Pero aun a pesar del problema con Mercurio, la mecánica Newtoniana logró una gran proeza al permitirnos calcular las posiciones de lunas y planetas. Tan grande el triunfo, y tan útil resultó que en este trabajo me he basado, salvo por la discusión de la ley de Hubble, en la mecánica Newtoniana. La mecánica celeste, el primero de los grandes triunfos de la ciencia a partir del renacimiento, fue un arma de doble filo, por una parte, nos permitió una herramienta de un gran poder para hacer algo jamás hecho antes en la historia, que fue describir la naturaleza y sus procesos de manera matemática, pero por otro, fue de los factores mas influyentes en la cultura occidental para establecer el reduccionismo como forma de estudiar la naturaleza.

El reduccionismo es la tendencia que consiste en analizar un sistema estudiando la conducta de cada una de sus partes de manera individual y asumiendo que la suma de estas conductas es igual a la conducta del sistema completo. Y esta es básicamente la forma de trabajar de la fisica clásica. Separar al universo en segmentos, tomar uno de estos segmentos y separarlo en sí en más segmentos hasta eventualmente no poder separarlos más. Es decir, ver el sistema que se estudia como si fuera un reloj que funciona en base a engranes que impulsan otro engranes.

Iniciando con Descartes, y asentándose con el trabajo de los físicos del renacimiento la visión del universo como un reloj se generalizó y con el tiempo, todo en el universo fue visto como un reloj gigante formado por mas relojes, desde los seres vivos, hasta las galaxias, pasando por una infinidad de puntos intermedios ( que incluyen las sociedades humanas, los sistemas biológicos e inclusive la psicología, todo adquirió un tono reduccionista).

Pero ahora, si tal a sido el éxito de la visión mecanisista-reduccionista del universo ¿por que la incluyo en la lista de limitaciones? A fin de cuentas, ¡este trabajo es de los más puros ejemplos de una visión cartesiana del universo que he visto! Y es de este modo por que estoy convencido de que no me estoy desviando de la realidad de manera que sea perceptible.

El problema con el universo cartesiano es que no siempre se puede aplicar sin incurrir en sobre-simplificaciones de los modelos que usamos. Para citar algunos ejemplos

podríamos mencionar sistemas como: los hormigueros, el cerebro, las ciudades, los embriones, o el clima. Estos sistemas comparten una característica fundamental, todos son sistemas cuyos elementos constituyentes se ven afectados por una fuerte interacción.

Para demostrar el fracaso del pensamiento cartesiano en tratar estos sistemas podemos ejemplificar con el cerebro, si dividimos un cerebro en sus componentes, digamos células individuales (llamadas neuronas). Y estudiamos la respuesta, neurona por neurona, que tienen éstas a los estímulos electro-químicos a los que son sometidas, vemos que el efecto de la actividad total del cerebro (nuestros procesos intelectuales) son mucho más complejos que el efecto sumado de las respuestas individuales de las neuronas. De la misma manera no podemos predecir el clima estudiando sólo la evaporación de un lago o la conducta semi-inteligente de un hormiguero al estudiar la conducta de una sola hormiga y asumir a la misma repetida un gran número de veces (de hecho la idea de un control centralizado en los hormigueros no es mas que una antropomorfización, los hormigueros carecen completamente de control, las hormigas individuales toman decisiones locales basadas en su ambiente químico inmediato sin importarles en lo mas núnimo lo que pase con sus conciudadanas).

Por lo tanto, el mensaje aquí manifestado es que mientras la visión cartesiana del universo ha sido útil en la historia, existen muchos sistemas en el universo que no se pueden estudiar desde esta perspectiva. Mientras que para un lector con educación científica esto podría parecer una advertencia irrelevante pues de seguro ya estarán consientes de estas limitaciones. Para alguien que apenas está adentrándose en la fisica seguramente se llevará una impresión muy limitada del funcionamiento de esta ciencia. Algunas ramas de la física, como la mecánica cuántica y la mecánica clásica estadística son claros ejemplo de un abandono de la visión cartesiana de la naturaleza, al igual que la teoría del caos, el estudio de la teoría de sistemas y muchas de las nuevas tendencias en sociología y psicología. Todo lo cuál pasaría inadvertido a un lector que no esté familiarizado con las ciencias.

Una de las cosas más importantes de las que me di cuenta en las diversas materias que cursé en la licenciatura es que hacer ciencia es más que solo resolver ecuaciones, una computadora puede resolver ecuaciones, pero se requiere del humano para plantear el problema, interpretar los resultados, y sobre todo, entender la herramienta que se esta usando, <sup>e</sup>studiar la cien<sup>c</sup>ia misma, estudiar la *jilosofla de l<sup>a</sup>ci<sup>e</sup>n<sup>c</sup>i<sup>a</sup>.* He expuesto entonces, la<sup>s</sup> limitantes sobre el uso de modelos y el costo de la simplificación, sobre la falta de objetividad involuntaria en la interpretación de resultados. De aquí, lo escrito al principio de este capitulo, <sup>a</sup>l lector: U<sup>n</sup>a disculpa p<sup>o</sup>r *mi* descaradamente carte<sup>s</sup>iana visión del universo, l<sup>a</sup>u<sup>s</sup>é co<sup>n</sup> <sup>c</sup>uidad<sup>o</sup>.

# **7 APÉNDICES**

En los siguientes apéndices se presentan las herramientas matemáticas básicas de manera resumida para entender los desarrollos presentados aquí. De ninguna manera se pretende incluir un tratamiento completo de tales herramientas, únicamente lo básico para entender el presente trabajo.

Se sugiere que sean leídos y consultados cuando sea necesario para seguir las ecuaciones. Para un conocimiento mas profundo y mejor comprensión de estas herramientas se sugiere consultar las fuentes en la bibliografía referentes a tales temas.

#### **7.1 Derivación**

La derivación es la operación básica de la rama de las matemáticas llamada *cálculo diferencial,* consiste en tratar ritmos de cambio de alguna variable con respecto a otra. Por ejemplo, para decir que el ritmo de cambio de X con respecto a **Y** es constante, decimos (todas estas notaciones son equivalentes):

$$
\frac{dx}{dy} = const.
$$

$$
\frac{d}{dy}x = const.
$$

$$
\dot{x} = const.
$$

Si pensamos en hablar del, por ejemplo, ritmo de cambio de la posición de un cuerpo cualquiera con respecto al tiempo, donde la posición la denominamos con la variable x y el tiempo con la variable t. Tenemos que este ritmo de cambio, que no es otra cosa la velocidad, se expresa puede expresar como:

$$
\frac{dx}{dt} = v
$$

que en matemáticas se lee *"la derivada de x con respecto a t es v"* y físicamente significa *"el ritmo de cambio de la posición con respecto al tiempo es la velocidad' .* Si continuamos con este ejemplo y queremos expresar el ritmo de cambio, esta vez, de la velocidad con respecto al tiempo, es decir: la aceleración, tendríamos que obtener la derivada de la velocidad con respecto al tiempo. Y podríamos decir, por ejemplo:

$$
a = \frac{d}{dt}v = \frac{d}{dt}\frac{dx}{dt} = \frac{d^2}{dt^2}x
$$

 $a=\dot{v}=x$ 

o de manera mas breve:

Austri

lo que se lee *"la aceleración es el ritmo de cambio de la velocidad con respecto al tiempo ó, la segunda derivada de la posición".* 

Bien, hemos visto la interpretación de la derivada, veamos ahora como calcularla.

La derivada tiene una definición basada en argumentos geométricos. Geométricamente la derivada no es mas que la pendiente (grado de inclinación) de una curva en un punto dado. Pero por brevedad no trataremos la definición y nos adelantaremos directamente a las reglas que se han de seguir para derivar.

Primero hemos de tomar en cuenta que lo que se somete al proceso de derivación son funciones, es decir expresiones matemáticas que nos describen algún proceso en la naturaleza o variables que nos representan cantidades. Nos concentraremos en la derivación de funciones ya que las variables se tratan todas como el ejemplo que vimos anteriormente sobre la posición  $(x)$ .  $7.1224$ 

La forma más sencilla de función es (de manera generalizada):

$$
f(x) = ax^b
$$

que se lee *"la función* f de x *es igual a la constante a multiplicada por la variable x elevada a la potencia b",* donde a y b pueden ser absolutamente cualquier numero . Y la forma de derivar esta función (sin importar los valores de a y b) es siguiendo la regla:

$$
\frac{d}{dx}f(x) = abx^{b-1}
$$

y repitiendo esto se pueden obtener las derivadas segundas, terceras, etc,

$$
\frac{d^2}{dx^2} = ab(b-1)x^{b-2}
$$

Y si consideramos que la derivada de una constante siempre es igual a cero, y que la derivada de una suma de funciones es igual a la suma de las derivadas, tenemos que ya podemos derivar cualquier función de la forma:

$$
ax^b \pm cx^d \pm .....
$$

es decir, cualquier polinomio. Ver el siguiente ejemplo:

Obtener la segunda derivada de  $f(x) = 4x^3 + 3x^{-2}$  $-x^{\frac{1}{2}}$ Primero obtenemos la primer derivada:

$$
\frac{d}{dx} f(x) = 4 \cdot 3x^{3-1} + 3 \cdot (-2)x^{-2-1} - \frac{1}{2}x^{\frac{1}{2}-1}
$$

$$
\frac{d}{dx} f(x) = 12x^2 - 6x^{-3} - \frac{1}{2}x^{-\frac{1}{2}}
$$

ahora volvemos a derivar para obtener la segunda derivada:  
\n
$$
\frac{d^2}{dx^2} f(x) = 12 \cdot 2x^{2-1} - 6 \cdot (-3)x^{-3-1} - \frac{1}{2} \cdot \left(-\frac{1}{2}\right)x^{-\frac{1}{2}-1}
$$
\n
$$
\frac{d^2}{dx^2} f(x) = 24x^1 + 18x^{-4} + \frac{1}{4}x^{-\frac{3}{2}} = 24x^1 + 18x^{-4} + \frac{1}{4}x^{-\frac{3}{2}}
$$

Podemos ahora introducir el Operador Gradiente (el cual se representa por la letra griega V). Un operador es una función que afecta a otra función. El operador gradiente se define como:

Para un sistema de varias dimensiones, digamos 3 (x,y,z) tal como en el espacio que habitamos,

$$
\nabla(x, y, z) \equiv \frac{\partial}{\partial x} + \frac{\partial}{\partial y} + \frac{\partial}{\partial z}
$$

Es decir el operador gradiente es una forma de derivar en varias dimensiones. Aquí, el símbolo  $\frac{\partial}{\partial x}$  es la llamada *derivada parcial con respecto a x*, es una derivada que se aplica a una función de varias variables, siendo *x* una de ellas, pero afecta únicamente a la variable *x,*  las demás se tratan como constantes.

Ejemplo: Sea  $f(x, y, z) = 3x^2y^3z$ 

 $\nabla f(x, y, z) = 3 \cdot 2x(y^3z)\hat{i} + 3 \cdot 3y^2(x^2z)\hat{j} + 3 \cdot 1(x^2y^3)\hat{k} = 6xy^3z\hat{i} + 9y^2x^2z\hat{j} + 3x^2y^3\hat{k}$ 

donde  $\hat{i}$ ,  $\hat{j}$ ,  $\hat{k}$  implican las direcciones *x*, *y y z.* 

Nótese que lo único que se hizo fue aplicar lo visto anteriormente sobre derivación.

## **7,2 Integración**
La integración es la operación base de la otra parte importante del cálculo, el cálculo integral. Se puede considerar como la operación inversa de la derivación. Geométricamente también tiene una interpretación correspondiente. Mientras la derivada es la pendiente de la gráfica de una función en un punto dado, la integral de una función es el área que se encuentra entre la grafica de la función y el eje que es abarcada entre dos valores dados de la variable de la cuál depende la función. Ver figura 7.1.

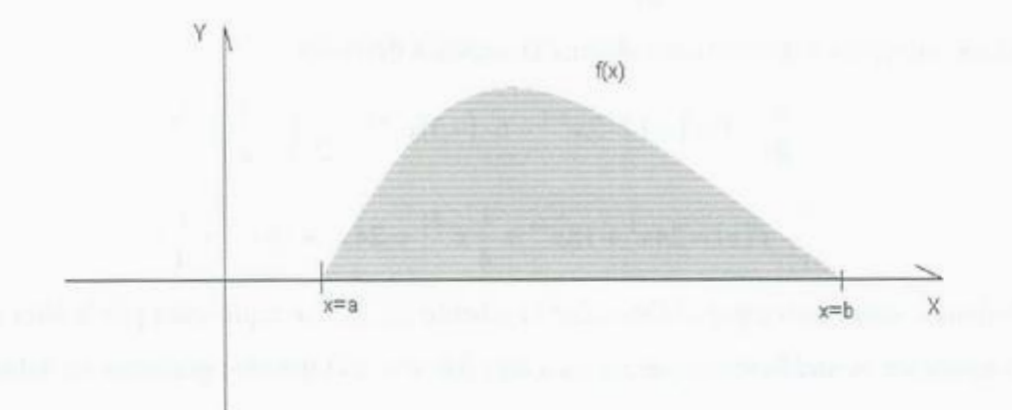

Fig. 7.1 Gráfica de una función f(x). El área gris es el valor de la integral de f(x) entre los valores de x=a y x=b que es donde se intersecta con el eje *"x".* Es decir el área entre la gráfica y el eje.

Pero trataremos únicamente los aspectos de la integración que ocupamos para reproducir los procedimientos matemáticos del Capítulo 4. Esto es, el método para calcularla.

Como mencionamos, la integral es la operación inversa de la derivada por lo que la regla básica es:

$$
\int f'(x)dx = f(x) + k
$$

Donde el símbolo  $\int$  implica la derivación y se lee "la integral de  $f'(x)$  (la derivada de la función  $f(x)$ ) es igual a la función  $f(x)$  más la constante  $k$ <sup>n</sup>. Pero aquí tenemos una constante del lado derecho que no se presenta en la izquierda. Para que la ecuación sea válida deberíamos poder iniciar con el lado derecho y por medio de la operación inversa ( derivación) terminar con el lado izquierdo. Esto es claro ya que, como mencionamos antes, la derivada de una constante es cero.

Estas integrales, dan como resultado una función la cual puede a su vez tomar una gran cantidad (muchas veces infinita) de valores. Pero en muchas ocasiones será el propósito de uno, el obtener un resultado numérico. Es decir realizar una integral con ciertos límites. No calcular el total del área entre la curva y el eje, sino solo un pedazo que esta acotado por dos puntos bien definidos (digamos a y b, donde b es mayor que a), este tipo de integral es la llamada *integral definida* .Ver figura 7.2

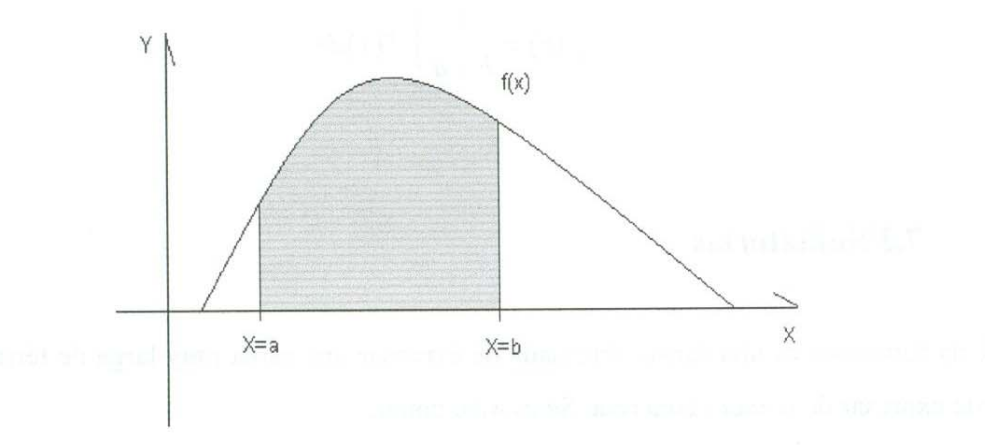

**Fig 7.2** Ejemplo de una integral definida. El área en gris es el valor de la integral de f(x) evaluada entre los valores de x iguales a *"a"* y *"b".* 

La integral definida entre los valores *"a"* y *"b"* se expresa como:

$$
\int_{a}^{b} f'(x)dx = f(b) - f(a)
$$

en donde el resultado es una resta del valor de la función l{x) evaluada en *b* menos el valor de la misma evaluada en *a.* Esto es un resultado numérico, una constante.

Ya que entendemos el funcionamiento básico de las integrales definidas podemos aclarar uno de los mas importantes usos que se le da a las mismas en el capitulo 4, el calculo de valores medios. Para esto nos valemos el Teorema del Valor Medio para Integrales, el cual se anuncia como sigue:

Si  $f(x)$  es una función continua en el intervalo  $[a,b]$ , entonces existe un número c en *[<sup>a</sup>.b] <sup>t</sup>al que:* 

$$
\int_{a}^{b} f(x)dx = f(c)(b-a)
$$

De esta expresión podemos ver que *f*(*c*) es decir, la función evaluada en el valor *c* que es <sup>e</sup>l v<sup>a</sup>lor medio de la fun<sup>c</sup>ió<sup>n</sup>, es igu<sup>a</sup>l <sup>a</sup>:

$$
f(c) = \frac{1}{b-a} \int_{a}^{b} f(x) dx
$$

## **7.3 Sumato<sup>r</sup>ia<sup>s</sup>**

Una sumatoria es una forma abreviada de expresar una suma muy larga de términos que se puede expresar de manera concreta. Se escribe como:

$$
\sum_{n=a}^{n=b} D_n = D_a + D_{a+1} + D_{a+2} + \cdots + D_{b-2} + D_{b-1} + D_b
$$

si vemos un ejemplo con mas detalle fijándonos que el contador (en este caso n) es lo que cambia de un termino al otro, podemos entender lo que significa una sumatoria.

Ejemplos:

$$
\sum_{n=1}^{5} \frac{1}{n} x^n = \frac{1}{1} x^1 + \frac{1}{2} x^2 + \frac{1}{3} x^3 + \frac{1}{4} x^4 + \frac{1}{5} x^5
$$
  

$$
\sum_{n=1}^{\infty} nx^{(3n+1)} = 1 x^{(3n+1)} + 2 x^{(3n+1)} + 3 x^{(3n+1)} + 4 x^{(3n+1)} + \dots \infty
$$

$$
= x^4 + 2x^7 + 3x^{10} + 4x^{13} + \cdots \infty
$$

Como vemos, el manejo de sumatorias es muy sencillo, es únicamente una forma de abreviar expresiones muy largas (la segunda es de hecho infinita).

## **7.4 Agradecimientos Especiales**

Se incluyen en este apartado los agradecimientos y reconocimientos especiales a cada responsable por la realización de los proyectos encargados de la realización de los catálogos y quienes proveyeron los sistemas de computo.

## **Área de Astronomía del Departamento de Investigación en Física de la Universidad de Sonora (AA-DIFUS).**

La idea de esta tesis y la preparación para realizarla así como la computadora de escritorio usada fueron provistos por AA-DIFUS, así como la conexión de internet que se utilizó para obtener los catálogos.

#### **2dFGRS**

El proyecto 2dFGRS fue realizado por: lvan Baldry de la Universidad, Carlton Baugh de la Universidad de Dirham, Joss Bland-Hawthorn del Observatorio Anglo-Australiano, Terry Bridges del Observatorio Anglo-Australiano, Sarah Bridle de la Universidad de Cambridge, Russell Cannon del Observatorio Anglo-Australiano, Shaun Cole de la Universidad Dirham, Matthew Colless de la Universidad Nacional de Australia,Chris Collins de la Universidad John Moores de Liverpool, Warrick Couch Universidad de Nuevo Gales del Sur, Nicholas Cross de la Universidad Johns Hopkins, Gavia Dalton de la Universidad de Oxford, Roberto De Propris de la Universidad Nacional de Australia, Simon Driver la Universidad Nacional de Australia, George Efstathiou de la Universidad de Cambridge, Richard Ellis del Instituto de Tecnología de California, Carlos Frenk la Universidad de Dirham, Karl Glazebrook de la Universidad Johns Hopkins, Ed Hawkins de la Universidad de Nottingham, Carole Jackson Universidad Nacional de Australia, Bryn Jones de la Universidad de Nottingham, O fer Lahav Universidad de Cambridge, Jan Lewis Universidad de Oxford, Joe Liske de La universidad de St. Andrew's, Stuart Lumsden Universidad de Leeds, Steve Maddox de la Universidad de Nottingham, Darren Madgwick University of California, Berkeley, Peder Norberg lnstituto de Astronomía ETHZ, John Peacock de la Universidad de Edinburgh, Will Percival de la Universidad de Edinburgh Bruce de la

Univer<sup>s</sup>idad Nacional de A<sup>s</sup>utrapil, Peterson de la Universidad Na<sup>c</sup>ion<sup>a</sup>l de Austr<sup>a</sup>li<sup>a</sup>, y Will Sutherland de La Universidad de Edinbunf.

#### **SDSS**

Financiamiento para el proyecto Sloan (SDSS) y la segunda versión (SDSS-II) a sido prov<sup>e</sup>ído po<sup>r</sup>la fund<sup>a</sup>ción Alfred P.Sloan, las Institu<sup>c</sup>iones Participantes, La Fu<sup>n</sup>da<sup>c</sup>ió<sup>n</sup> Nacional de Ciencias, El Departamento de Energía, La NASA, la Monbukagakusho Japonesa, y la Sociedad Max Planck, y <sup>e</sup>l Cons<sup>e</sup>jo para <sup>e</sup>l Finan<sup>c</sup>i<sup>a</sup>mi<sup>e</sup>nto de la Educación Supe<sup>r</sup>io<sup>r</sup>d<sup>e</sup> Inglaterra. La dirección electróni<sup>c</sup>a del SDSS es http://www.<sup>s</sup>dss.org/.

El SDSS es administrado por el Consorcio para la investigación en Astrofísica para las Instituciones Participantes. Las Instituciones Participantes son el Museo Americano de Histo<sup>r</sup>ia Natural, Instituto de Astrofísica Potsd<sup>a</sup>m, La Universidad de Basel, Univer<sup>s</sup>idad d<sup>e</sup> Ca<sup>m</sup>bridg<sup>e</sup>, Univer<sup>s</sup>idad de la Reserv<sup>a</sup>Oriental Case, la Univer<sup>s</sup>idad de Chicag<sup>o</sup>, la Unidad d<sup>e</sup> Drex<sup>e</sup>l, Fer<sup>m</sup>ilab, El I<sup>n</sup>stituto de estudios avanzado<sup>s</sup>, <sup>e</sup>l Grupo de Participa<sup>c</sup>ión J<sup>a</sup>ponesa, l<sup>a</sup> Univer<sup>s</sup>idad Johns Hopkin<sup>s</sup>, <sup>e</sup>l Instituto Co<sup>n</sup>junto para la Astrofísica Nu<sup>c</sup>lear, <sup>e</sup>l I<sup>n</sup>stitut<sup>o</sup> Kavli p<sup>a</sup>ra la Astrofísica de Partí<sup>c</sup>ulas y Cosm<sup>o</sup>logía, El Grupo de Científicos Coreanos, L<sup>a</sup> academia China de las Ciencias, el Laboratorio Nacional Los Alamos, el Instituto Max Planck para Astronomía, el insitito Max Plack para Astrofísica, la Universidad Estatal de Nuevo Mexi<sup>c</sup>o, la Universidad Estatal de Ohi<sup>o</sup>, Universidad de Pittsburg, Universidad de Portsmouth, Univer<sup>s</sup>idad de Prin<sup>c</sup>eto<sup>n</sup>, y la Univer<sup>s</sup>idad de W<sup>a</sup>shington.

## **7.5 Datos Obtenidos del Program<sup>a</sup>**

Datos obtenidos de la aplicación del programa al catálogo 2dFGRS. Se muestran los datos completos para los 9 valores del Parámetro de Compacidad (en Megaparsecs) y los 3 valores para el Parámetro de Aislamiento referentes a grupos de 2 a 50 galaxias.

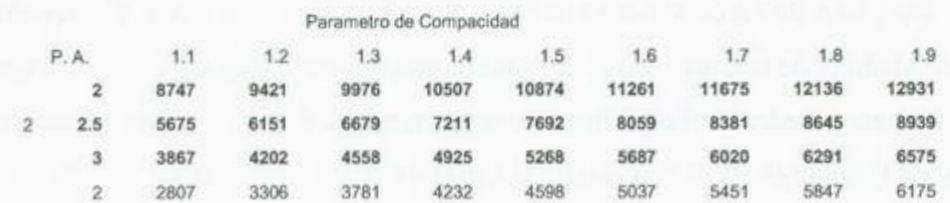

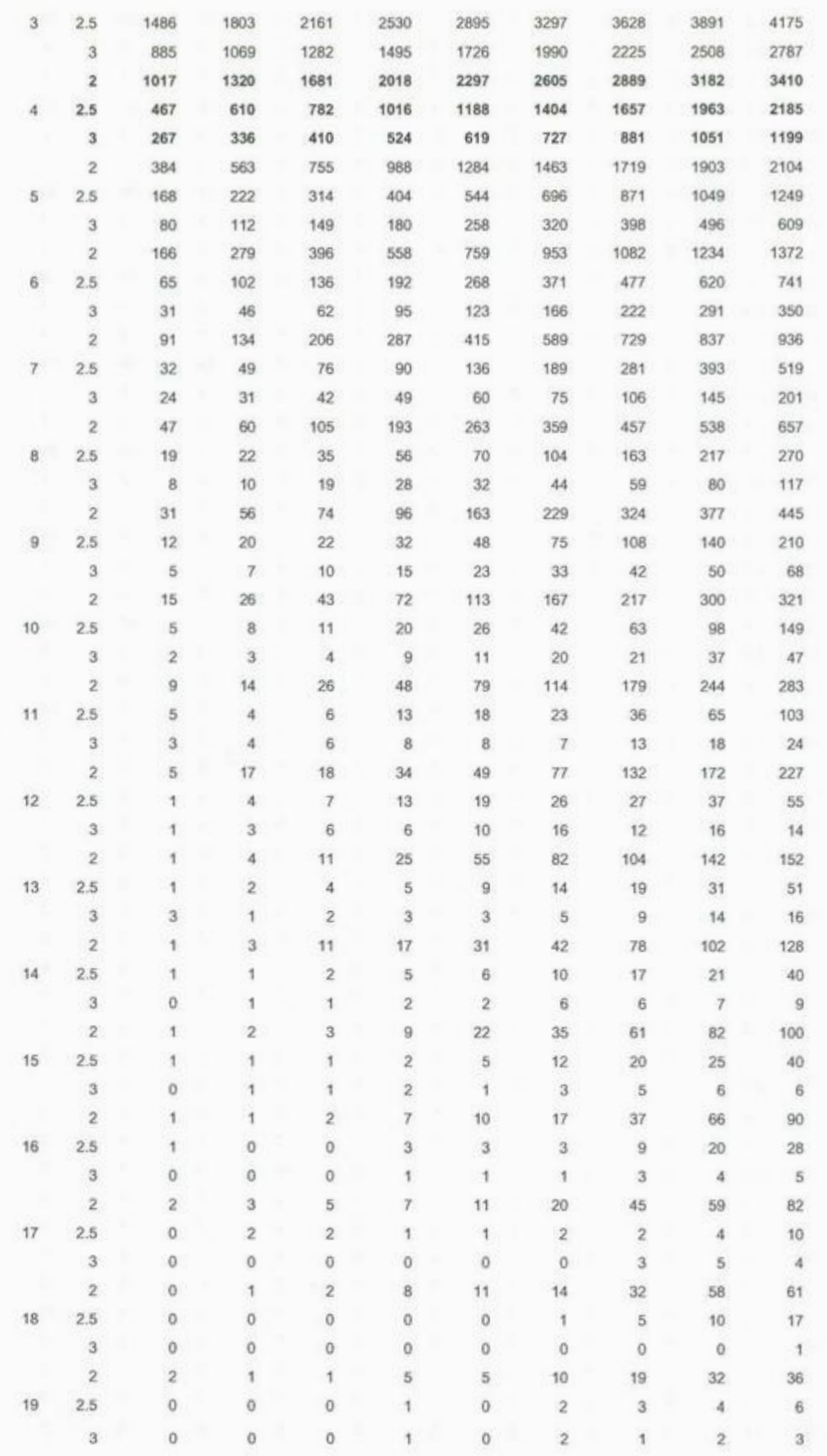

J07

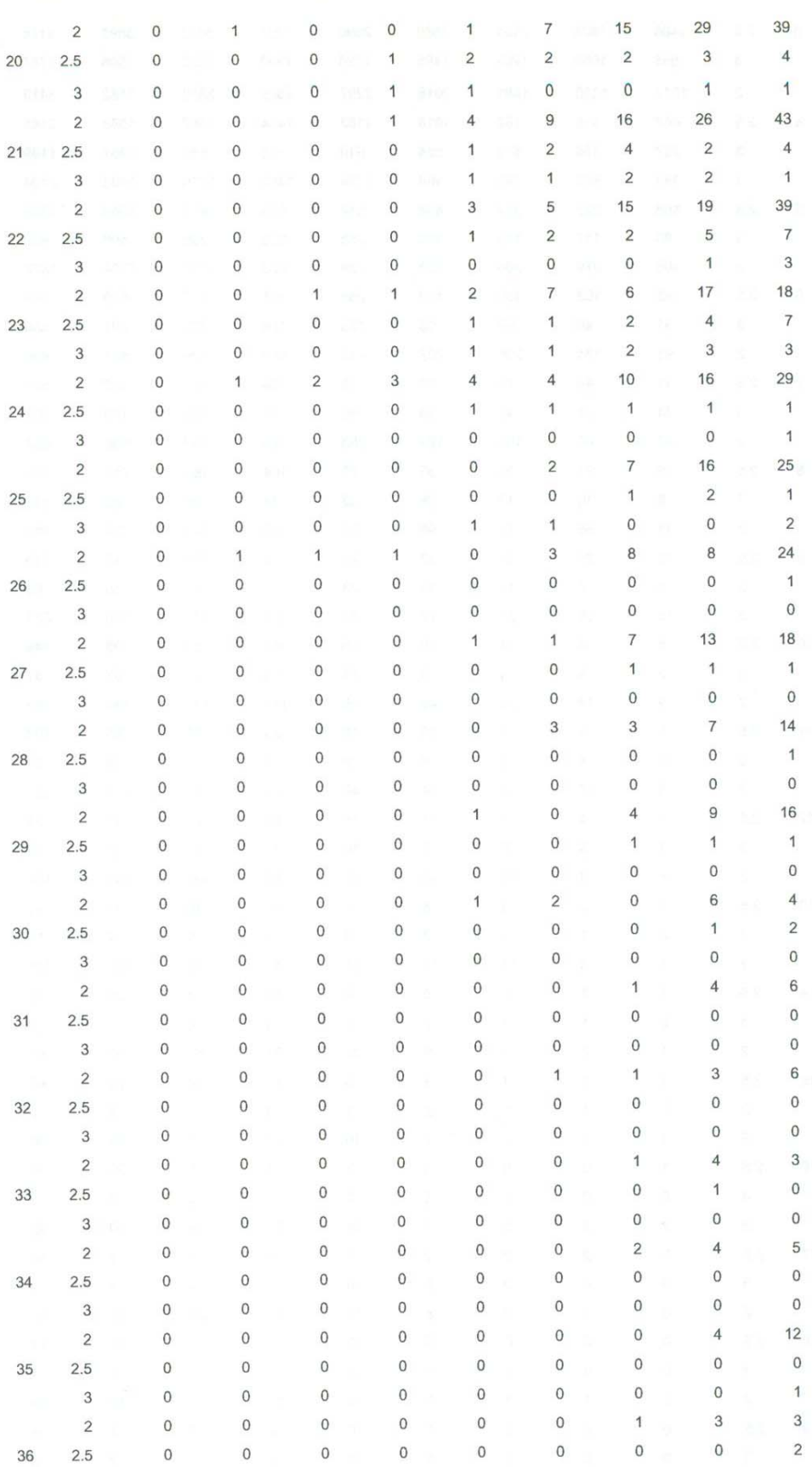

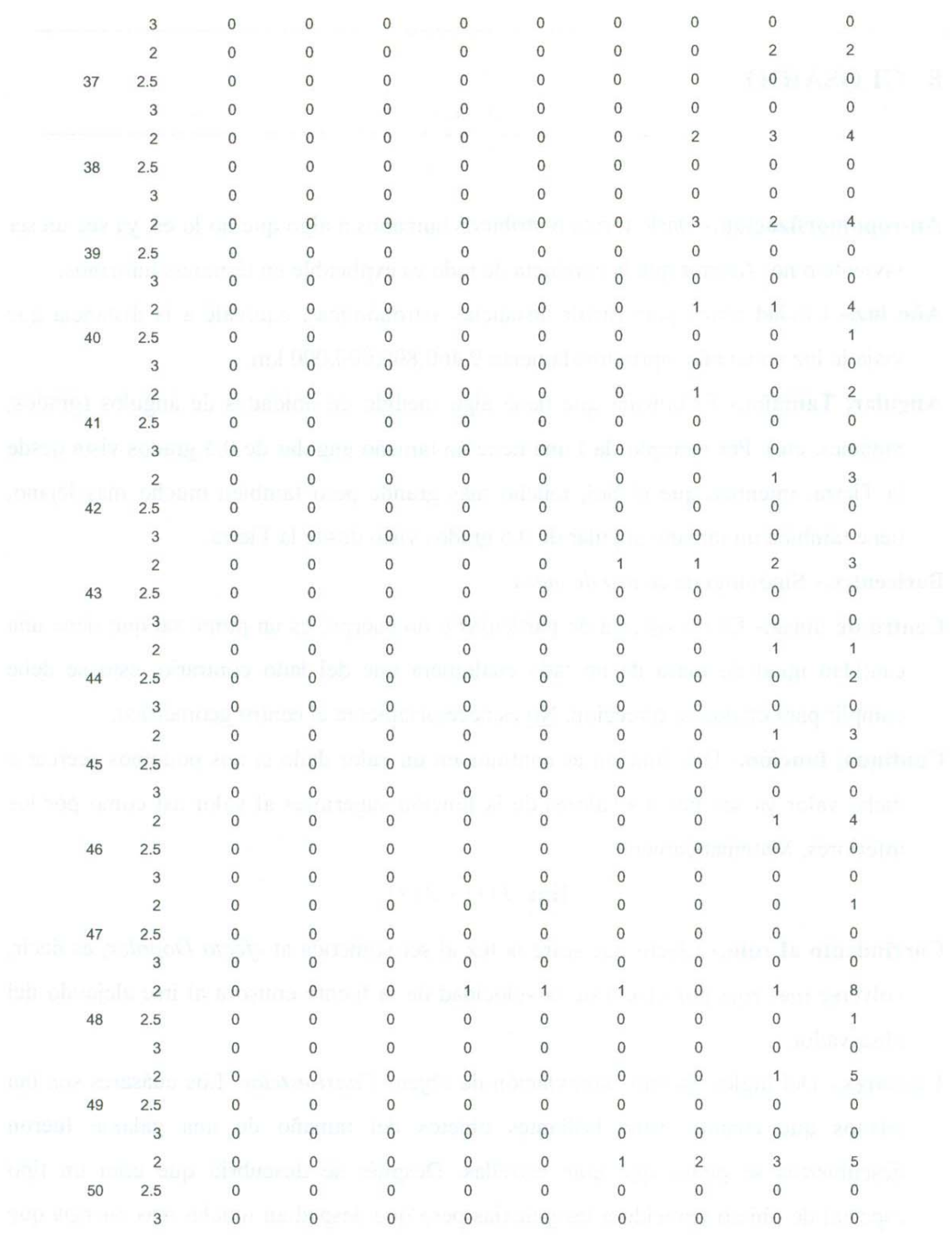

## **8 GLOSARIO**

- **Antropomo<sup>r</sup>fizació<sup>n</sup>.** Darle fo<sup>r</sup>ma o atributo<sup>s</sup>humanos a algo que no lo es, ya sea un se<sup>r</sup> viviente o no. Asumir que la conducta de todo es explicable en términos humanos.
- **Año luz.** Unidad usada p<sup>a</sup>ra medir distan<sup>c</sup>ias astronómicas, <sup>e</sup>quiv<sup>a</sup>le <sup>a</sup>la distanci<sup>a</sup>qu<sup>e</sup> <sup>v</sup>iaja la luz en un año, <sup>a</sup>proximadamente 9,460,800,000,000 km.
- **Angular, Tamaño.** El tamaño que tiene alg<sup>o</sup>m<sup>e</sup>dido en unidades de ángulos (grados, radianes, etc). Por ejempl<sup>o</sup>; la Luna tiene un tamaño angul<sup>a</sup>r de 0.5 grados <sup>v</sup>ista desd<sup>e</sup> la Tierra, mientras que el Sol, mucho mas grande pero también mucho mas lejano, tiene también un tamaño angular de 0.5 grados visto desde la Tierra.
- **Baricentro.** Sinónimo d<sup>e</sup>*centro de masa.*
- **Centro de masa.** E<sup>n</sup>un sistema d<sup>e</sup>partí<sup>c</sup>ul<sup>a</sup>s o un cu<sup>e</sup>rp<sup>o</sup>, es un punto tal que ti<sup>e</sup>ne un<sup>a</sup> cantidad igual de masa de un lado cualquiera que del lado contrario, esto se debe <sup>c</sup>u<sup>m</sup>plir para cu<sup>a</sup>lqui<sup>e</sup>r dirección. No es necesari<sup>a</sup>mente el centro geométrico.
- **C<sup>o</sup>nti<sup>n</sup>ua, funció<sup>n</sup>.** Un<sup>a</sup>fu<sup>n</sup>ción es continua en un v<sup>a</sup>lor dado si <sup>n</sup>o<sup>s</sup>podemos acercar <sup>a</sup> dicho valor ya sea por los valores de la función superiores al valor así como por los infe<sup>r</sup>i<sup>o</sup>res. Matemáticamente:

$$
\lim f(x) = f(a)
$$

- Corrimiento al rojo.- Efecto que sufre la luz al ser sometida al efecto Doppler, es decir, <sup>v</sup><sup>o</sup>lverse mas roja por <sup>e</sup>fecto de l<sup>a</sup>v<sup>e</sup>locidad de la fuente emi<sup>s</sup>ora al irse aleja<sup>n</sup>do del <sup>o</sup>bservador.
- Cuásares.- Del ingles Quasar, abreviación de objeto Cuasi-estelar. Los cuásares son tan lejanos que cuando estos brillantes objetos del tamaño de una galaxia fueron descubiertos se pensó que eran estrellas. Después se descubrió que eran un tipo especial de objeto parecido a las galaxias pero que despedían mucha mas energía que una gal<sup>a</sup>xia norm<sup>a</sup>l.
- **Cúmulo abierto.** Conjunto de estrellas jóvenes que forman una asociación en proceso de dispersarse. Estos cúmulos se forman de las nubes moleculares en donde se forman las estrellas (por esta razón suelen contener gas y polvo residual del proceso de formación

l I O

estelar) a lo largo del disco de la galaxia. Los cúmulos abiertos no suelen contener mas que unos cuantos cientos de estrellas. Ejemplo famosos de estas estructuras son las Pléyades y las Híades.

- **Cúmulo globular.-** Agrupación de estrellas viejas, de masa relativamente baja y muy longevas. Tiene una forma esferoide y son muy pobres en gas y polvo. A diferencia de los abiertos estos cúmulos están amarrados gravitatoriamente, suelen contener decenas de miles de estrellas y están distribuidos en orbitas alrededor del centro de las galaxias de manera esférica.
- **Doppler, efecto.-** Modificación que sufre una onda cuando la fuente que la emite se encuentra en movimiento respecto al observador. Al tratarse de luz, una onda en particular sufre corrimiento al azul si la fuente se acerca al observador y corrimiento al rojo si se aleja.
- **Ensemble.-** *En mecánica estadística.* Un conjunto de estados posibles que un mismo sistema podría tomar en algún momento dado con la posibilidad de pasar de uno a otro.
- **Espectro.-** El conjunto de componentes que son incluidos en la radiación emitida por un objeto en particular. Incluye líneas que revelan la composición química del objeto que emite la radiación.
- **Espectroscopio.-** Instrumento utilizado para descomponer la luz en sus componentes individuales permitiendo la observación y estudio de líneas espectrales. En astronomía se utilizan espectroscopios diseñados para recolectar la luz obtenida por el telescopio y así obtener espectros de objetos celestes.
- **Factor de proporcionalidad.-** *Mat.* Constante que define la relación entre dos entidades dadas. En fisica se suelen usar para transformar entre dos unidades diferentes. Muchas de estas son las *constantes universales.* Ejemplo: e, h, H,
- **Función.-** Es una relación matemática que transforma el valor de una variable en su correspondiente valor en otra variable. Las funciones son muy útiles en física para describir relaciones entre las variables elementales de la naturaleza. Como por ejemplo, la posición que tiene un cuerpo a lo largo del tiempo se puede describir como una función que al ser alimentada un valor de la variable *tiempo* nos regresa un valor de la variable *posición.*

Kelvin, grados.- Unidad de medida de temperatura, es equivalente a 1/273.16 de la temperatura termodinámica del punto triple del agua, su símbolo es **ºK.** Es igual en magnitud a los grados centígrados, pero los O **ºK** es el llamado cero absoluto. La relación de conversión es:

$$
^{\circ} K = ^{\circ} C + 273.16
$$

**M.-** Letra indicia! del catálogo Messier

- **Magnitud Absoluta.-** Es el brillo con el que se ve (magnitud aparente) un objeto celeste cualquiera situando el observador a una distancia de 10 *parsecs.* Siendo *MAbs* la magnitud absoluta *MApr* la magnitud aparente y *r* la distancia al objeto. Se calcula  ${\rm como}~M_{Abs} = M_{Apr} + 5 - 5 \log r$
- **Magnitud Aparente.-** Es el brillo con el cual se ve un objeto celeste desde la Tierra. Ya que tales objetos se encuentran a diferentes distancias, este brillo no es buena referencia para determinar el brillo real de un objeto.
- **Megaparsec.-** Una unidad de distancia usada en astronomía extragaláctica que es equivalente a un millón de *parsecs.*

**NGC.-** New General Catalog, Nuevo Catálogo General.

- **Norma.-** Es la longitud o valor absoluto (valor numérico sin tomar en cuenta el signo) de un vector.
- **Operador.-** Es una función matemática que se puede aplicar a una función. Es una especie de "función de funciones" que transforma una función en otra. En física son utilizados los operadores para relacionar funciones, es decir para describir relaciones mas complejas de lo que se puede lograr con una función. Por ejemplo, la posición puede ser una función del tiempo, un operador que derive la función a la cual se aplica nos daría la velocidad como función, también, del tiempo
- **Óptica, Fibra.-** Material transparente que esta diseñado para permitir el libre paso de la luz con la menor perdida de intensidad posible, al mismo tiempo este material se puede usar para crear tiras o cuerdas que sean flexibles. La fibra óptica transporta la luz de la misma manera que una manguera transporta un fluido.
- **Pársec.-** Unidad de distancia equivalente a 3.262 años luz, es la distancia a la cual el diámetro de la orbita de la Tierra tiene un tamaño angular de un segundo de arco (3600-esima parte de un grado).
- **Radián.-Unidad** para medir ángulos que divide una circunferencia en  $2\pi$  (aproximadamente 6.2831) partes. Un radian es equivalente a 57.2957 grados.
- **Rayleigh, Dispersión de.-** Es el fenómeno de dispersión de la radiación electromagnética por partículas mas pequeñas que la longitud de onda  $(\lambda)$  de la radiación incidente, aproximadamente  $1/10 \lambda$ . Es el efecto de que las ondas de luz (radiación) "reboten" en las partículas dispersándose en muchas direcciones diferentes. Este es el efecto que hace que el tener nitrógeno en nuestra atmósfera nos ocasione tener un cielo azul.
- **Separación angular.-** Es la distancia entre dos puntos en el cielo medida en unidades de ángulos. Por ejemplo el polo norte celeste y el ecuador celeste están a 90º de distancia.
- **Teorema.-** Un teorema es una sentencia referente a algo en matemáticas o fisica que se puede demostrar como verdadera por medio de herramientas y argumentos matemáticos aceptados.
- Variable.- *Matemáticas*. Es una entidad que puede tomar una valor que puede cambiar al alterar las circunstancias, suelen ser denotadas con las últimas letras del alfabeto, ejemplo: W, X, Y, Z ; *Astronomía.-* Estrella Variable, es una estrella cuya luminosidad (cantidad total de radiación emitida) varia por procesos diferentes a los del envejecimiento.
- **Vector.-** Es una entidad matemática que consiste en al menos tres elementos de información, con las cuales se indica la *magnitud, dirección* y *sentido.* Gráficamente se describen como flechas, fisicamente se utilizan para describir ciertos tipos de cantidades que deben tener los tres elementos mencionados, tales como la posición, velocidad, aceleración, etc. Se distinguen por una flecha sobre la variable que representan o escribiendo la variable con negrillas. Por ejemplo: *x* es la posición descrita como una cantidad (5 metros, por decir algo), *x* o *x* es la posición como una cantidad, dirección y sentido (5 metros en dirección norte-sur y sentido norte, o 5 metros por el eje x en el sentido positivo).

# **9 BIBLIOGRAFÍA**

- Aceves et al. A&A 345, 439-447 (1999)
- Cook et al. Astrophys.J. 655 (2007) 790-813
- Eke V.R. et al. MNRAS, 348, 866 (2004)
- V.R. Eke. Galaxy groups searches and surveys En : *Groups of galaxies ...* Ed. Por l. Savaine et al Springer (2007) pags 53-56
- Girardi et al. AsJ 418, 7 ( 1998)
- Heisler Tremaine y Bahcall. ApJ 244 :805-819 (1981)
- Heisler Trcmaine y Bahcall. ApJ 298 :8-17 (1985)
- Huchra, M .J. Geller: ApJ. 257, 423 ( 1982)
- Huchra et al Astrophys.J. 655 (2007) 790-813
- J. Sauccdo y P. Loera. *Iso/ated Compact Groups of Ga/axies in the 2dF.* En : *Groups of galaxies ...* Ed. Por **l.** Savaine et al Springer (2007) pags 73-77
- Limber et al ApJ 132 ( 1960) 286
- **The Virial Theorem in Stellar Astrophysics.** George W. Collins II, 2003, Edición electrónica.

**- An introduction to modero stellar Astrophysics.** Dale A. Ostlie y Bradley **W.** Carrol, Editorial Addison-Wesley Publishing company, lnc. Reading, Massachusettes, 1996

**- Cosmological Physics.** John A. Peacock, Editorial Cambridge University Press. 1999

- **Advanced Astrophysics.** Ncb Duric, Editorial Cambridge University Press. 2004
- **El Universo.** Otto Struve, Editorial Breviarios del Fondo de Cultura Económica. 1975
- **Imágenes del Cielo.** J.Gauzit, Editorial Breviarios del Fondo de Cultura Económica.1968
- **Physical Processes in the lnterstellar Medium.** Lyman Spitzer. Editorial Wiley-Interscience. Toronto, Canada. 1998
- **Galaxy Formation.** Malcolm S. Longair, Editorial Springer. Berlín. 1998